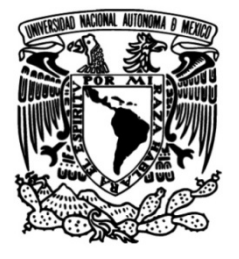

# **UNIVERSIDAD NACIONAL AUTÓNOMA DE MÉXICO**

# **FACULTAD DE INGENIERÍA**

 **Mejora del proceso para toma de inventarios en almacenes de refacciones para reparar contenedores marítimos mediante el uso de 5´s**

# **Informe de trabajo profesional**

Que para obtener el título de

**Ingeniero industrial**

# **P R E S E N T A**

Jose Carlos García Pinacho

# **ASESOR DE TRABAJO**

M.I. Ricardo Torres Mendoza

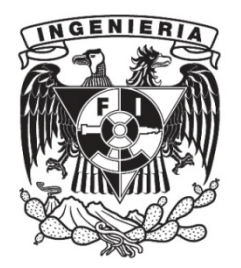

1 **Ciudad Universitaria, Cd. Mx., 2018**

## **Índice**

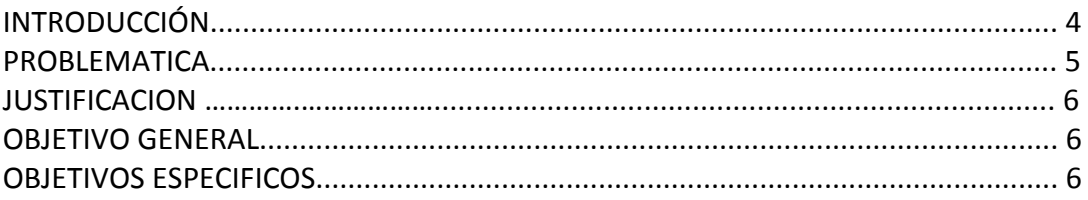

#### CAPITULO I. ANTECEDENTES DE LA EMPRESA

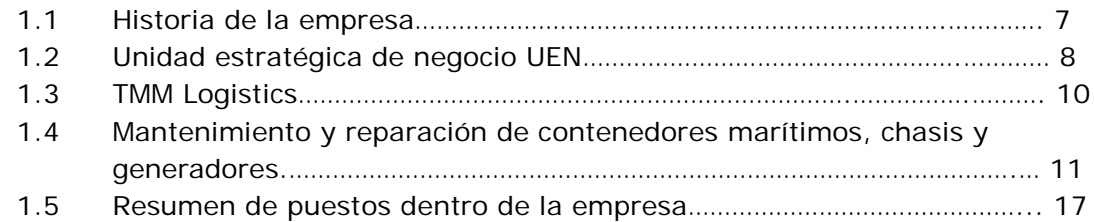

CAPITULO II. ESTADO INICIAL DEL PROYECTO Y RESUMEN DE HERRAMIENTAS A UTILIZAR.

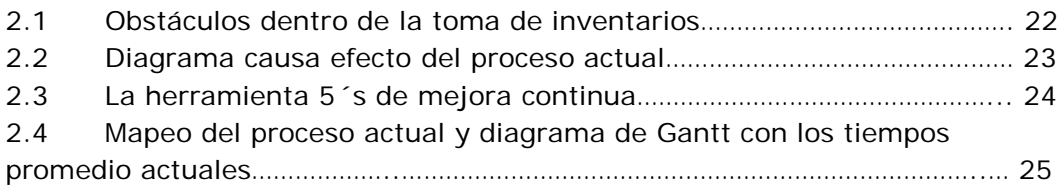

#### CAPITULO III. PLAN DE IMPLEMENTACION PARA LA MEJORA EN LOS ALMACENES Y EN EL PROCESO DE LA TOMA DE INVENTARIOS

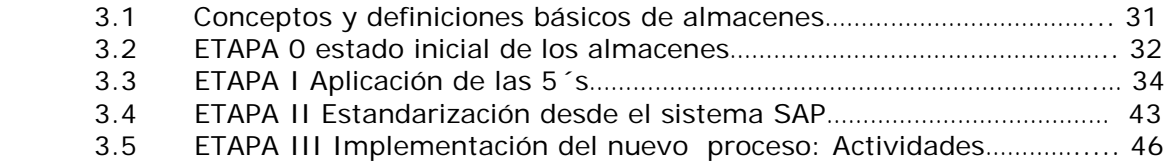

#### CAPITULO IV. ANALISIS DE RESULTADOS

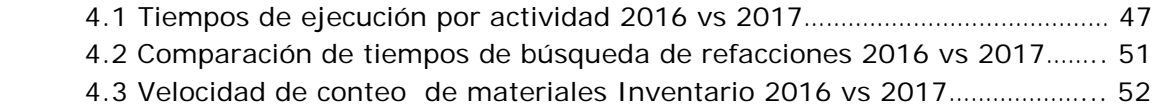

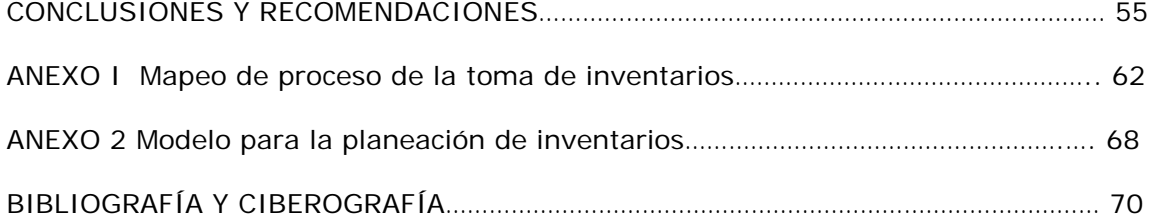

#### INTRODUCCIÓN

El orden y la organización son aspectos que hay que cuidar en cualquier lugar de trabajo. Un buen orden del área de labores nos facilita la vida en muchos aspectos puesto que nos ayuda a encontrar nuestros objetos o instrumentos de trabajo de manera rápida y evitar perder tiempo buscándolos.

Extrapolando los conceptos anteriores a un almacén se puede afirmar sin lugar a dudas que es imperdonable no llevar orden y organización puesto que el encargado de almacén teóricamente al entrar en él debería encontrar fácilmente lo que está buscando. En cualquier almacén debe existir una estandarización de los registros de entrada de mercancía y salida de las mismas así como un layout que ayude a disminuir al mínimo la consulta del almacenista para identificar lo que sea que se esté buscando.

El presente trabajo se enfoca en proponer una mejora en el almacenamiento físico de un almacén de refacciones de una empresa de transporte marítimo; el cual nos permitirá rastrear mejor la ubicación de mercancías al momento de buscarlas y con objetivos a corto, mediano y largo plazo. Todo monitoreado a través de un sistema ERP.

Como herramienta para el desarrollo del proyecto se aplicarán algunas técnicas de mejora continua y de lean six sigma con el fin de mejorar los movimientos internos del almacén.

Dentro de la empresa a mejorar existen 6 almacenes donde se tienen refacciones para reparar y acondicionar contenedores marítimos para transporte de mercancía. Cada año por instrucciones del área de contraloría se realizan inventarios de las refacciones e insumos que se ocupan para la reparación, con el fin de averiguar los saldos a fin de año. Para ello se forman grupos de trabajo dentro del corporativo para destinar a las personas que viajaran a realizar dichos inventarios.

Desafortunadamente solo una de las personas las personas que viaja a las localidades está capacitada para la toma de inventarios, y además conoce a fondo las piezas; el resto no cuenta con experiencia en el manejo de refacciones e ignoran completamente su funcionamiento. La razón principal es que el área de contraloría no tiene la misma formación que el área operativa, puesto que esta última es la que está en el día a día y conoce perfectamente las refacciones y su herramienta de trabajo.

A pesar de que durante la toma de inventarios el personal de contraloría se encuentra acompañado del área operativa en todo momento surgen muchos contratiempos que retrasan el trabajo y propician errores de conteo. Las principales razones se enlistan a continuación:

- Formación del personal de contraloría no tiene nada que ver con el área operativa.
- Falta de organización del equipo de trabajo.
- Falta de organización en el proceso de la toma de inventarios.
- Carecimiento de un sistema de almacén señalizado y organizado.

Los motivos antes mencionados afectan el proceso de la toma de inventarios y como consecuencia se requieren varios días para poder terminar los conteos y aclarar las diferencias. Analizando nos damos cuenta que hay dos tipos de problemas: los que no se pueden cambiar y los que se pueden mejorar. El que no se puede cambiar es el personal que viaja porque los contadores forman parte de un proceso de auditoría y pertenecen a un área que como su nombre lo dice "contraloría" significa control de los activos de la empresa.

El segundo tipo de problema sí se puede mejorar y estandarizar pero este tiene que ver directamente con el estado físico del almacén y la organización de las cosas que ahí se tienen. Es por eso que se pretende atacar ese problema con una metodología de mejora continua ya que el fin es disminuir los tiempos de búsqueda de las refacciones.

Las empresas de servicio hoy más que nunca necesitan evolucionar para ofrecer un servicio confiable, dinámico, de alta calidad y al mejor precio. De ahí la necesidad de agilizar sus procesos en todos los aspectos. Muchas veces los procesos sencillos son los más eficientes porque se reduce la triangulación de la información. Por el contrario mientras más personas tengan que formar parte de un proceso se vuelve más difícil estandarizarlo en otras partes por que cada equipo de trabajo ejecuta mediante sus propios criterios y parámetros.

En el presente trabajo se propone una mejora en uno de los muchos procesos que la compañía realiza. Esta tiene que ver con los almacenes de refacciones de las 6 localidades donde opera la empresa: Aguascalientes, Altamira, Ensenada, Manzanillo, Veracruz y Pantaco. Lo que se busca es lograr que los almacenes cuenten con un orden estandarizado a través de las técnicas de ingeniería con fin de reducir los tiempos de la toma de inventarios y disminuir al mínimo la intervención del almacenista para encontrar las refacciones que se estén buscando.

#### OBJETIVO GENERAL

Estandarizar el proceso de la toma de inventarios para hacer el trabajo de manera más rápida con el fin de disminuir al máximo los errores de conteo así como reducir la asistencia del almacenista para la ejecución de la toma de inventario.

#### OBJETIVOS ESPECIFICOS

- Llevar un mejor control de las refacciones que se almacenan en las localidades.
- Reducir los tiempos de ejecución de la toma de inventarios anuales.
- Evitar errores en los conteos de los inventarios.

# Capítulo 1 Antecedentes de la empresa.

#### 1.1 Historia de la empresa

Grupo TMM es una de las empresas más importantes dentro del área de logística y transporte ofreciendo servicios marítimos especializados, administración de puertos, terminales y servicios de logística integral a clientes internacionales y domésticos a través de México.

La empresa cuenta con más de 50 años de experiencia en el ramo del multitransporte ofreciendo servicios integrales de logística, portuarios, terrestres y marítimos gracias a su sólida estructura operativa, tecnológica y su capital humano.

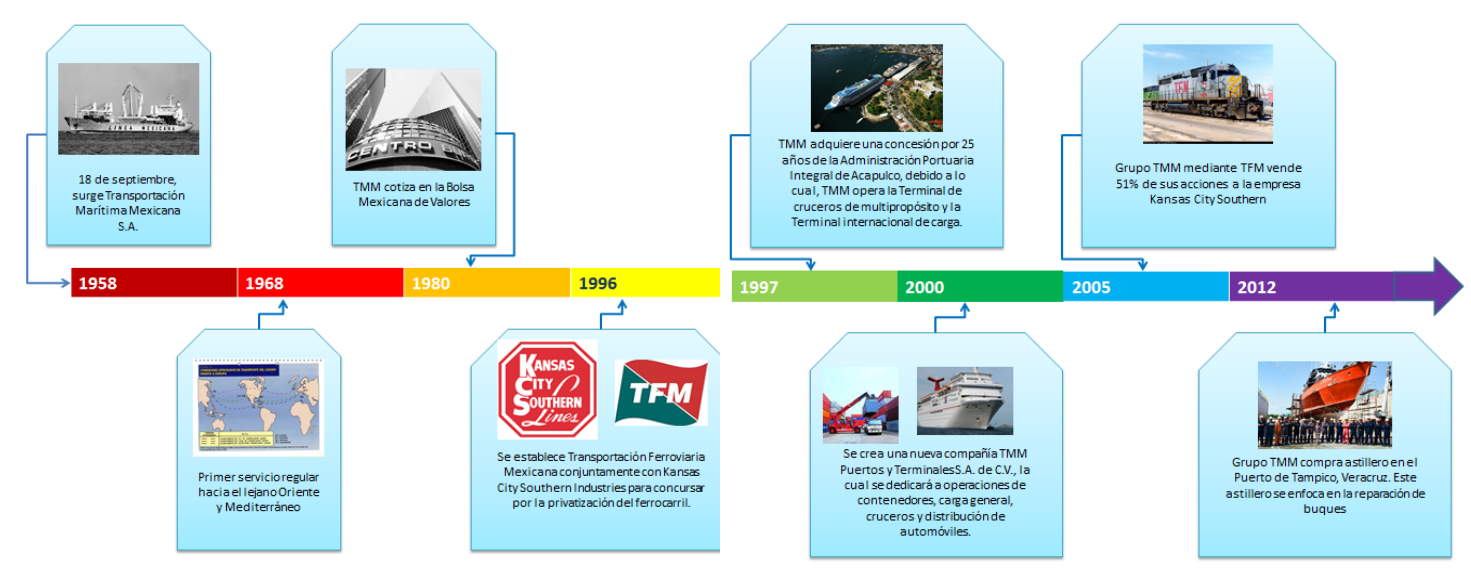

**Fig. 1 Línea del tiempo de acontecimientos importantes de la empresa Transportación Marítima Mexicana.**

De acuerdo con Alberto Olivetto: "la empresa cuenta con una posición privilegiada dentro del sector y ha pasado por muchos cambios de su concepción desde que fue una de las empresas más importantes en las décadas de los 60´s y 70´s. Al día de hoy adapta su personal a nuevos negocios conforme el país avanza y se requieren servicios ágiles y dinámicos"1

## 1.2 Unidad estratégica de negocio UEN

La unidad estratégica de negocio (UEN) de acuerdo a Dunia Duran se define como "un conjunto de actividades o negocios homogéneos en los cuales se realizan actividades que generan una utilidad para el negocio. Una empresa puede tener muchas UEN´s y el conjunto de ellas forman a la empresa"2

Grupo TMM actualmente está formado por tres unidades estratégicas de negocios las cuales son:

- 1. Transporte marítimo y astillero
- 2. Puertos y terminales
- 3. Servicios de almacenaje

#### Transporte Marítimo y astillero

La primera unidad estratégica de negocio y la más grande de todas se refiere al transporte marítimo y astillero. A su vez esta se divide en los siguientes negocios.

- 1. **Buques quimiqueros** (transporte de productos químicos, melazas y aceites de origen vegetal)
- 2. **Remolque portuario** ( el servicio se presta en el puerto de manzanillo)
- 3. **Astillero** (ofrece servicios de nueva construcción, reparación y mantenimiento a embarcaciones en su astillero ubicado en puerto de Tampico)
- 4. **Buques tanque** (transporte de productos derivados de petróleo)
- 5. **Servicios costa afuera** (cuenta con una flota de 26 barcos que ofrecen múltiples servicios como transporte de materiales, equipos y refacciones)<sup>3</sup>

#### Puertos y terminales

El negocio de Puertos y Terminales centra sus actividades y operaciones en los principales puertos de México. Está integrado por:

#### **Administración Portuaria Integral de Acapulco:**

- Terminal de cruceros
- Terminal para manejo de automóviles

#### **Prestadora de Servicios MTR / Operadora Portuaria de Tuxpan:**

- Entrega y recepción de carga
- Manejo de carga general
- Patio de almacenaje para contenedores

#### **TMM Agencias:**

• Agente naviero general

#### **Prestadora de Servicios MTR / Puerto de Tampico:**

• Servicios de maniobras de puerto

#### **TMM Logistics:**

- Depósito, mantenimiento y reparación de contenedores secos y refrigerados
- Venta de contenedores marítimos
- Automotriz
- Terminal Intermodal de Contenedores4

### Servicios de Almacenaje

ADEMSA (Almacenadora de Depósito Moderno, S.A.) es una empresa con más de 17 años de historia: a la fecha, se ha convertido en una de las almacenadoras líderes en el mercado y a partir de diciembre del año 2006 forma parte de Grupo TMM.

Cuenta con 70,000 m<sup>2</sup> de bodegas y 11,000 m<sup>2</sup> de patios de maniobras, andenes con 50 puertas con rampas hidráulicas, espuela de FFCC para 20 furgones bajo techo, racks especiales, equipo especializado para carga y descarga de mercancías, bandas transportadoras y personal especializado.

Los servicios con los que cuenta ADEMSA son:

• Almacenaje de mercancías nacionales o internacionales bajo el régimen de depósito fiscal.

- Habilitación de bodegas para productos nacionales o de depósito fiscal.
- Emisión de certificados de depósito y bonos de prenda.
- Patio de contenedores.
- Depósito de mercancías de empresas domiciliadas en el extranjero.
- Unidad de verificación de información comercial.
- Servicios de logística y distribución.
- Tiene sucursales en Veracruz, Cancún, Cd. Juárez, Guadalajara, Puebla, Tijuana, Ensenada y Altamira5

## 1.3 TMM Logistics

Esta sociedad perteneciente al negocio de puertos y terminales se dedica actualmente a las siguientes actividades:

- Depósito, mantenimiento y reparación de contenedores secos y refrigerados.
- Terminal intermodal para el sector Automotriz en la logística de refacciones y manejo de información.

El área de depósito, mantenimiento y reparación de contenedores secos y refrigerados mantiene operaciones en las siguientes localidades del país:

- M&R Veracruz
- M&R Manzanillo
- M&R Altamira
- M&R Aguascalientes
- M&R Ensenada
- M&R Pantaco

Los servicios que se realizan en dichas localidades incluyen mantenimiento, reparación, inspección y limpieza de contenedores secos, refrigerados, chasis y generadores a las principales líneas navieras a nivel mundial. Para ello cuenta con personal especializado. Inspectores, técnicos en refrigeración, soldadores, capturistas, operadores de grúas etc.

Además la empresa cuenta con certificaciones para inspección y mantenimiento de contenedores secos y refrigerados por el instituto de arrendadores internaciones de contenedores. Institute of International Container Lessors (IICL) y es representante de las principales marcas de refrigeración como son Carrier®, Daikin®, Thermo King y Starcool®.

En el sector automotriz cuenta con operaciones en Aguascalientes donde se maneja la logística de la mercancía entre las plantas 1 2 y 3 de Nissan. Así como y en el puerto de Lázaro Cárdenas donde se procesa información para Audi.

1.4 Mantenimiento y reparación de contenedores marítimos, chasis y generadores.

#### **El contenedor marítimo, breve historia.**

Un contenedor marítimo es más que una caja metálica de acero. Es un espacio hermético formado por acero y otros componentes en el cual se pueden transportar todo tipo de mercancías, cuenta con ganchos, anillos, soportes y elementos que permiten la manipulación y estiba a borde de un buque o transporte terrestre. Como característica secundaria son creados con carácter permanente, es decir, deben ser estructuralmente fuertes para ser usados repetidamente.

El transporte en barco no es el mismo hoy día que en el siglo pasado desde el punto de vista de la manera en que se empaca y consolida la mercancía. A mediados del siglo XX la carga de mercancías sólidas y a granel era cara e ineficiente porque toda la mercancía se concentraba en el puerto y se tenía que subir una por una al barco a través de estibadores que sólo con el esfuerzo humano lograban acomodar en su sitio las mercancías a viajar.

Se estima que embarcar una tonelada de manera tradicional costaba en la época de los 50´s alrededor de \$5.83 USD por tonelada. Y el proceso duraba semanas hasta que el barco pudiera zarpar.

Fue en esa época cuando a Malcom Mc Lean, un hombre visionario y de pensamiento rápido se le ocurrió una manera de transportar mercancía en cajas metálicas de manera tal que pudieran transportarse primero en camiones y arribar al puerto para después ser subidas directamente a los buques.

Fue así como en abril de 1956 se cargó el primer barco portacontenedores a un costo de \$0.96 USD por tonelada. El primer contenedor media 35 pies de longitud, 8 pies de anchura y otros 8 de altura, dimensiones que hoy en día ya no son utilizadas, pues el ISO establece otras medidas. Ideal X y Alameda, fueron los nombres de sus dos primeros buques, los cuales tenían una capacidad para mover 58 de esas primeras cajas metálicas, las cuales terminaron por nombrarse: "contenedores".

Más tarde la *International Organization for Standarization* por sus siglas en inglés (ISO) se encargó de estandarizar el contenedor en aspectos como diseño, capacidad de carga y tamaños.

En la actualidad el transporte marítimo por contenedores ha crecido año con año principalmente la ruta entre Asia y los Estados Unidos de América gracias al comercio internacional que permite la exportación e importación de gran cantidad de mercancía. No obstante el invento del contenedor mejoró toda la cadena logística del transporte marítimo ya que un barco produce dinero mientras esté en el mar y cuanto menor sea el tiempo que esté en puerto menores serán los costos que genere.

#### **Unidades y equipos que se reparan en TMM Logistics**

TMM Logistics es pionera con 20 años de experiencia en la reparación y acondicionando de contenedores marítimos. La empresa surgió como necesidad de reparar sus propios contenedores cuando fue una línea naviera. Con el paso del tiempo y el avance en la tecnología se comenzaron a reparar también contendores con un sistema de refrigeración a los que a partir de ahora llamaremos reefer´s. Ya por último se comenzó a reparar las unidades complementarias para el transporte de contenedores por carretera: generadores y chasis. Es importante mencionar que en las 6 localidades de TMM Logistics no se reparan los mismos equipos. Existen localidades donde solamente se reparan contenedores secos y otras donde se reparan ambos. A continuación un resumen de las operaciones por lugar:

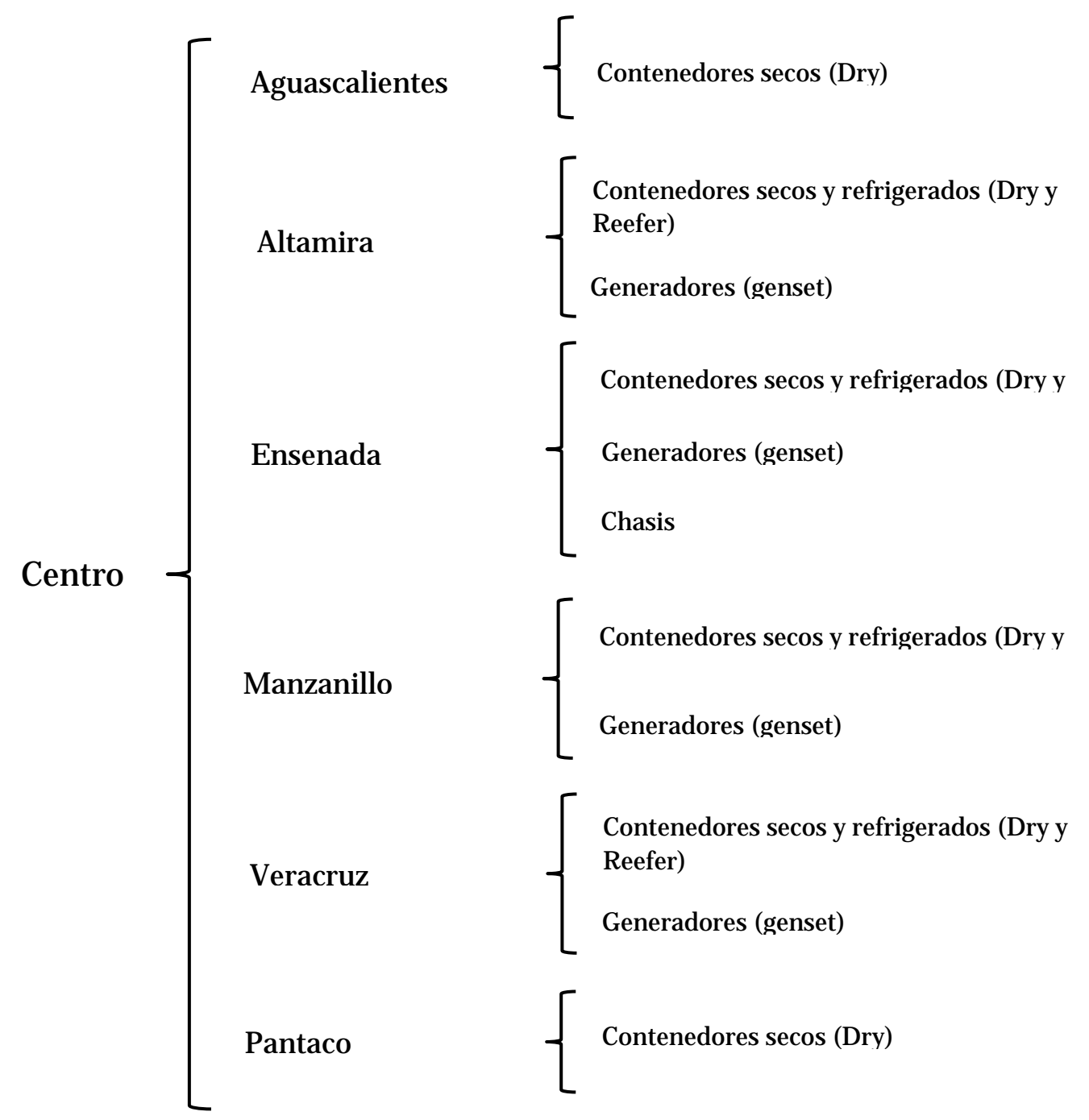

Los centros donde opera TMM Logistics difieren uno del otro en cuestiones como el tipo de reparaciones que maneja, el personal y la infraestructura que cuenta en cada una de ellas. No obstante la forma y los procedimientos para reparar un contenedor son universales y se hacen igual en todos los centros de reparación.

Desde su invención y hasta el día de hoy los contenedores marítimos han experimentado modificaciones y estandarizaciones en sus medidas. Hoy día existen diversos contenedores para todo tipo de necesidades en el mercado. Debido a que el objetivo del capítulo solo es dar una introducción a la reparación de los contenedores únicamente nos enfocaremos a los que se reparan en la empresa de estudio.

• Dry Van. Contenedor standard 20´ X 8´ X 8.6**´:** contenedor utilizado para transportar carga tradicional, paletizada, bultos, cajas, bolsas, etc.

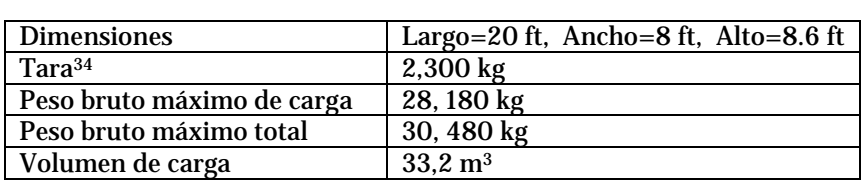

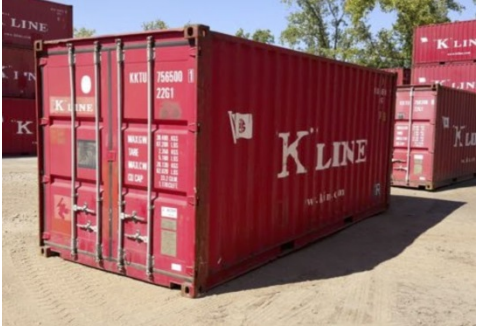

**Fig. 2 Contenedor de 20´ equivalente a 1 TEU.**

• Dry Van 40´X 8´X 8.6´: contenedores disponibles para cualquier carga seca normal como pallets, bultos, cajas, etc.

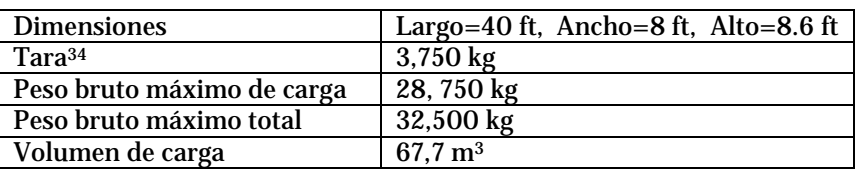

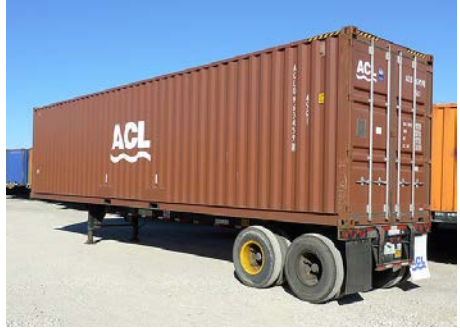

**Fig. 3 Contenedor de 40´ equivale a 2 TEU.**

• Dry Van High Cube 40´X 8´X 9.6´ contenedores disponibles para cualquier carga seca normal como pallets, bultos, cajas, etc. La única diferencia con los anteriores es que mide 1 pie más de alto. Se identifica fácilmente cuando un contenedor es High cube por las marcas amarillas en las esquinas.

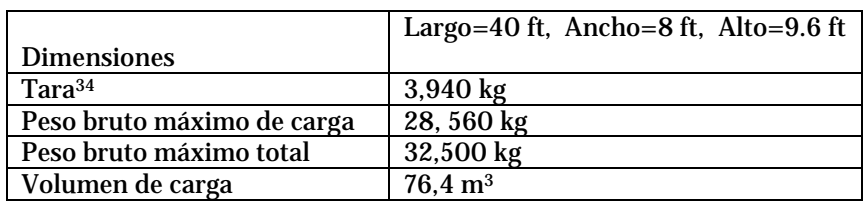

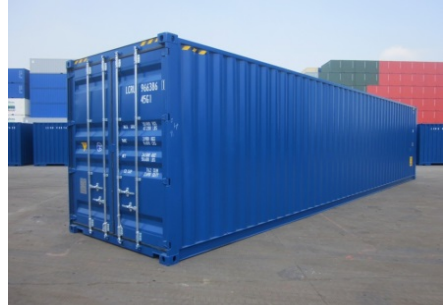

**Fig. 4 Contenedor high cube.**

• Open Top 20<sup> $\times$ </sup> X 8<sup> $\times$ </sup> X 8.6 $\div$  presentan el techo destapado o cubierto por una lona removible, se utilizan para transportar carga sobredimensionada por ejemplo maquinaria pesada y planchas de mármol.

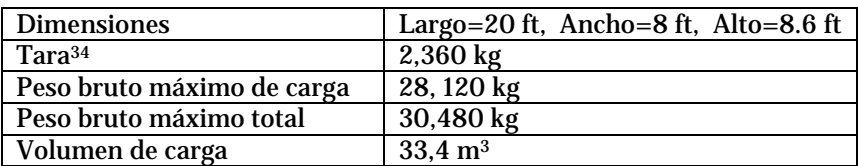

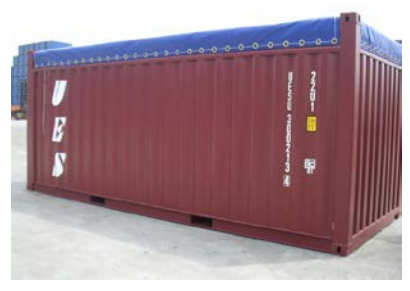

**Fig 5 Contenedor Open top sin paneles techo.**

• Contenedor con control de temperatura REEFER HIGH CUBE 40´ X 8´ X 9.6**´**: contenedor equipado con maquinaria generadora de frio. Estos contenedores son diseñados para el transporte de cargas que requieren temperaturas constantes bajo cero por ejemplo: carne, pescado y frutas.

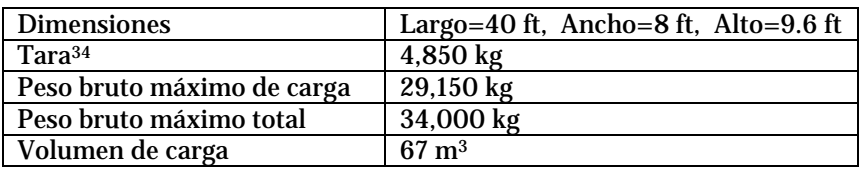

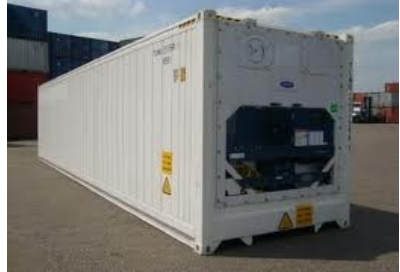

**Fig 6 Contenedor Reefer para el transporte de mercancías perecederas.**

• Generadores Clip On y Under: Estos equipos se utilizan para mantener funcionando el contenedor refrigerado cuando este viaja en ruta por carretera. Operan con diésel como combustible para otorgar un voltaje de 440 V al equipo de refrigeración.

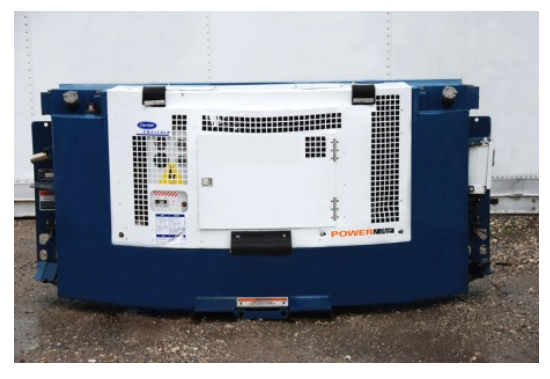

**Fig. 7 Generador Clip-on , se sitúa en la parte frontal del reefer.**

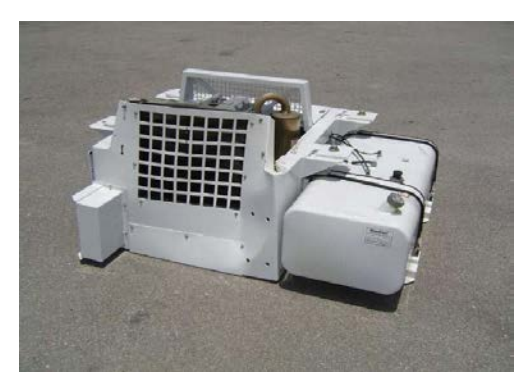

**Fig. 8 Generador under. Se sitúa debajo del chasis.**

• Chasis. Los chasis son estructuras de acero con 2 ejes traseros que son remolcadas por un tracto camión, se utilizan para transportar contenedores marítimos: secos o refrigerados.

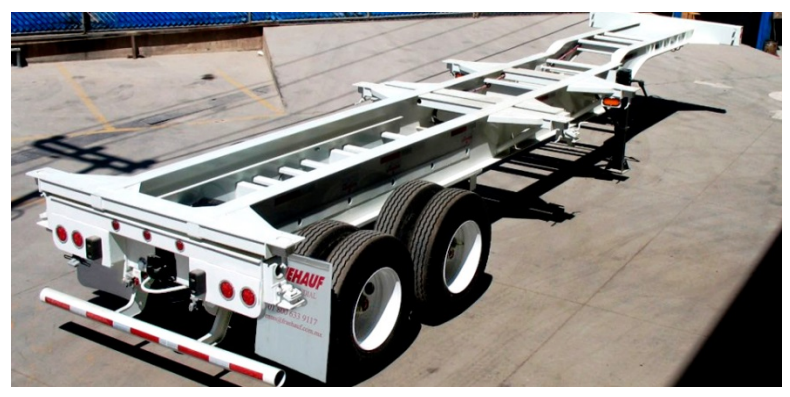

**Fig. 9 El chasis para transportar contenedores incluye más de 50 piezas para su reparación debido a que las llantas también forman parte de él.**

Todos los equipos descritos anteriormente requieren 3 cosas para repararse

**1.- Insumos:** aceite, gasolina, pintura, desengrasante, anticongelante, thineer, agua, selladores, gases para soldar etc. Estas son fácilmente obtenidas por proveedores nacionales.

**2.- Refacciones:** acero, madera, filtros, compresores, sensores, válvulas, pernos, cámaras, paneles, baterías, controladores entre otras. Dichas refacciones en el área de refrigeración y generadores provienen de marcas como Carrier®, Daikin®, Starcool® y Thermo King®. Para contenedores secos las refacciones provienen de un proveedor extranjero llamado CIMC® y para los chasis el principal es Kenworth®.

**3.- Mano de Obra:** Soldadores, pintores, hojalateros, mecánicos, ingenieros en refrigeración, ayudantes generales, electricistas y otros.

Tanto los insumos como las refacciones se encuentran resguardados en un solo espacio físico llamado almacén; todos los centros operativos de TMM logistics tienen uno, así como un respectivo almacenista por localidad.

### 1.5 Resumen de puestos dentro de la empresa

#### **1.- Becario de operaciones en TMM Logistics (enero 2016-agosto 2016).**

Realizando las siguientes actividades:

 Actualización de bases de datos de materiales para almacenes en SAP (Systems, Applications, Products in data processin. Es un sistema informatico que permite gestionar sus recursos humanos, financieros-contables, productivos, logísticos entre otros).

Esta actividad consistió en crear materiales en SAP de refacciones, herramienta, ferretería, artículos de limpieza, papelería, entre otros para uso del negocio TMM LOGISTICS. Como se observa en la figura 10, el 63% de los materiales que se crearon fueron de refacciones.

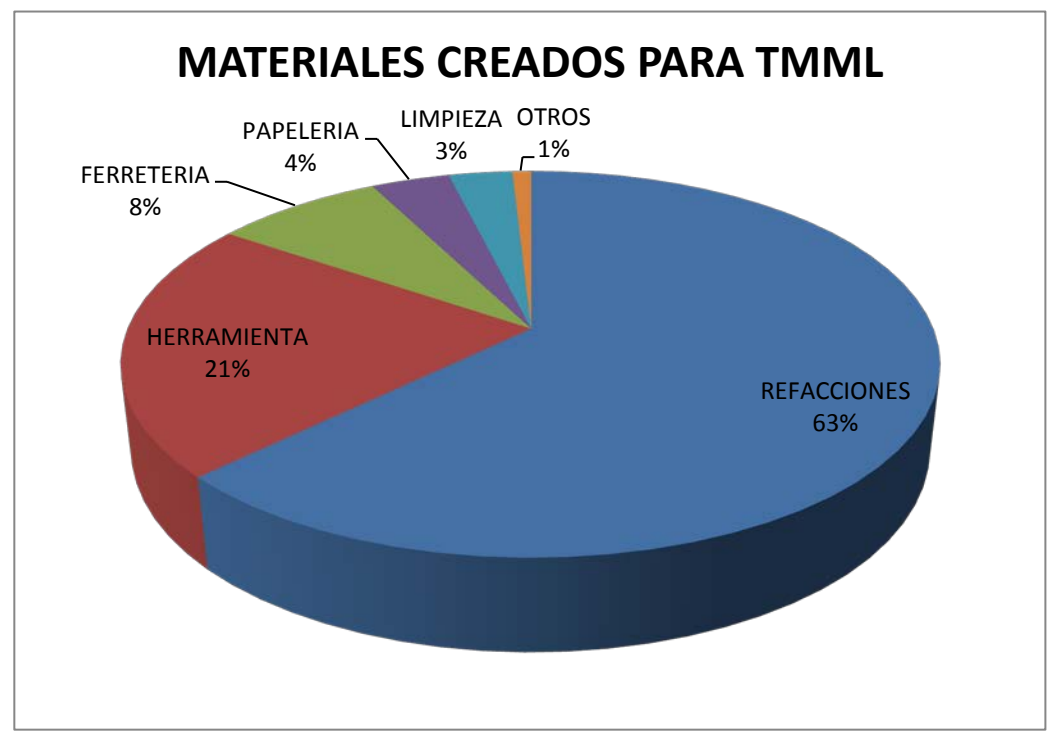

**Fig. 10 Porcentajes de materiales creados en SAP para TMM Logistics.**

 $\div$  Elaboración de estadísticos sobre consumos de materiales en almacén 80/20.

Este análisis se realizaba cada inicio de mes y se obtenían los consumos de los últimos 3 meses en los 6 almacenes con el fin de detectar cuáles eran los materiales más consumidos.

Elaboración de un plan de auditorías para almacenes de refacciones.

Se realizaba 1 auditoria semanal a los 6 almacenes donde se mandaba a contar una lista de materiales al azar. Estos materiales luego se comparaban con el stock actual en SAP por lo que teóricamente debería coincidir. Con los aciertos se sacaba una calificación donde el numero 10 significaba que la muestra coincida perfectamente con el stock virtual de SAP. En la figura 11 vemos los promedios de las calificaciones de los 6 almacenes, el target es el 10 lo que significa que el almacén es sano en cuanto a las entradas y salidas de los materiales.

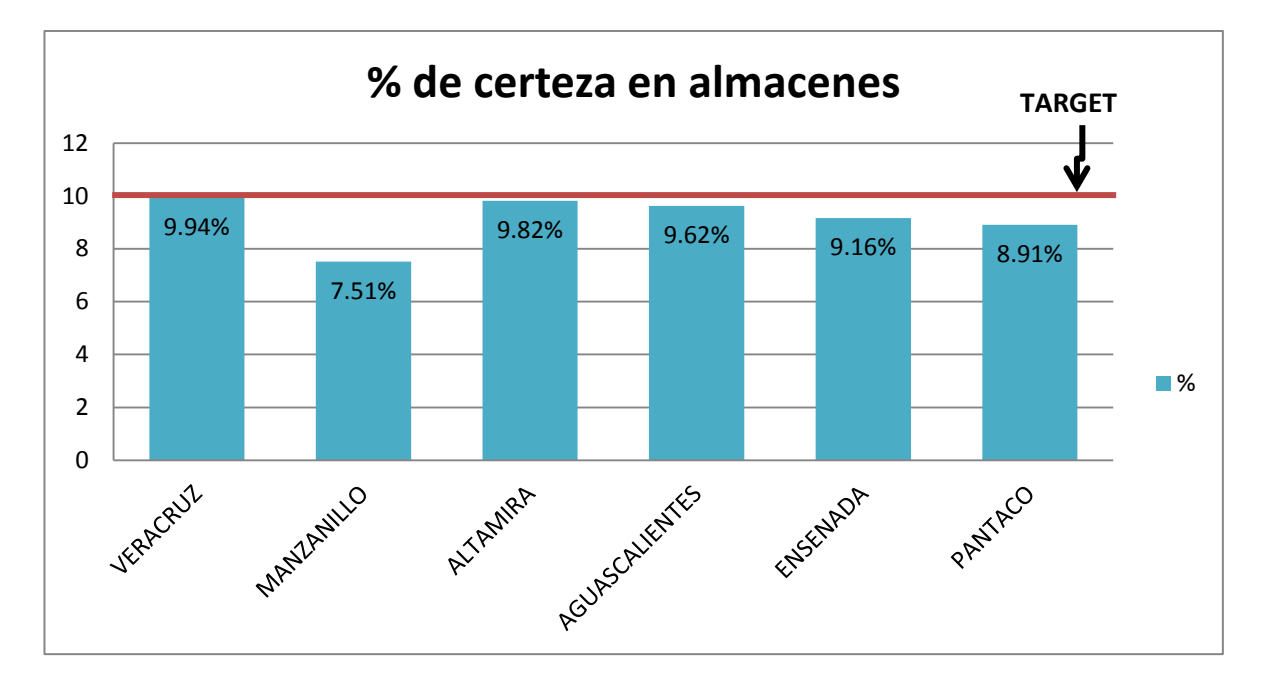

**Fig. 11, los inventarios cíclicos nos permiten obtener la certeza de un almacén, es decir si está al dia con las entradas y salidas de los materiales.**

#### **2.- Coordinador técnico en TMM Logistics (agosto 2016 – actualidad).**

Con las principales funciones:

Coordinación de 6 almacenistas de las localidades de TMM Logistics.

La coordinación de los almacenistas implica el seguimiento puntual de las siguientes actividades:

- $\checkmark$  Compras de insumos y refacciones
- Consumos y entradas de almacén.
- $\checkmark$  Traspasos de materiales de almacén a almacén
- $\checkmark$  Actualización de números de partes de refacción.
- $\checkmark$  Atención a problemas que se presenten con alguna refacción o insumo defectuoso.
	- Planeación de la cadena de suministro de refacciones e insumos para la reparación de contenedores marítimos.

Este punto se refiere a la planeación de los inventarios de las refacciones que se importan del extranjero. Se calcula la cantidad optima a pedir y también cuando pedir. En el ANEXO 2 se muestra una HOJA DE CALCULO del último pedido de acero para reparar contenedores y como se obtuvo la cantidad optima a pedir.

Proyectos de mejora en almacenes.

Estos proyectos consisten en la mejora de los almacenes mismos, es decir, compra de racks y cajoneras, modificación de layouts, mejora de mobiliario y equipo de almacén como escaleras y estantes señalización, entre otras

Coordinación de inventarios anuales a todas las localidades.

Esta actividad se realiza 1 vez al año en todas las localidades de TMML y consiste en determinar las personas que viajarán a cada localidad para realizar la toma física del inventario de los almacenes de TMML Una vez hecho esto se establece un plan de trabajo en la localidad donde el objetivo es contar el 100% de los materiales y aclarar las diferencias que surjan en el proceso.

 $\div$  Seguimiento a compras e importaciones.

Se da el seguimiento mediante la transacción ZL135 de SAP la cual muestra el historial completo de las órdenes de compra que se realizan hasta que tienen entrada de mercancía al almacén. En la figura 12 se observa el proceso de compras.

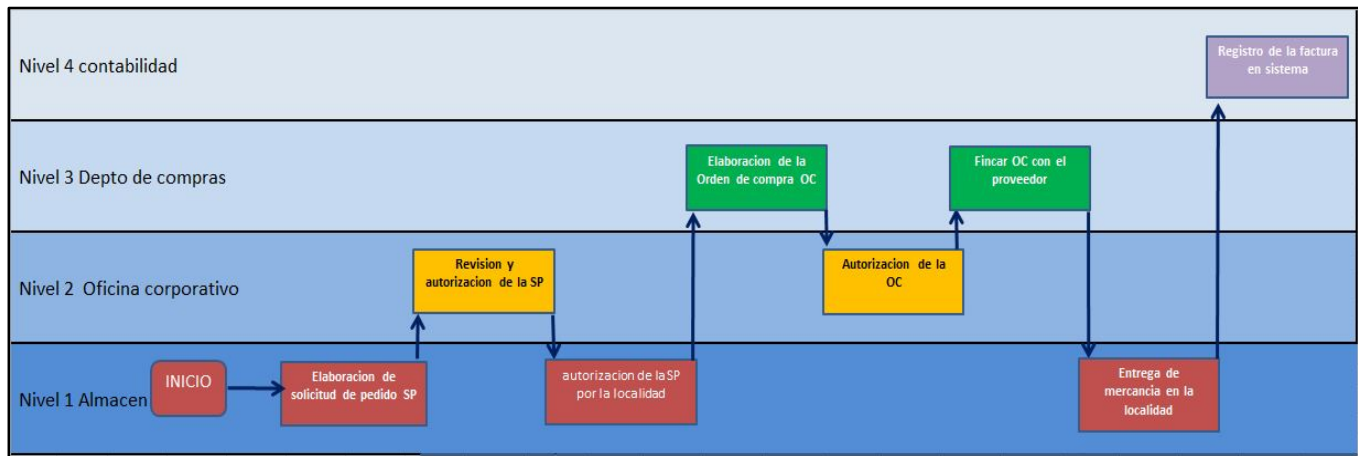

**Figura 12 Proceso de compras para TMM Logistics.**

Para generar el reporte en SAP tenemos que usar la transacción ZL135. Después colocar el centro del cual queremos ver el reporte. Utilizamos los grupos de compras 80 para compras nacionales y 95 para extranjeras. Finalmente el periodo de fechas del cual queremos ver el estatus y corremos el reporte con la tecla F8. Estos pasos se ven en la figura 13.

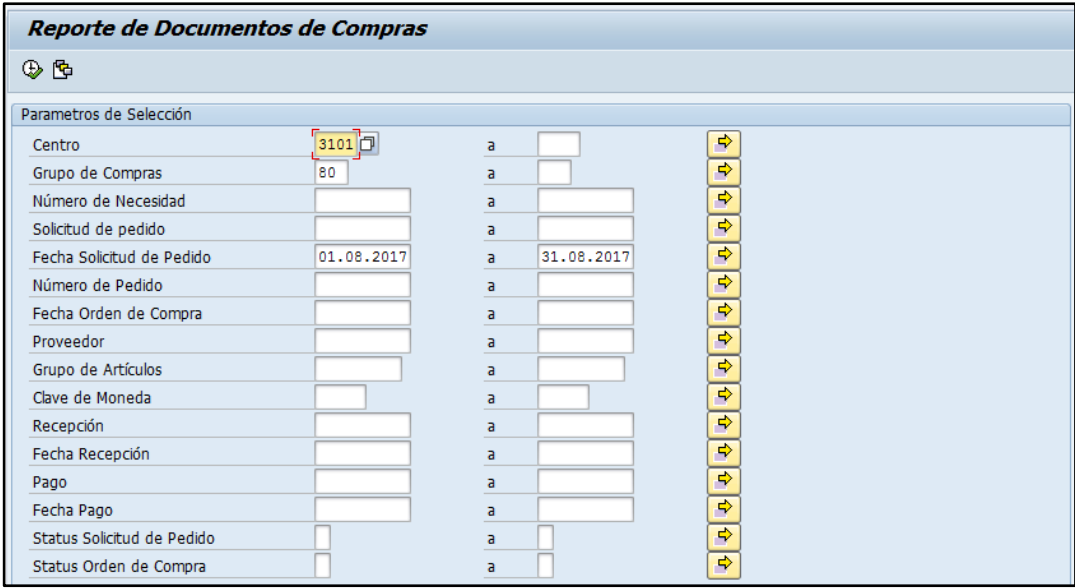

**Fig. 13 La transacción ZL135 nos da el flujo de documentos de compras.**

El reporte se utiliza para ver el estatus diario de las solicitudes de pedido y órdenes de compra con el fin de planificar la siguiente colocación de órdenes de compra. En la figura 14 se observa el reporte que nos arroja SAP.

|                           |                 |               |                                     |              |               |                  | ● ● ●   ● 前級   和独起 2   関同   ● 图 |         |            |        |                                                                      |          |                                |         |                 |
|---------------------------|-----------------|---------------|-------------------------------------|--------------|---------------|------------------|---------------------------------|---------|------------|--------|----------------------------------------------------------------------|----------|--------------------------------|---------|-----------------|
|                           |                 |               | Reporte de Documentos de Compras    |              |               |                  |                                 |         |            |        |                                                                      |          |                                |         |                 |
| a<br>Α<br>₩               | 冨               | УX,<br>යා     | 当年由百年期<br>噩<br>H                    |              |               |                  |                                 |         |            |        |                                                                      |          |                                |         |                 |
| Sol.pedido                |                 | Pos. Material | <b>Texto de Material</b>            |              | <b>U</b> Cant | Solicitante      | Fe.solic.                       | Fecha   | Fe,lber.   | Pedido | Nombre 1                                                             |          | Creado el Fecha modif. Fecha i |         | Número de       |
| 10110026                  |                 | 10 10017600   | <b>GS FILTRO FLEETGUARD LF3746</b>  | D            | 24            | MARIO C.         | 01.08.2017                      | 02.08.2 | 02.08.2017 |        | 4500231937 ALESSO SA DE CV                                           | 03.08.20 | 04.08.2017                     | 04.08.2 | $500056027$ $-$ |
| 10110027                  |                 | 10 10044535   | FE DISCO CORTE P/MADERA 40          | p            | 5.000         | MARIO C.         | 01.08.2017                      | 02.08.2 | 02.08.2017 |        | 4500232035 PABLO RIVERA LOYOLA                                       | 10.08.20 | 14.08.2017 14.08.2             |         | 5000559394 -    |
| 10110027                  |                 | 20 10044047   | FE AFLOJATODO EN AEROSOL 1 P        |              | 10            | MARIO C.         | 01.08.2017                      | 02.08.2 | 02.08.2017 |        | 4500232035 PABLO RIVERA LOYOLA                                       | 10.08.20 | 14.08.2017                     | 14.08.2 | 500055939       |
| 10110027                  |                 | 30 20000397   | LLAVE COMB. CON MATRACA 5/          |              | 1.000         | MARIO C.         | 01.08.2017                      | 02.08.2 | 02.08.2017 |        | 4500232034 SUAREZ CRUZ FAUSTO                                        | 10.08.20 | 14.08.2017                     | 14.08.2 | 500055970       |
| 10110027                  | 40              | 20000397      | LLAVE COMB. CON MATRACA 3/          |              | 1,000         | MARIO C.         | 01.08.2017                      | 02.08.2 | 02.08.2017 |        | 4500232034 SUAREZ CRUZ FAUSTO                                        | 10.08.20 | 14.08.2017 14.08.2             |         | 500055970       |
| 10110027                  | 50              | 20000397      | LLAVE COMB. CON MATRACA 11   L      |              | 1.000         | MARIO C.         | 01.08.2017                      | 02.08.2 | 02.08.2017 |        | 4500232034 SUAREZ CRUZ FAUSTO                                        | 10.08.20 | 14.08.2017                     | 14.08.2 | 500055970       |
| 10110027                  | 60              | 20000397      | LLAVE COMB. CON MATRACA 7/          |              | 1.000         | MARIO C.         | 01.08.2017                      | 02.08.2 | 02.08.2017 |        | 4500232034 SUAREZ CRUZ FAUSTO                                        | 10.08.20 | 14.08.2017                     | 14.08.2 | 500055970       |
| 10110027                  | 70              | 20000397      | LLAVE COMB. CON MATRACA 13 L        |              | 1.000         | MARIO C.         | 01.08.2017                      | 02.08.2 | 02.08.2017 |        | 4500232034 SUAREZ CRUZ FAUSTO                                        | 10.08.20 | 14.08.2017 14.08.2             |         | 500055970       |
| 10110027                  | 80              | 20000397      | PLUMA HIDRAHULICA 2 TON.            | ι            | 1,000         | MARIO C.         | 01.08.2017                      | 02.08.2 | 02.08.2017 |        | 4500232082 PEREZ ROLON ULISES                                        | 14,08,20 | 14.08.2017                     | 14,08.2 | 500055958       |
| 10110086                  | 10 <sup>°</sup> | 20006246      | <b>HE DADO 1 1/8"</b>               | p            | 3.000         | MARIO C.         | 05.08.2017                      | 07.08.2 | 07.08.2017 |        | 4500232071 SUAREZ CRUZ FAUSTO                                        | 14.08.20 | 14.08.2017                     | 14.08.2 | 500055940       |
| 10110086                  |                 | 20 20006207   | HE EXTENSION PARA MATRACA.          | $\mathsf{P}$ | 3.000         | MARIO C.         | 05.08.2017                      | 07.08.2 | 07.08.2017 |        | 4500232071 SUAREZ CRUZ FAUSTO                                        | 14.08.20 | 14.08.2017 14.08.2             |         | 5000559408      |
| 10110086                  | 30              | 20005475      | HE MATRACA REVERSIBLE CUAD          | <b>P</b>     | 2.000         | MARIO C.         | 05.08.2017                      | 07.08.2 | 07.08.2017 |        | 4500232071 SUAREZ CRUZ FAUSTO                                        | 14.08.20 | 14.08.2017                     | 14,08.2 | 500055940       |
| 10110086                  | 40              | 20005465      | HE REMACHADORA TIPO ACORD           | P            | 2.000         | MARIO C.         | 05.08.2017                      | 07.08.2 | 07.08.2017 |        | 4500232071 SUAREZ CRUZ FAUSTO                                        | 14.08.20 | 14.08.2017                     | 14.08.2 | 500055940       |
| 10110086                  | 50              | 20005459      | HE PINZAS DE CORTE DIAGONA          | $\mathsf{P}$ | 2.000         | MARIO C.         | 05.08.2017                      | 07.08.2 | 07.08.2017 |        | 4500232071 SUAREZ CRUZ FAUSTO                                        | 14.08.20 | 14.08.2017 14.08.2             |         | 5000559400      |
| 10110086                  | 60              | 20000397      | <b>PISTOLA INDUSTRIAL</b>           |              | 2,000         | MARIO C.         | 05.08.2017                      | 07.08.2 | 07.08.2017 |        | 4500232071 SUAREZ CRUZ FAUSTO                                        | 14,08,20 | 14,08,2017                     | 14,08.2 | 5000559401      |
| 10110086                  |                 | 70 10044066   | FE DISCO DESBAS P/ACERO 4-1/        | ۰            | 20            | MARIO C.         | 05.08.2017                      | 07.08.2 | 07.08.2017 |        | 4500232071 SUAREZ CRUZ FAUSTO                                        | 14.08.20 | 14.08.2017                     | 14.08.2 | 500055940       |
| 10110087                  |                 | 10 10010823   | OXIGENO INDUSTRIAL EN CILIN         | мз           | 9.500         | MARIO C.         | 05.08.2017                      | 07.08.2 | 07.08.2017 |        | 4500231970 INFRA SA DE CV                                            | 07.08.20 | 08.08.2017                     | 08.08.2 | 500055958       |
| 10110087                  |                 | 20 10002733   | ACETILENO INDUSTRIAL INFRA          | KG           | 4.000         | MARIO C.         | 05.08.2017                      | 07.08.2 | 07.08.2017 |        | 4500231970 INFRA SA DE CV                                            | 07.08.20 | 08.08.2017                     | 08.08.2 |                 |
| 10110087                  |                 | 30 10003213   | SOLDADURA 7018 3/32"                | KG           | 20            | MARIO C.         | 05.08.2017                      | 07.08.2 | 07.08.2017 |        | 4500231970 INFRA SA DE CV                                            | 07.08.20 | 08.08.2017                     | 08.08.2 | 500055958       |
| 10110088                  |                 | 10 10043962   | GR FILTRO SEPARADOR FS1958          | p            | 24            | MARIO C.         | 05.08.2017                      | 07.08.2 | 07.08.2017 |        | 4500231971 ALESSO SA DE CV                                           | 07.08.20 | 08.08.2017                     | 08.08.2 | 500056037       |
| 10110097                  |                 | 10 10037457   | PI PINTURA BASE AGUA GRIS           | ι            | 760           | <b>CARLOS G.</b> | 07.08.2017                      | 07.08.2 | 07.08.2017 |        | 4500231994 EL NERVION SA DE CV                                       | 08.08.20 | 09.08.2017                     | 09.08.2 | 500055958       |
| 10110128                  | 10              | 20000387      | MI LETRERO ESPECTACULAR             | L            | 1.000         | OSCAR O.         | 09.08.2017                      | 10.08.2 | 10.08.2017 |        | 4500232164 EDUARDO OLVERA CRUZ                                       | 16.08.20 |                                |         |                 |
| 10110135                  |                 | 10 10015083   | LLANTA 12.00 R-24                   | p            | 6.000         | <b>FABIAN C.</b> | 09.08.2017                      | 12.09.2 | 12.09.2017 |        | 4500232741 NEUMATICOS MUEVETIERRA                                    | 14.09.20 | 26.09.2017 14.09.2             |         |                 |
| 10110135                  |                 | 20 10015083   | <b>LLANTA 12.00 R-20</b>            | p            | 4.000         | <b>FABIAN C.</b> | 09.08.2017                      | 12,09.2 | 12,09,2017 |        | 4500232741 NEUMATICOS MUEVETIERRA                                    | 14,09.20 | 26.09.2017 14.09.2             |         |                 |
| 10110137                  | 10.             | 40010813      | MT ROTACION DE LLANTA PAR           |              | SER 4.000     | <b>FABIAN C.</b> | 09.08.2017                      | 12.09.2 | 12.09.2017 |        | 4500232739 MAOUIRMEX SA DE CV                                        | 14.09.20 | 14.09.2017                     | 14.09.2 | 500056091(      |
| 10110143<br>$\rightarrow$ |                 | 10 30000274   | <b>BAOUETEDÍA BITERI OCALIBANES</b> |              |               | 1.000 OCCAR O    | 00.09.2017 11.09.2              |         |            |        | 11.09.2017 AS00222003 LOCIETICA LEVICIDE DE CV. 14.09.20. 15.09.2017 |          |                                |         | $\leftarrow$    |

**Fig. 14 Extracto del reporte generado para ver estatus de las solicitudes de pedido y órdenes de compra de una localidad de TMM Logistics.**

Soporte a técnicos en patio.

Esta actividad consiste en asistir a algún técnico Reefer en cuestiones de actualización de número de parte o la difusión de boletines, fichas técnicas, manuales o procesos de trabajo. Se hace cuando la operación lo demanda.

 Capacitar al personal de nuevo ingreso que será responsable de los almacenes en las diferentes localidades.

En caso de que se presente una nueva persona para el puesto de almacenista una de mis actividades es capacitar a la nueva persona ya que los 6 almacenistas me reportan. Se le hace entrega del almacén mediante un inventario y se le enseñan las transacciones ME53N que sirve para crear solicitudes de pedido, asi como la transacción MIGO para entra y salida de mercancías.

# Capítulo 2 Estado inicial del proyecto y resumen de herramientas a utilizar.

#### 2.1 Obstáculos dentro de la toma de inventarios.

Cada año a mediados del tercer trimestre se organiza un inventario para todos los almacenes de TMM logistics donde participa el área de contraloría, el almacenista y el coordinador técnico. Los materiales a contar son refacciones e insumos. Para identificarlos existe un número de SAP\* dado de alta en sistema que coincide con el material físicamente.

A grandes rasgos este trabajo implica viajar a la localidad, realizar el conteo físico de un 90% de los materiales en inventario, corroborar que coincida lo físico con lo que está en sistema y realizar los ajustes correspondientes.

Hacer esta tarea aparentemente es algo sencillo; sin embargo existen factores que entorpecen el proceso. Dos de los principales obstáculos son:

- 1. El primero es el orden y acomodo de los materiales: Hasta el momento ningún almacén cuenta con señalamientos ni con un layout de donde se ubican las piezas. Tampoco se cuenta con una homologación de los materiales en SAP, es decir se utilizan diferentes números de SAP para el mismo material en diferentes centros.
- 2. El segundo tiene que ver con la organización del personal para hacer el inventario. Siempre van personas distintas que tienen poca o nula experiencia haciendo inventarios. Aunado a ésto el área de contraloría no está familiarizada con las refacciones e insumos que se manejan.

#### 2.2 Diagrama casusa efecto del proceso actual

El diagrama causa efecto o también llamado Ishikawa o diagrama de espina de pescado fue desarrollado en Japón por Kaoru Ishikawa. Se trata de una herramienta para el análisis de procesos o situaciones en la cual se monitorean y representa las posibles causas que contribuyeron significativamente a un problema.

Este método nos permite visualizar las causas primarias y secundarias y nos ayuda a entender las relaciones entre las múltiples posibles causas.

Para el caso de estudio definiremos el problema como "errores en la toma de inventarios" y anotaremos las múltiples causas que lo generan.

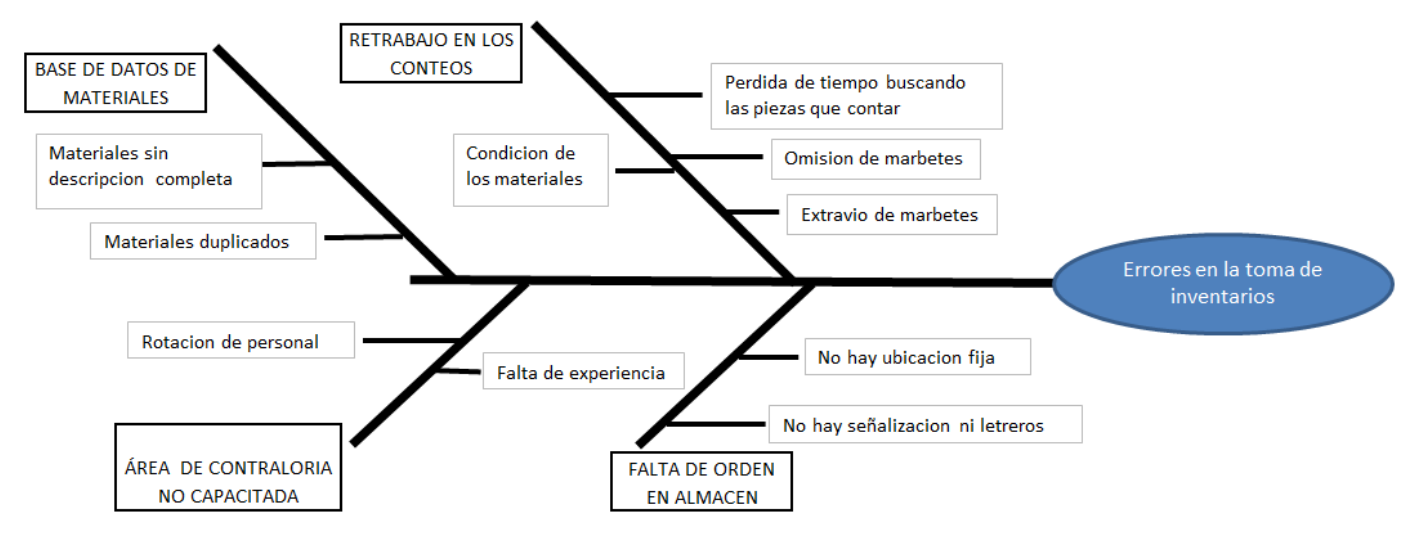

**Fig. 15 Diagrama Ishikawa de la toma de inventarios en TMML**

El presente trabajo se enfoca a resolver el problema a través de la metodología 5´s. Para ello veremos la descripción de cada una de las 5 ´s y como la iremos aplicando. Para la organización del personal se propone un diagrama de Gantt para realizar la estrategia de trabajo. Así como algunas propuestas para modificar la realización de las actividades.

#### 2.3 La herramienta 5´s de mejora continúa.

Las 5 eses son una herramienta básica dentro del área de la mejora continua la cual es una disciplina de origen japonés. Esta herramienta se basa principalmente en la organización y la limpieza en el trabajo.

Los objetivos de esta herramienta son principalmente:

- Mejora el control
- Mejora la ubicación de objetos
- Mejora la ergonomía
- Mejora la moral

#### **La primera S Seiri (Clasificación u organización)**

Consiste en separar lo que sirve de lo que no sirve, separar lo necesario de lo innecesario para decidir que se hará con lo que no sirve.

Los beneficios de la primera S son principalmente el depuramiento de desperdicios u obsoletos y con ello la liberación de espacio en la zona de trabajo.

#### **La segunda S Seiton (orden)**

Consiste en definir un lugar para cada cosa y colocar esa cosa en su lugar. De manera práctica es asignar un nombre para cada grupo de artículos, definir un lugar donde acomodarse y colocarlas ahí.

Los beneficios son la eliminación de los tiempos de búsqueda, minimizar errores en conteo y sobre todo aumenta la velocidad de respuesta y mejora

#### **La tercera S Seiso (limpieza)**

Consiste en la limpieza del lugar de trabajo con la finalidad de mantener el área de trabajo despejada y libre de contaminación.

Los beneficios son la prevención de accidentes, crear un ambiente impecable y sobre todo mejorar la apariencia del área de trabajo.

#### **La cuarta S Seiketsu (estandarización)**

Consiste en la estandarización de nuestra área de trabajo o método. Para ello se elaboran reglas que permitan mantener el lugar ordenado, limpio y organizado. De manera práctica se realiza con hacer normas, símbolos y convertirlas en un estándar en todos los centros de trabajo.

Los beneficios son la homologación de procesos o espacios en diferentes centros, la creación de un manual o normas que sean interpretados por todos los colaboradores y una mejor instrucción de los procedimientos.

#### **La quinta S Shitsuke (disciplina)**

Consiste en crear una cultura de respeto por los estándares establecidos; mantener o sostener las normas y reglas definidas en la anterior S. Para ello se pueden realizar auditorías a los procesos, check list, seguir indicadores entre otras.

Los beneficios son la creación de un hábito entre los colaboradores para seguir la organización, el orden y la estandarización establecidos en las anteriores eses.

# 2.4 Mapeo del proceso actual para la toma de inventarios y diagrama de GANTT con los tiempos promedio actuales

El mapeo de proceso es la representación gráfica de un proceso donde se muestra la secuencia de tareas a realizar y su trayectoria. Para cada localidad se sigue un proceso parecido pero no igual. En el ANEXO 1 se puede ver el mapeo del proceso para cada centro.

Todo comienza cuando el área de contraloría prepara la lista de materiales a contar por cada almacén. Hecha esa lista manda a fabricar una tira de cartulina por cada material que contiene la descripción del material, el número de SAP, la unidad, el centro y está dividida por primer y segundo conteo. A estas tiras de cartulina se les denomina "marbetes", en la figura 16 se muestra como es un marbete:

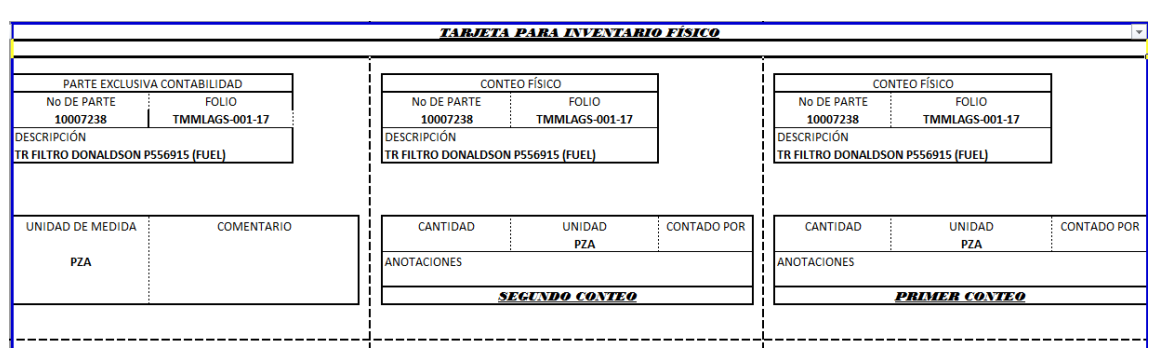

**Fig. 16. Marbete para inventario físico: consta de 3 secciones en cada una aparece el folio, el número de parte, la descripción del material, la unidad de medida y la cantidad a llenar a mano.**

Hechos los marbetes se mandan por paquetería a las diferentes localidades aproximadamente 2 meses antes de los inventarios para que el almacenista pueda hacer el "marbeteo" que es básicamente colocar el marbete en el lugar físico del material.

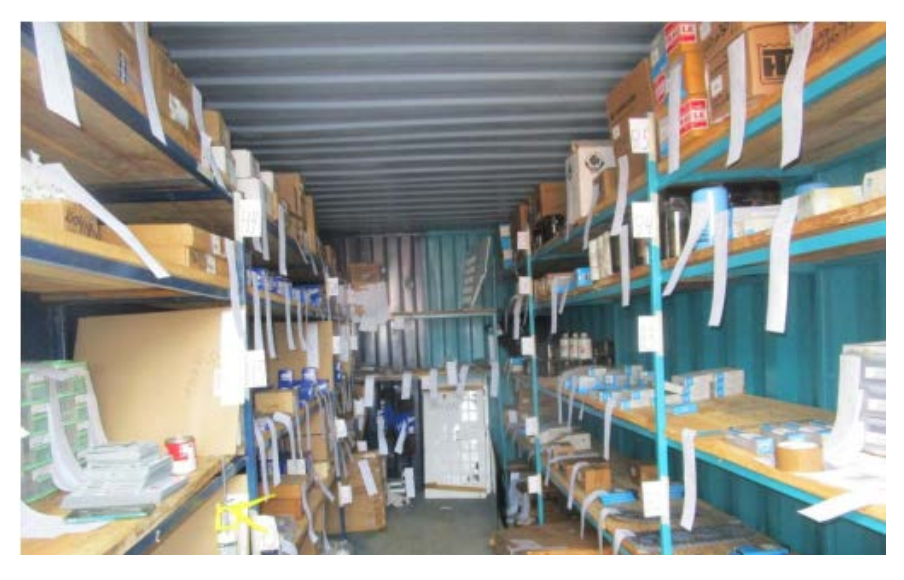

**Fig. 17. Marbeteo realizado dentro de un contenedor de refacciones para generaodr**

Una vez hecho el "marbeteo" el personal de contraloría junto con el coordinador técnico viaja a la localidad donde se va a realizar el inventario. Estando ahí se hacen parejas de trabajo formadas siempre de la siguiente manera: una persona del corporativo y una de la localidad. Acto seguido se comienza con el primer conteo. Es decir se comienzan a contar los materiales en parejas de una sección del almacén y se recorta la tira del primer conteo. Esta actividad se hace entre 2 personas porque mientras uno cuenta, el otro recorta el marbete y hace la anotación en la parte recortada y los va juntando.

Se finaliza el primer conteo y todos los recortes del primer conteo se entregan a un capturista para que llene un formato en Excel con las cantidades anotadas.

Después se realiza el segundo conteo procediendo de la misma manera que el primero. De igual forma el capturista llena las cantidades del formato de Excel con las cantidades contadas en el segundo conteo.

Después de finalizado el primer y segundo conteo y sólo una vez terminada la captura el paso siguiente es identificar y seleccionar aquellos materiales que tuvieron diferencia en cantidad entre el primero y el segundo conteo. Para estos materiales se hace un tercer conteo y se define cual conteo es el correcto.

Una vez que ya se establecieron las cantidades reales del primer y segundo conteo se procede a verificar esta cantidad con el stock virtual en SAP. Se filtran solo las que arrojan diferencia entre los conteos y los saldos en SAP. Se verifica que no existan piezas en vales de almacén pendientes de consumir y si los hay se deben sumar al stock físico. Si aun así no cuadra se debe investigar más a fondo el origen del problema. Es decir revisando que los vales de salida de almacén y los consumos en sistema sean compatibles.

Finalmente se realiza un borrador con las cantidades finales y comentarios. Para aquellas partidas donde no se pudo encontrar ninguna evidencia del faltante o sobrante se realiza el ajuste de inventario en sistema al stock físico y se contabiliza el valor de esta diferencia a favor o en contra.

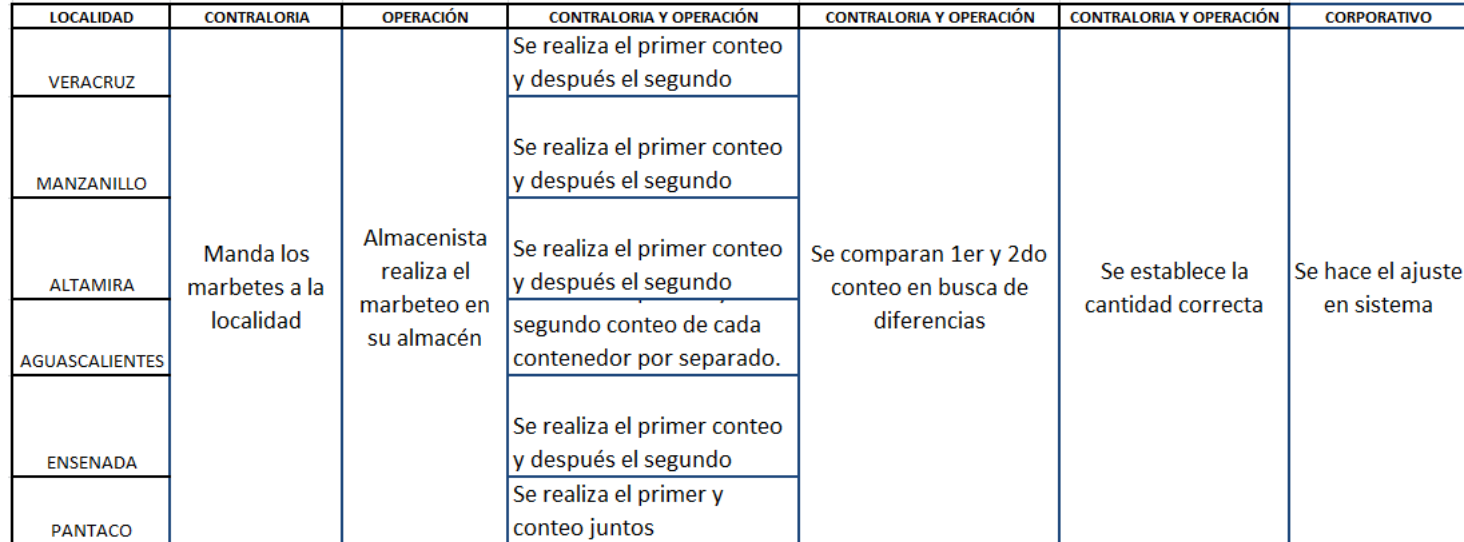

Toda la información descrita se resume en la tabla de la figura 18.

**Fig. 18 Tabla resumen con las actividades por centro.**

En las páginas siguientes se presenta un diagrama de actividades y con los tiempos que se tomaba para cada actividad antes de la mejora. En las figuras 12 a 17 observamos el un diagrama de GANTT con los tiempos para cada actividad durante la toma de los inventarios:

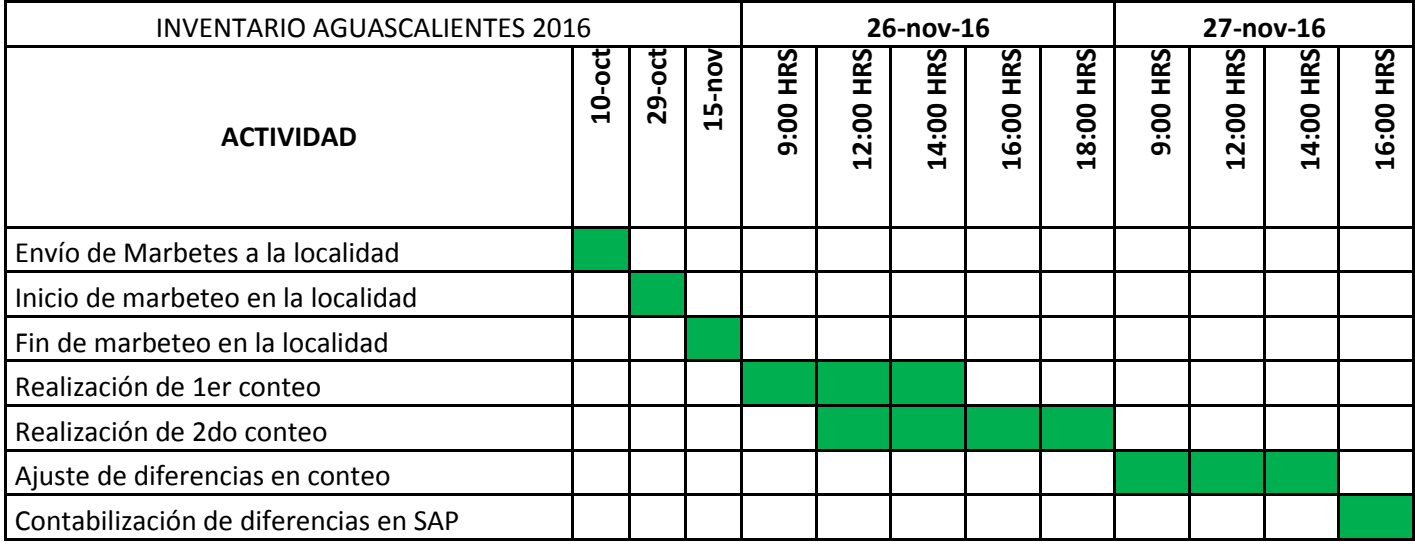

#### **DIAGRAMAS DE GANTT POR LOCALIDAD**

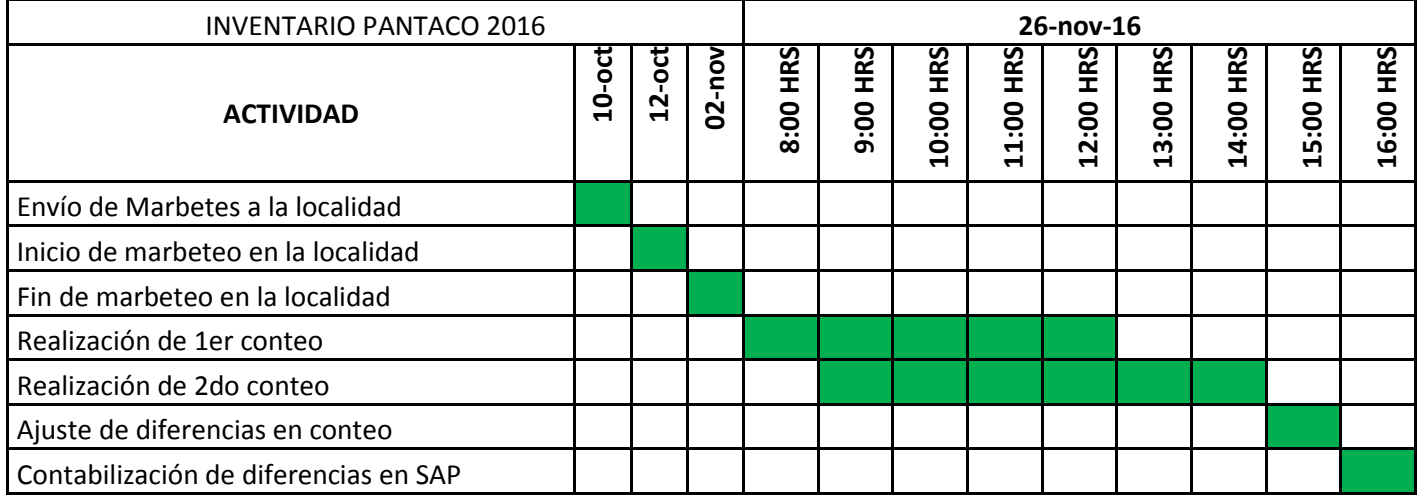

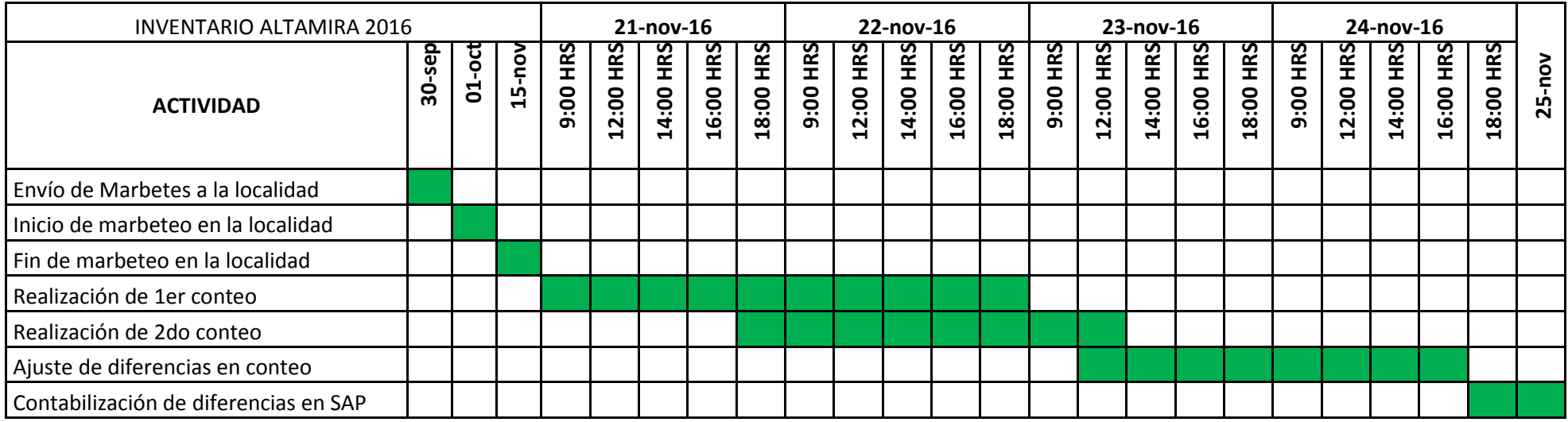

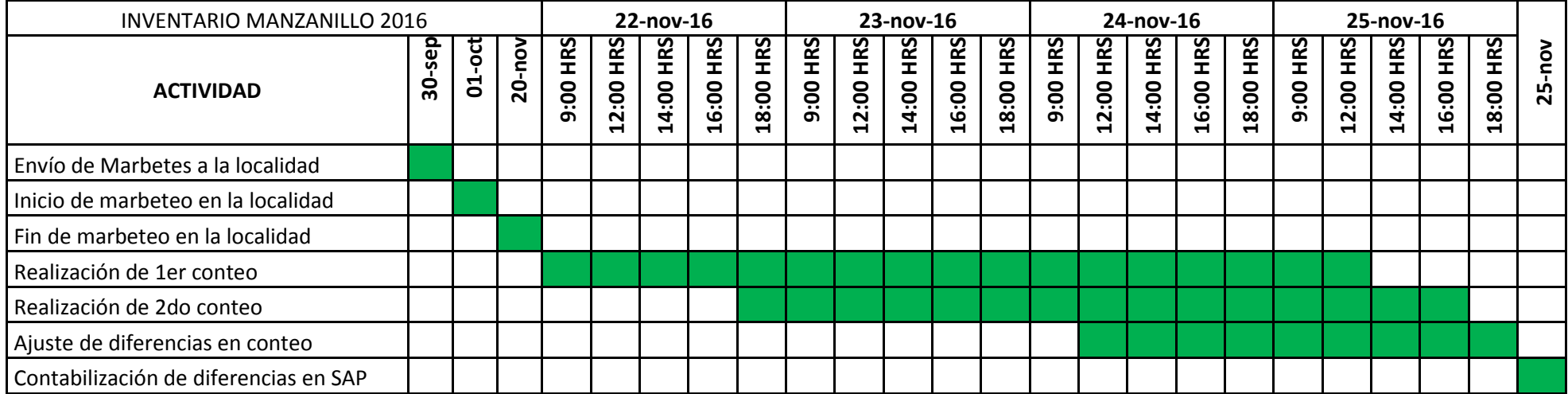

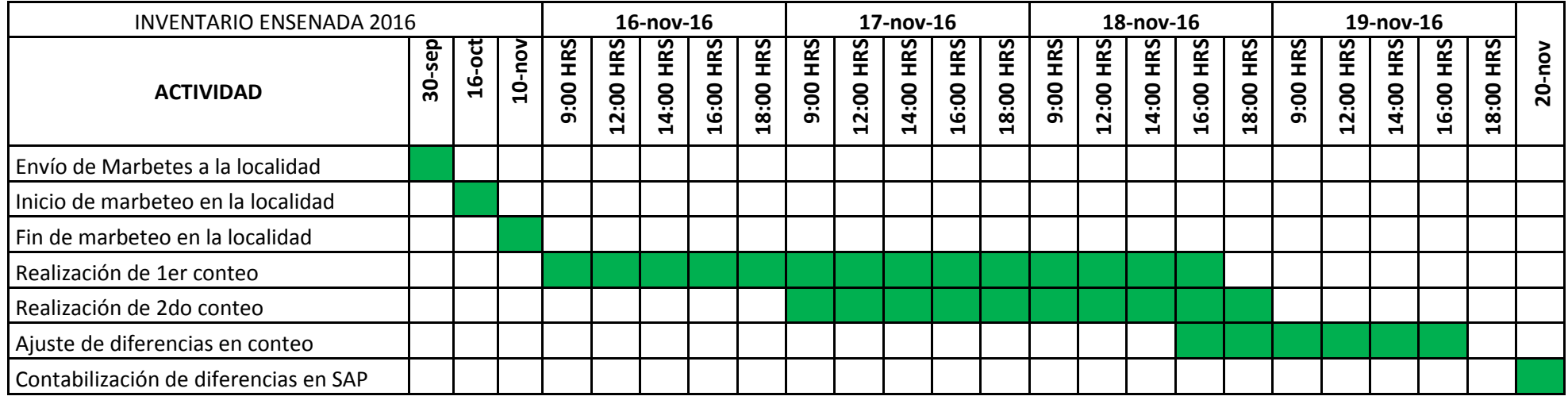

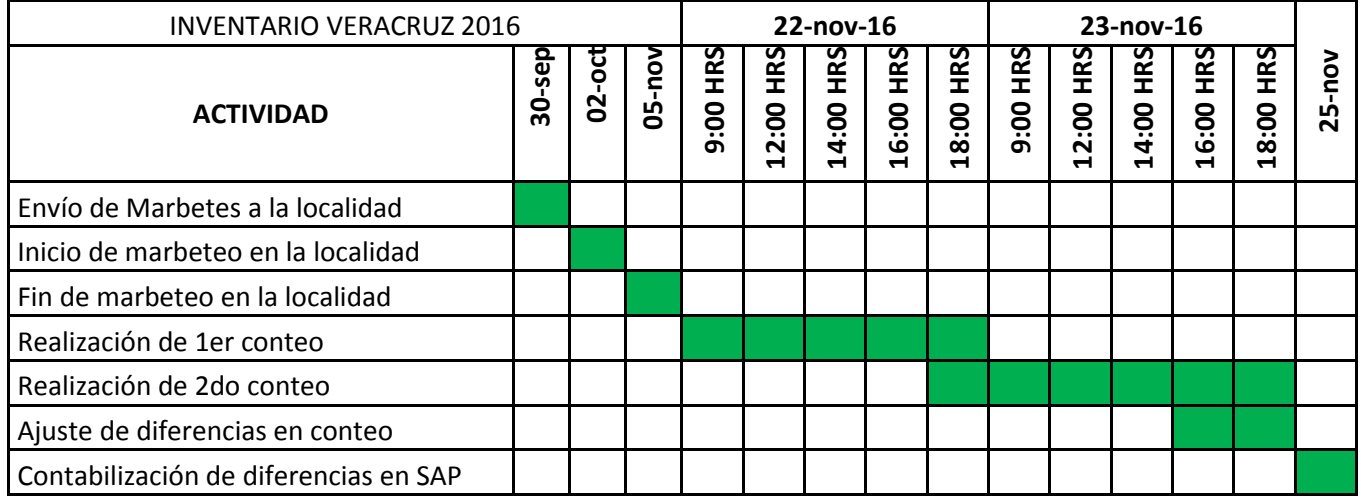

# Capítulo 3 Plan de implementación para la mejora en los almacenes y en el proceso de la toma de los inventarios.

#### 3.1.- Conceptos básicos de almacén

Un almacén es un espacio planificado para la ubicación y manipulación eficientes de materiales y mercancías6. Como particularidad los almacenes de TMM Logistics entrarían dentro de la clasificación de almacenes regionales porque se contiene un inventario de refacciones para contenedores marítimos de las diferentes marcas de refrigeración las cuales están listas para venderse y colocarse a los equipos cuando lo requieran. Estas piezas vienen a su vez de los almacenes de los fabricantes y TMM Logistics funge como distribuidor autorizado de estas marcas.

Dentro de los almacenes se gestionan y manejan los SKU´s que provienen de sus siglas en inglés *Stock Keeping Unit* (Unidad de almacenamiento de existencias)7, la gestión de los SKU´s está dada por el inventario. El inventario incluye todos aquellos bienes y materiales que se utilizan en los procesos de fabricación y distribución. Las materias primas, las partes componentes, los subensambles y los productos terminados son parte del inventario, así como los diversos abastecimientos requeridos en el proceso de producción y de distribución.

Asimismo, el inventario involucra el capital, utiliza espacio de almacenamiento, requiere manejo, se deteriora y, en algunas ocasiones, se vuelve obsoleto, causa impuestos, necesita ser asegurado, puede ser robado y algunas veces se pierde8.

De acuerdo a la definición de inventario y todos los recursos que emplea, es necesario contar con un responsable en cada localidad que administre adecuadamente el inventario y mantenga bajo custodia todos los SKU´s que ahí se guardan. Los almacenes de TMM Logistics están distribuidos en 6 localidades y

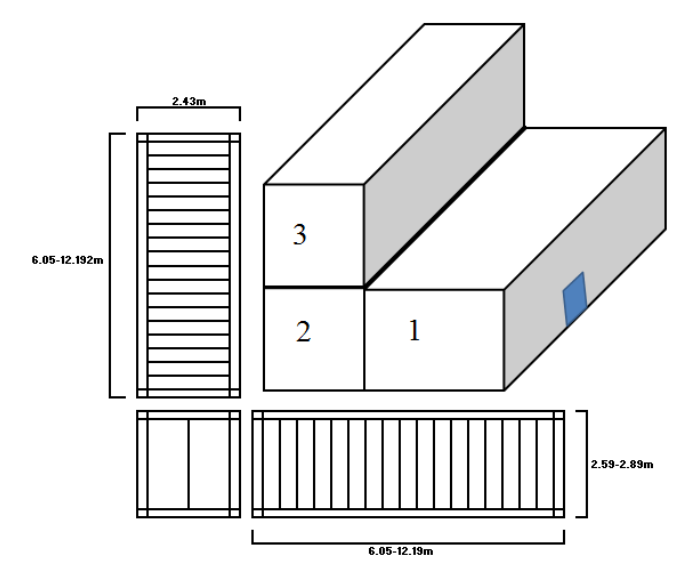

**Fig. 19 Diferentes vistas de los contenedores adaptados a un posible almacén**

cuentan cada uno de ellos con un almacenista. Es importante aclarar que los almacenes de TMM Logistics están elaborados por contenedores marítimos secos. Las ventajas de adaptar los contenedores a un almacén de refacciones son el ahorro de espacio y material de construcción ya que al estar en un patio de maniobras el espacio es limitado, en todo caso un contenedor puede apilarse encima de otro e interconectarse para mejorar el tránsito de las personas dentro de ellos. También hay que recordar que las refacciones para los contenedores refrigerados y secos son diferentes por dos razones:

1.- Las piezas para contenedores secos son de mayor tamaño que las de contenedores refrigerados.

2.- Los contenedores refrigerados tienen más piezas que los contenedores secos.

Por tal razón las refacciones de estos tipos de contenedores no deben estar juntas porque se puede prestar a confusiones a la hora de seleccionar las piezas.

#### 3.2 ETAPA 0

El plan de implantación para las mejoras se compone de la siguiente manera:

- ETAPA 0 ESTADO INICIAL DEL ALMACEN
- ETAPA I IMPLEMENTACION DE LAS 5´S
- ETAPA II ESTANDARIZACION DESDE EL SISTEMA
- ETAPA III CAMBIOS EN EL PROCESO DE LA TOMA DE INVENTARIOS

En la etapa cero nos encontramos con el problema de la desorganización y suciedad principalmente. En las figuras 20 a 23 se observan ejemplos de los almacenes antes de la implementación de la metodología 5 eses.

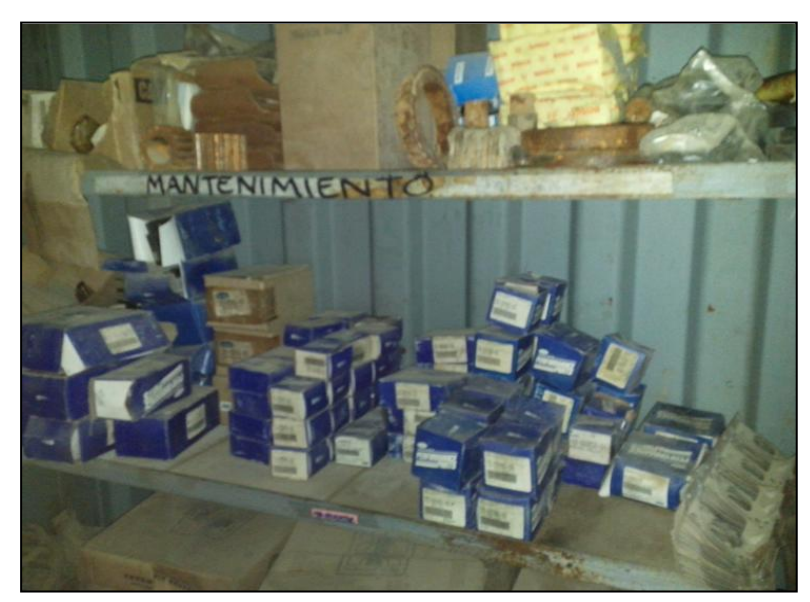

**Fig. 20 Se observan piezas sin caja y en desorden. Fig. 21 Hacen falta racks para acomodar mercancía.**

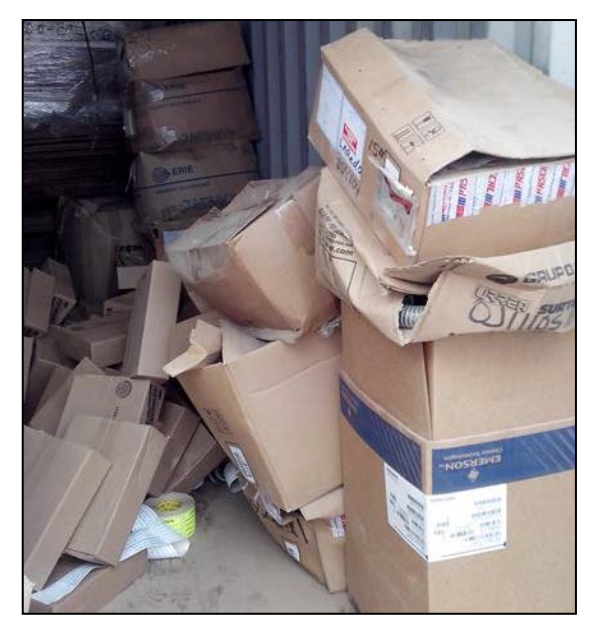

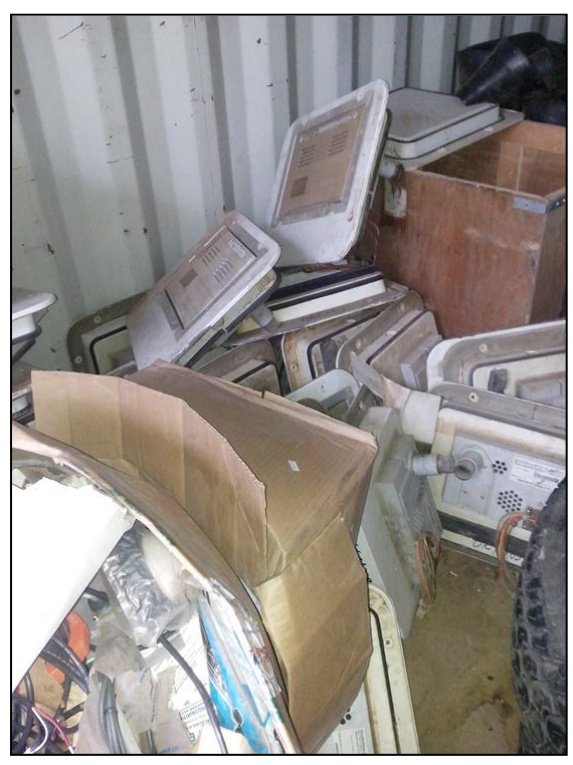

**Fig. 22 No se tienen separadas las refacciones por equipo ni por marca.**

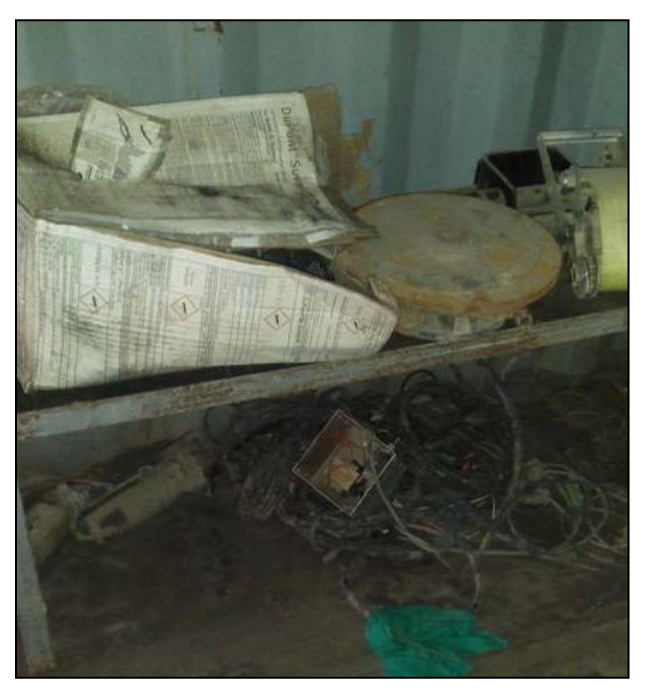

**Fig. 23 Se observa gran cantidad de suciedad, no se distingue entre obsoletos y piezas útiles.**

#### 3.3 ETAPA I Implementación de las 5 ´s

#### **1.- Primera "s" separar y descartar**

Como primera ese se separó en cajas los materiales obsoletos y se señalizaron figura 24. Se retira basura y material que no es de almacén en su lugar. En la figura 25 y 26 se quitaron la silla, las cubetas y el botellón de agua. Para evitar acumulación de basura o chatarra se habilitó un contenedor de chatarra como el que se observa en la figura y residuos peligrosos. Los materiales obsoletos que ya no se pueden vender o que están descompuestos se dan de baja y se llevan a este contenedor así como basura o chatarra. 1 vez al mes se contratan los servicios de un proveedor para retirar todo lo que se acumule dentro del contenedor. Adicionalmente se separaron las refacciones por categoría RF, DC, GS, CH, Ferretería, Pinturas y Madera.

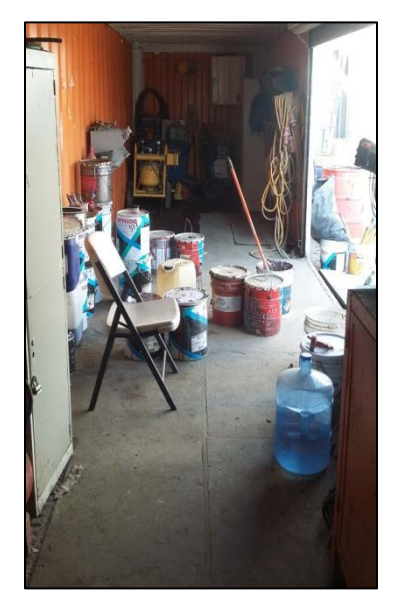

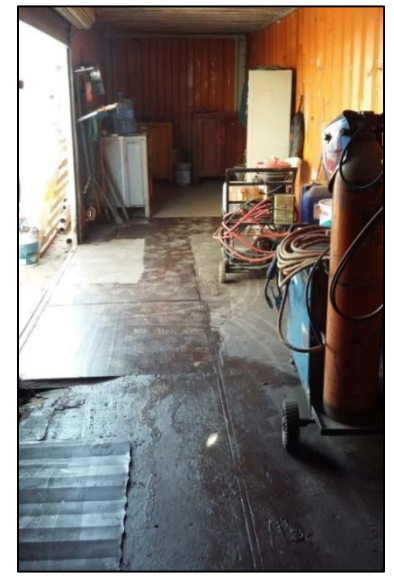

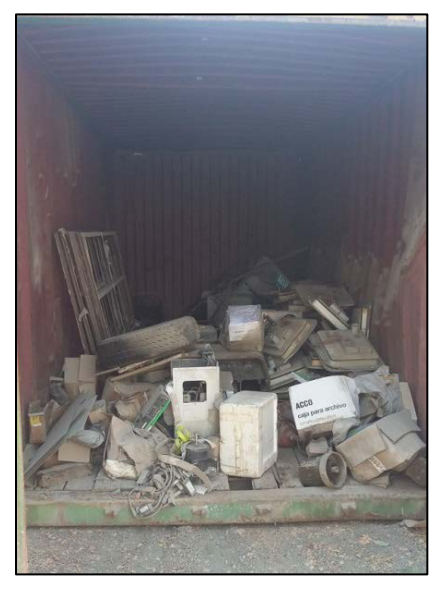

**Fig.25 Antes Fig. 26 Después Fig. 27 Contenedor de chatarra Manzanillo**

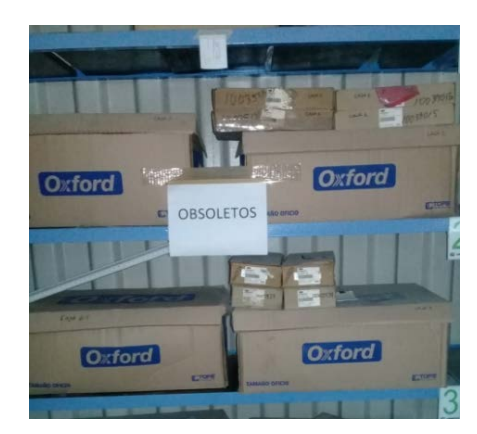

#### **2.- Segunda "s" señala y ordena**

En este paso lo que se realizo es asignar un número a los contenedores de almacén y asignar en cada uno de ellos el tipo de materiales que están guardando. Cada localidad es diferente puesto que se atienden diferentes equipos. Hay localidades que tienen hasta 8 contenedores de almacén, a continuación un resumen.

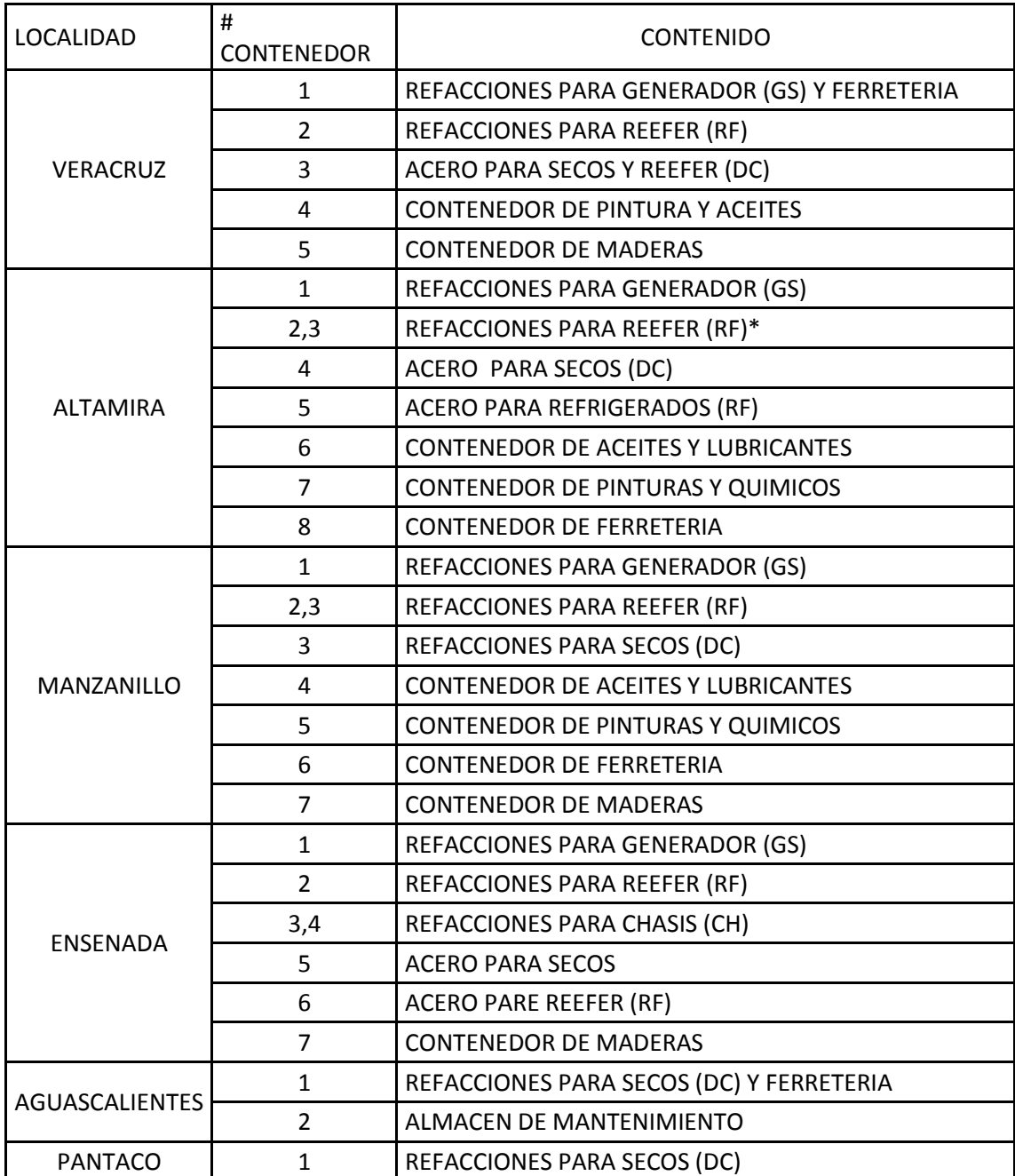

#### **Numeración de contenedor por localidad**

En algunos casos como Veracruz y Aguascalientes hay 2 categorías de productos en el mismo contenedor debido a que no se cuenta con más contenedores disponibles para alojar los materiales. En algunas localidades como Altamira y Manzanillo las refacciones para reefer tienen 2 números porque existen 2 contenedores que alojan lo mismo.

En el caso de las refacciones que son para reefer y generador lo que se hizo fue dividir los racks por marca, debido a que en un contenedor podemos encontrar las marcas Carrier®, Themo King®, Daikin® y Starcool® es necesario colocar las refacciones por sección, abarcando los materiales por los racks juntos. En la figura 30 se muestra un layout y en la figura 31 se muestra como se ve en la realidad.

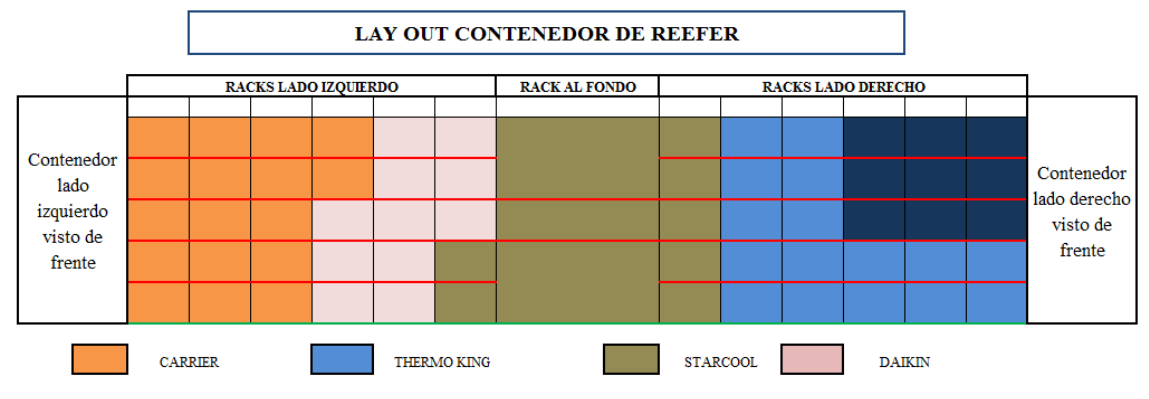

**Fig. 30 Lay out señalizado por marca**

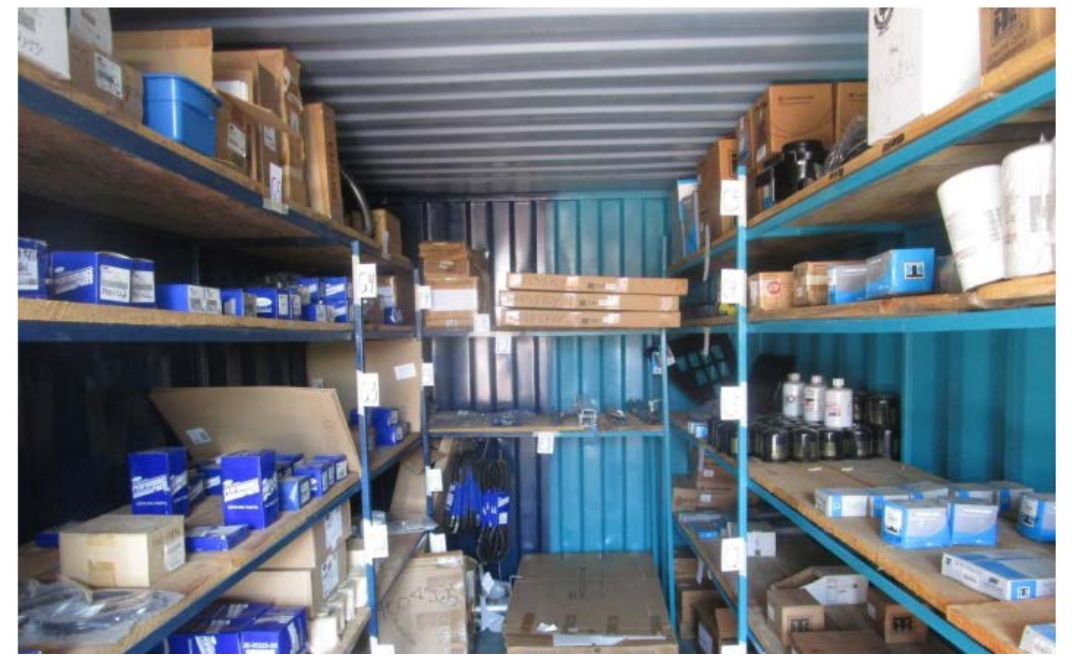

**Fig. 31 Vista real del contenedor con las piezas acomodadas por marca**

### **3.- Tercera "S" limpieza**

Para la tercer ese limpieza, se crea un plan de actividades a fin de mantener limpio y presentable el almacén, se muestra una tabla resumen de dichas actividades, En las figuras 32 y 33 podemos ver algunos ejemplos de estas actividades.

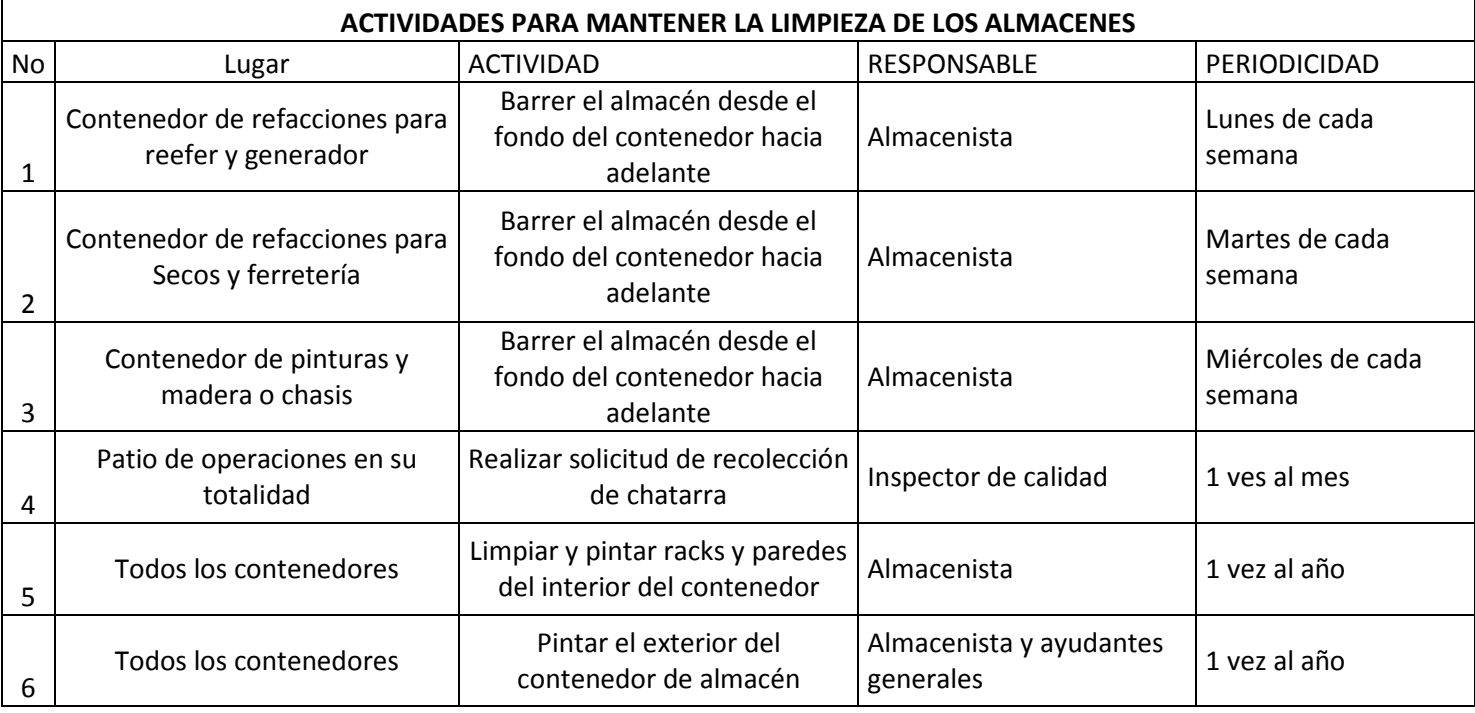

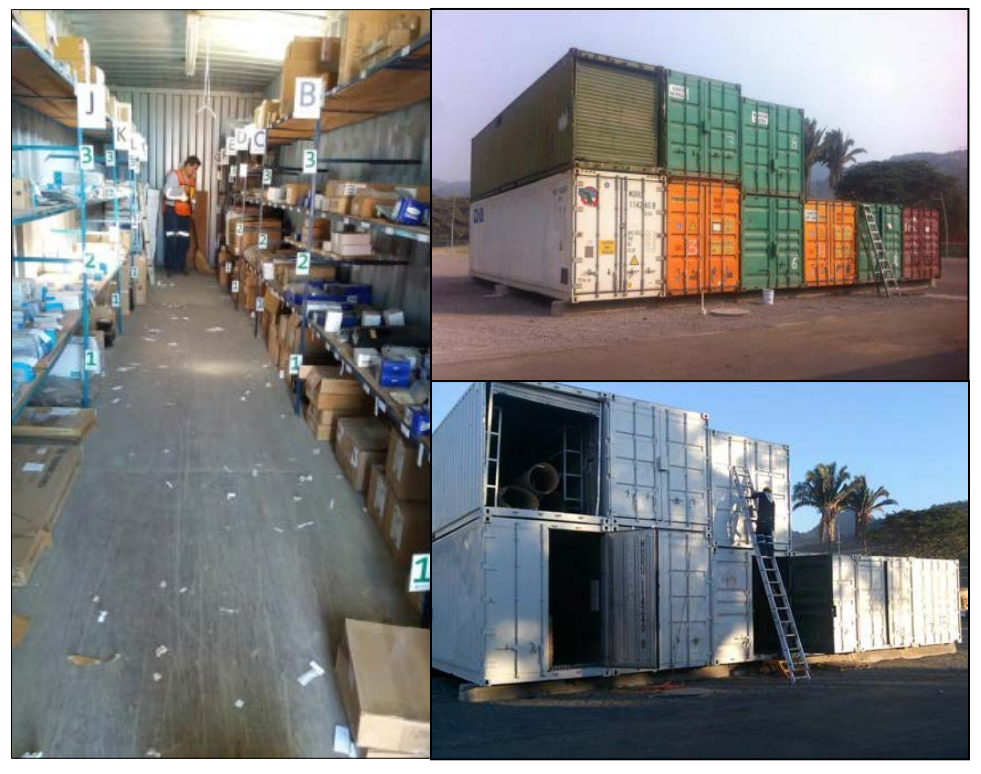

37 **Fig. 32 Izquierda, se observa al colaborador barriendo el almacén de reefer, del lado derecho se observa a otro colaborar pintando el exterior de los contenedores de almacén.**

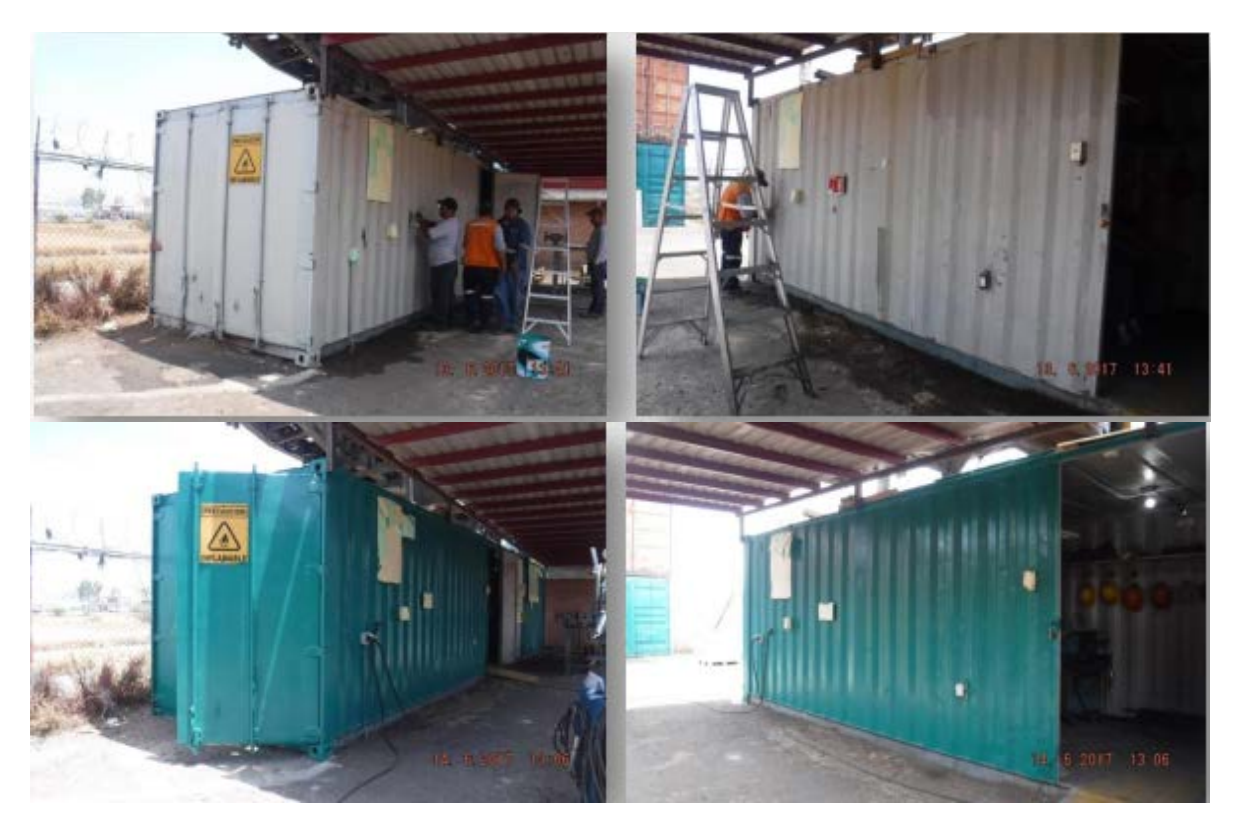

**Fig. 33 Antes y después de la pintura exterior de un contenedor de almacén en la localidad de Aguascalientes.**

#### **4.- Cuarta "s" estandarización**

Como se ve en las figuras 34 y 35 los contenedores en su interior tienen racks acomodados en los lados izquierdo y derecho, es ahí donde se acomodan todas las refacciones.

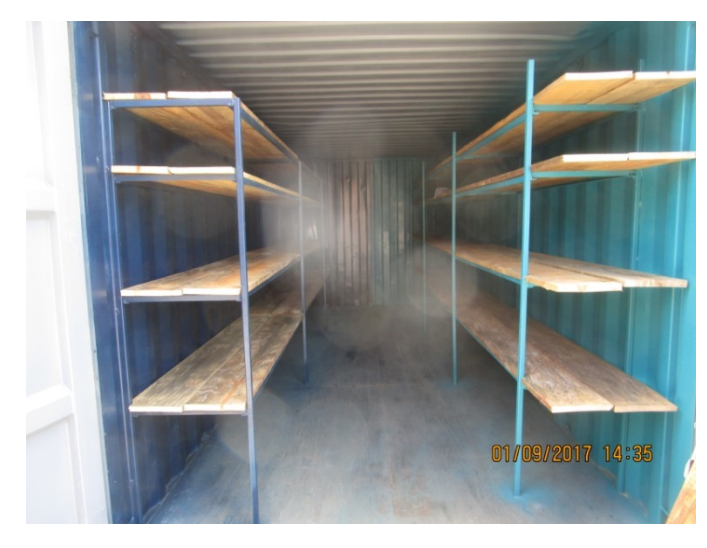

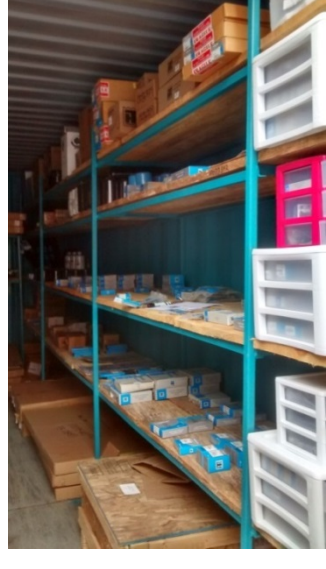

**Fig. 34. Así se ven los racks al abrir la puerta de los contenedores Fig 35. Mercancía acomodada dentro de** 

**los racks**

Como primera observación nos damos cuenta que no existe ninguna señalización de las cosas que ahí se guardan. Para cualquier persona que llegue y abra la puerta resulta muy difícil saber qué es lo que ahí se guarda y más aún encontrar lo que se está buscando.

Uno de los objetivos de este trabajo es minimizar el tiempo invertido en la búsqueda de las refacciones y otro es reducir al máximo posible la asistencia del personal de almacén, El segundo objetivo se debe a que en pocas ocasiones el almacenista no está y se requiere sacar una refacción por las noches ante una

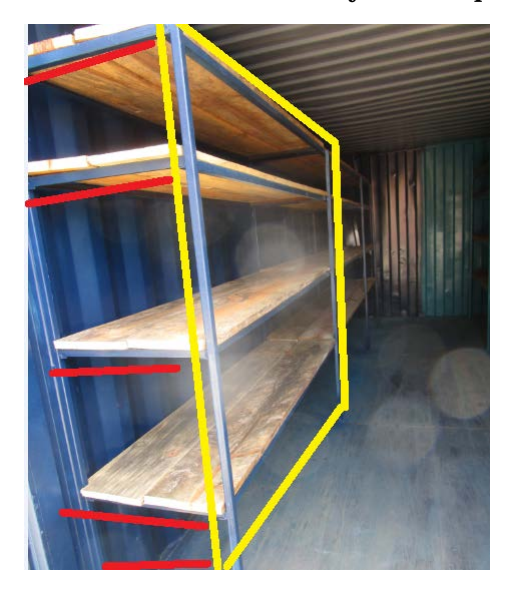

emergencia, dada esta situación resulta muy complicado encontrar las cosas y mejor se opta por hablarle por teléfono para que auxilie en la búsqueda de la misma

Por lo tanto el siguiente paso es definir las ubicaciones por rack y nivel, se entiende un rack como una estructura con niveles abiertos donde se puede colocar mercancía. En la imagen de la figura 36 se encierra en amarillo un rack y en rojo se marcan los niveles. Este por ejemplo diremos que tiene 5 niveles debido a que para aprovechar

el espacio se coloca mercancía en el suelo.

Pasillo

**Fig. 36 fotografía de un rack con sus niveles** 

Como propuesta lo que se hizo es enumerar cada rack del contenedor con una letra que empieza con la A, luego con la B y así sucesivamente hasta acabar con todos los racks del contenedor. Figura 37

Posteriormente se definió el nivel empezando por el que esta hasta arriba como nivel uno, el que está abajo como el nivel 2 y el nivel 4 o 5 el que esta hasta abajo en el suelo ya que ahí también se colocan refacciones. Para ello se confeccionaron letras en material de ALBOND para mayor rigidez y durabilidad. En la figura 38 se observa una lay out de un contenedor de reefer con coordenadas.

> **Fig. 37. Vista desde arriba de un contenedor con su letra asignada a cada rack**

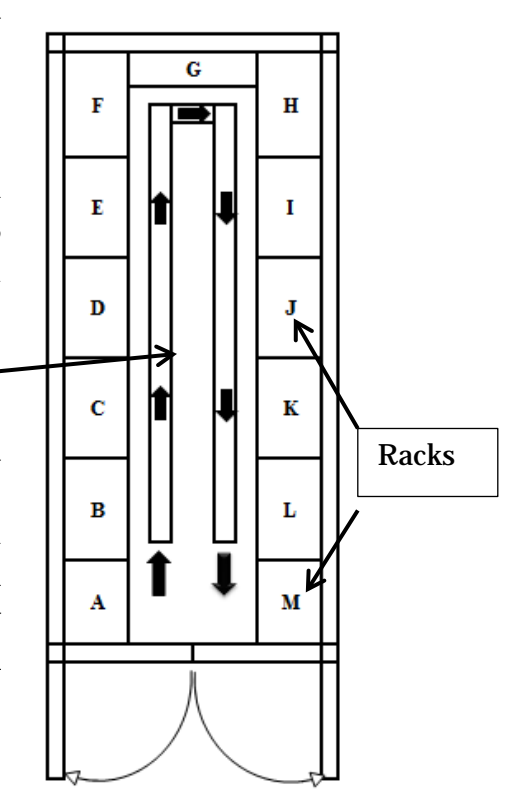

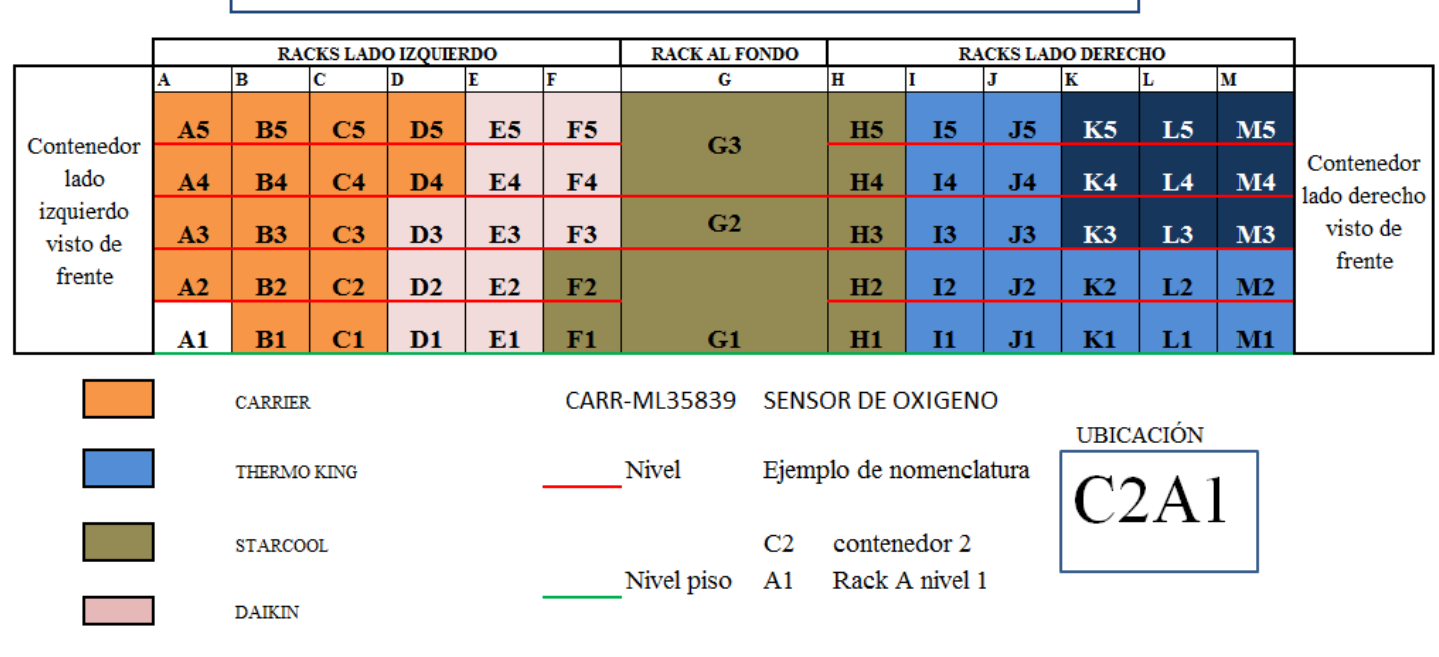

**NUMERO DE CONTENEDOR C2** 

**Fig. 38. Lay out de contenedor con coordenadas**

En cada nivel y letra hay materiales acomodados que ahora tienen una "coordenada" dentro del almacén, por lo tanto juntando el número de contenedor , el nivel y la letra del rack se creó una coordenada para la ubicación de los materiales acomodados en cada espacio.

Por ejemplo la siguiente lista contiene números de material en nuestro sistema SAP con las ubicaciones y sus nombres. Esto quiere decir que el material 10039940 RF SC 818518C TRANSFORMER 105 se encuentra en el contenedor número 2 y en el rack B nivel 3. Pero puede darse el caso que más de una misma refacción ocupen el mismo espacio. Esto es debido a que estamos hablando de cientos de materiales para Reefer y la mayoría no rebasa los 10x 10 cm. Por lo que la lista que empieza por el numero 10044280 y llega hasta el 10039940 comparten el mismo espacio en el contenedor 2, rack B y nivel 3.

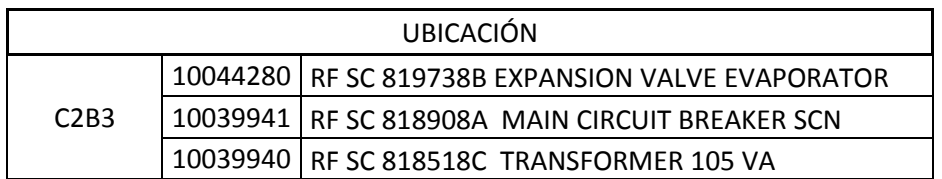

Se replicó la actividad para todos los almacenes. En la figura se observa un contenedor antes y después de la colocación de los letreros de rack y nivel.

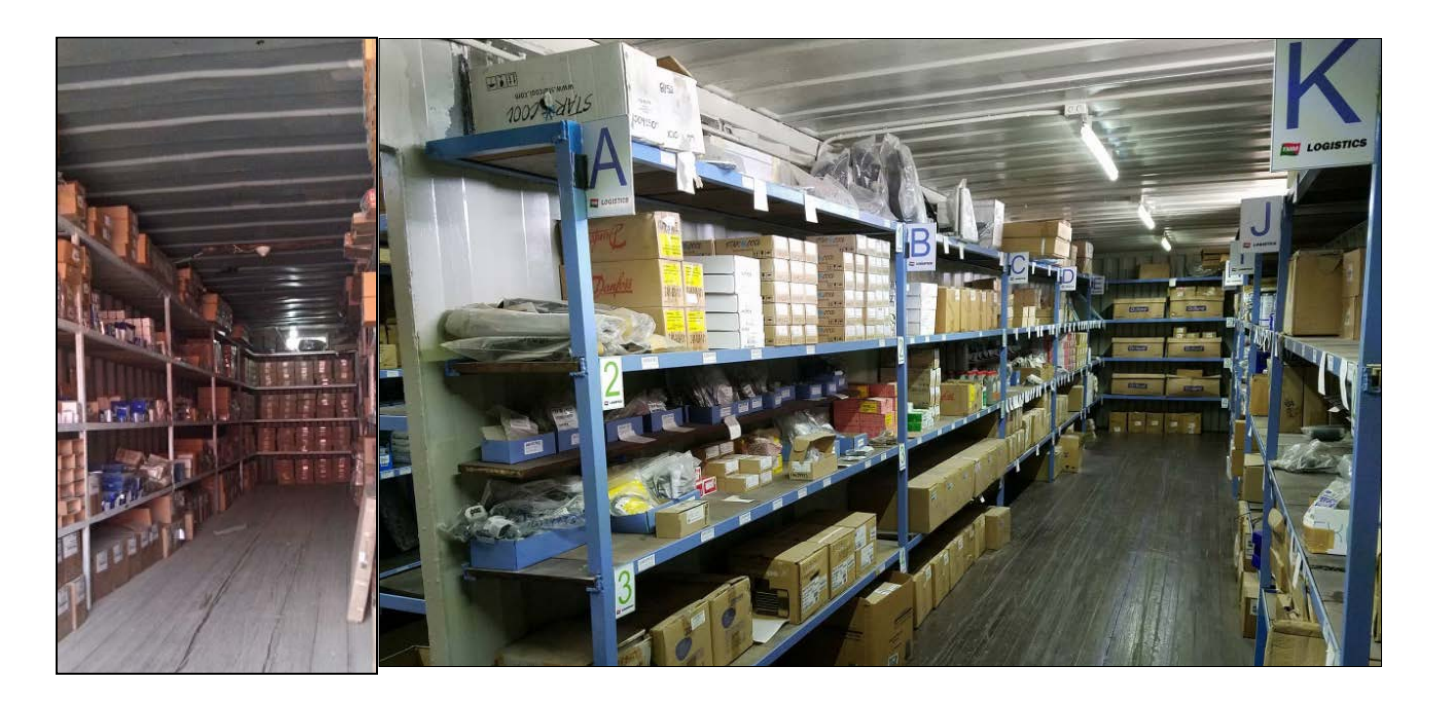

**Fig. 39. En la imagen de la izquierda se observan las refacciones antes de los letreros de ubicación, en la derecha se tiene una toma del almacén actual**

### **Como quinta S (disciplina)**

Se estableció que cada refacción que llegue al almacén debe pasar por el siguiente proceso: llega una refacción al almacén. Para acomodarla se verifica que ya tenga ubicación, si es así entonces se acomoda en su lugar con las demás piezas de su mismo número de SAP, en caso de que no tenga ubicación se le asigna una y se registra esta información en sistema SAP. Esto se resume en la figura 40.

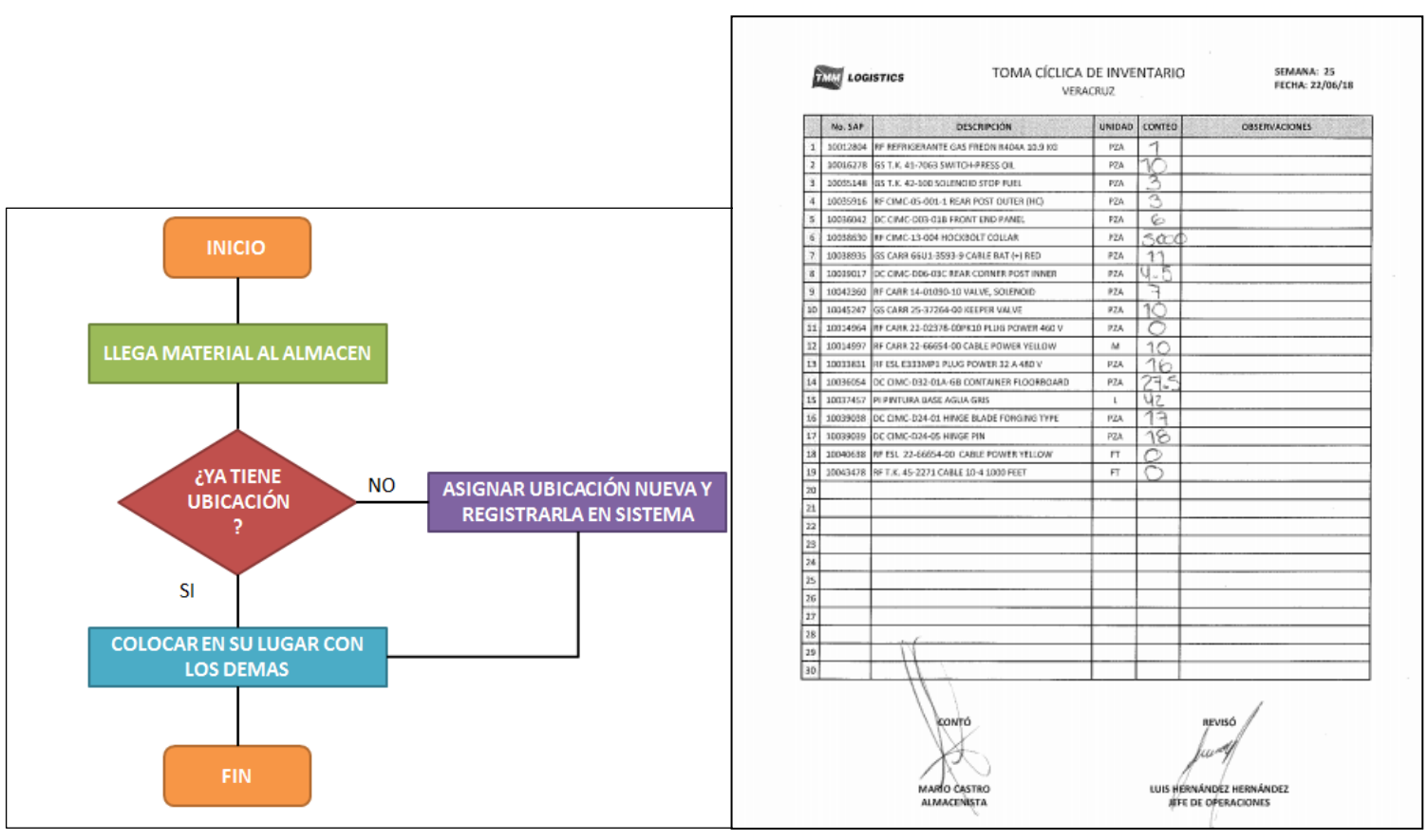

**Fig. 40. Proceso para acomodar un material de nuevo ingreso al almacén.**

**Fig. 41. Proceso para acomodar un material de nuevo ingreso al almacén.**

Adicionalmente se lleva a cabo semanalmente un programa de conteo cíclico la cual tiene el objetivo de verificar las cantidades físicas contra lo registrado en sistema. En esta actividad también se detectan obsoletos para posterior segregación. Dicha actividad la realiza el almacenista y la valida el jefe de operaciones del patio. En la figura 41 se muestra un ejemplo de conteo cíclico para la localidad de Veracruz.

### ETAPA II Estandarización desde sistema

Ahora vamos a explicar cómo se da de alta la ubicación de los materiales. Para ello existe un módulo en SAP llamado MM que significa "material management", este módulo trata sobre todas las transacciones para crear, editar y gestionar materiales en SAP.

La transacción que se va a utilizar es la MM01 "crear materiales". En las figuras 42 a 46 se ilustran los pasos.

1.- Se puede acceder a la transacción a través del menú principal escribiendo en la parte superior la transacción y presionando la tecla "enter"

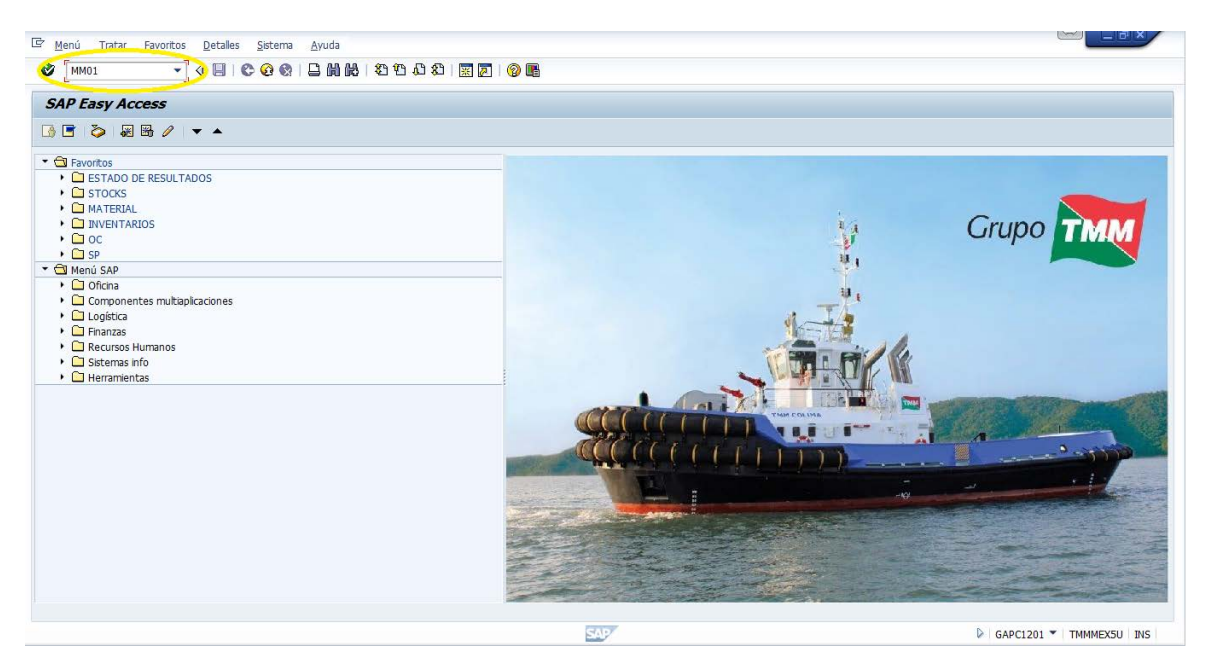

**Fig. 42. Acceso desde el menú principal**

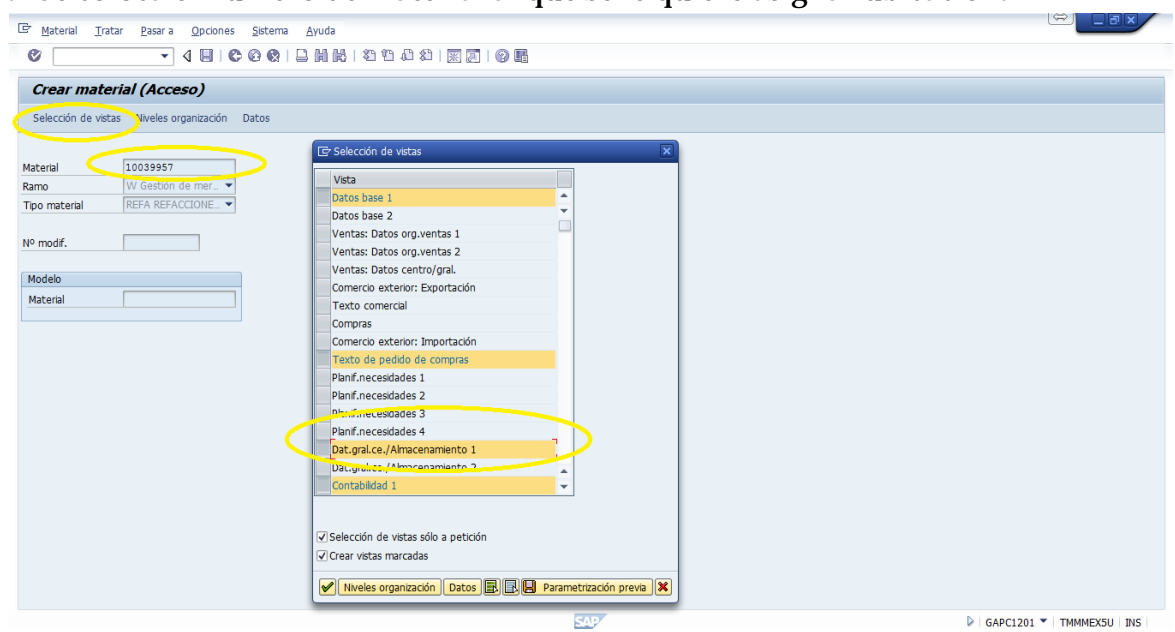

2.- Se coloca el número de material al que se le quiere asignar ubicación.

**Fig. 43. Colocación del número de material a modificar.**

Se presiona la tecla enter y se da selección de vistas, en selección de vistas seccionamos la opción que dice Dat. Gral.ce/Almacenamiento 1 y se da enter.

3.- Después se selecciona el centro logístico y el almacén en el cual queremos actualizar la ubicación. Es importante saber que un centro logístico puede tener varios almacenes. Después presionamos enter.

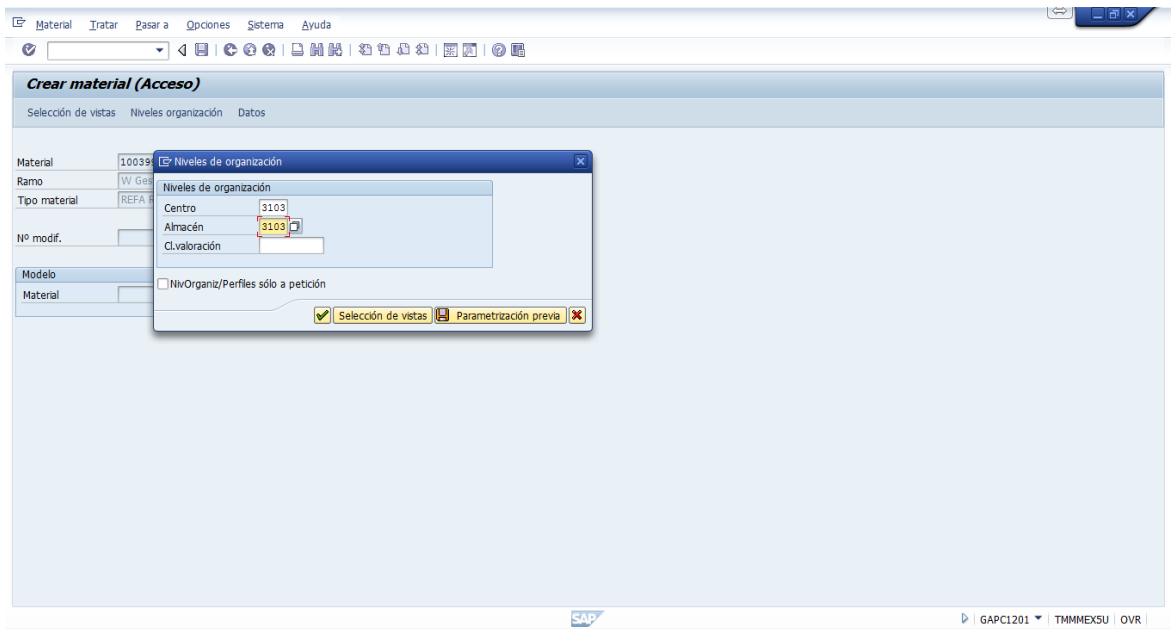

**Fig. 44. Se selecciona el centro y numero de almacén que se quiere modificar.**

4.-Se selecciona la pestaña de Dat. Gral.ce/Almacenamiento y se llena el campo vacío con la información de su ubicación. Posteriormente se da clic en guardar y queda grabado.

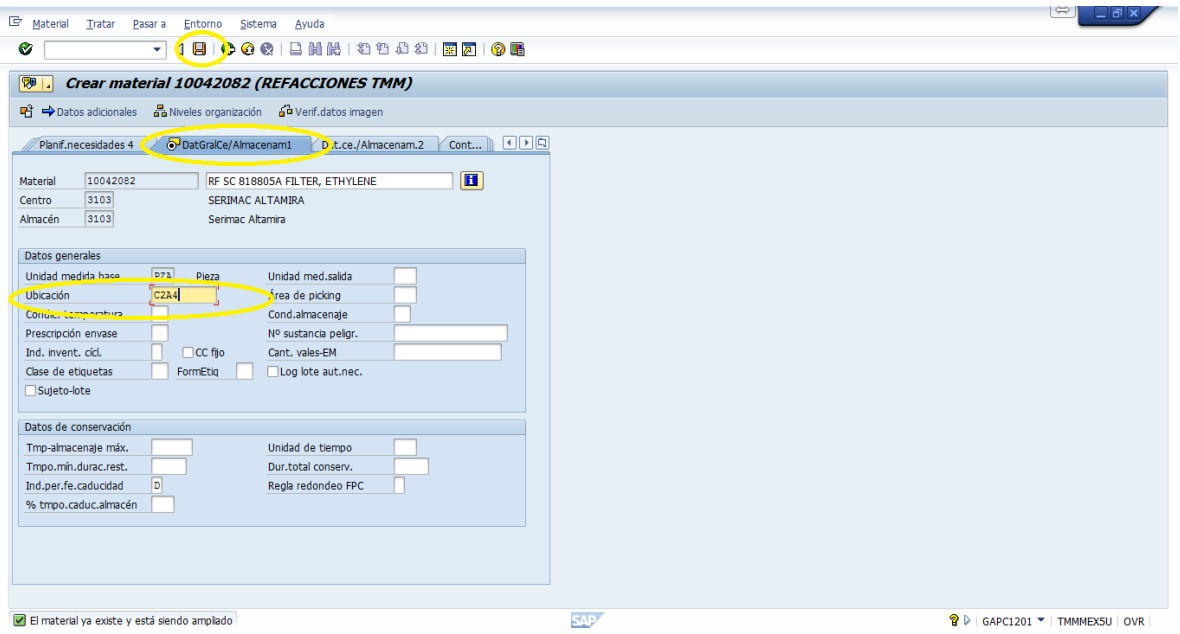

**Fig. 45. Colocación de la coordenada en el campo de ubicación.**

Las ubicaciones de los materiales quedan grabadas en la lista de documento de inventario. Podemos imprimir dicha lista al momento de llevar a cabo el inventario o exportarla a una hoja de Excel para manipular mejor la hoja de trabajo.

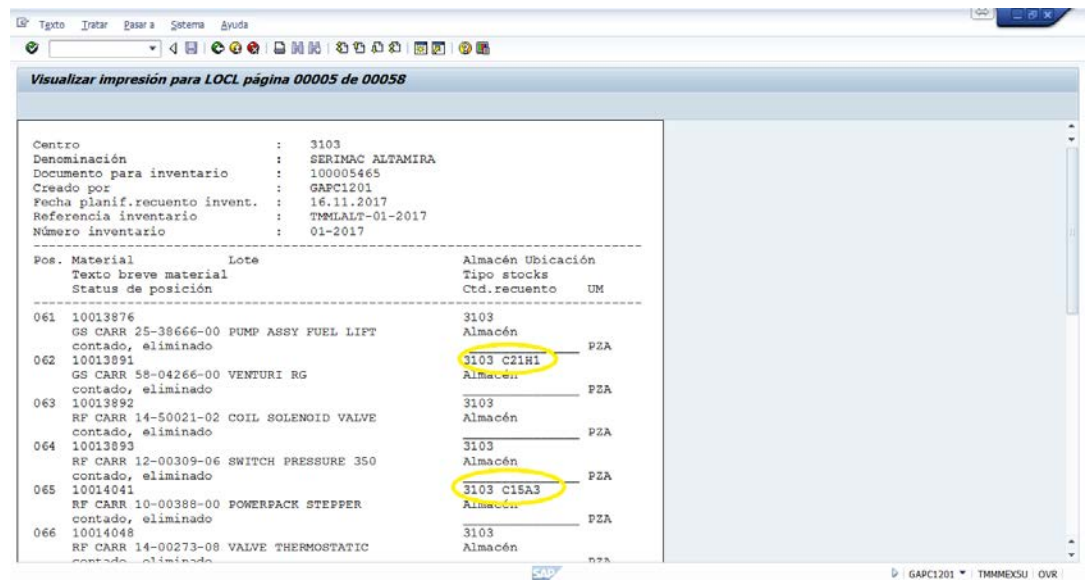

**Fig. 46. Reporte que se obtiene con los materiales y sus ubicaciones.** 

#### ETAPA III Cambios en el proceso de la toma de inventario (resumen de actividades)

Con las ubicaciones en almacén se reorganizaron las actividades para aprovechar el acomodo de los materiales.

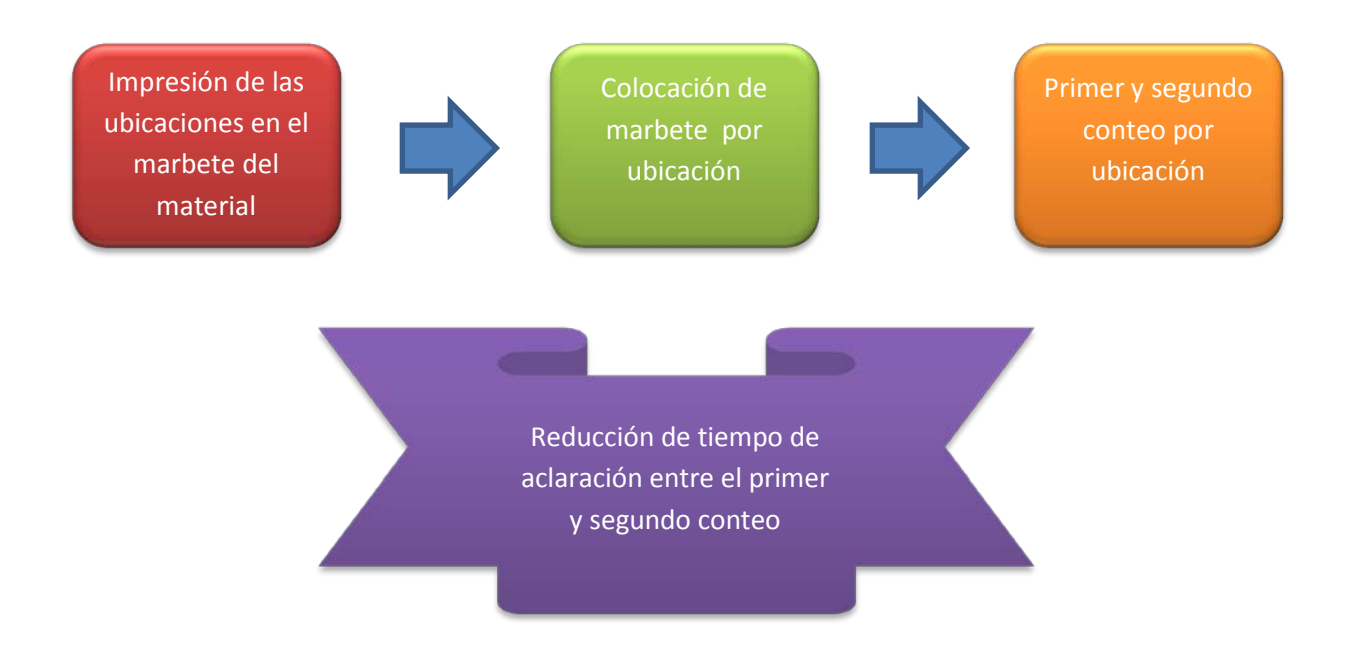

Como primer paso en la modificación del proceso se imprimieron las ubicaciones de los materiales en los marbetes. De esta forma cuando llegan a la localidad el almacenista hace el marbeteo en menor tiempo ya que el almacenista podía ordenar los marbetes por zona e ir colocándolos de manera ordenada día por dia.

Se decidió empezar a contar por ubicación, 1er y 2do conteo, de esta forma se redujeron los tempos de ejecución.

El proceso anterior mejoro la búsqueda de diferencias entre primer y segundo conteo, con las diferencias en mano se filtraron los vales donde hay diferencia y se encontró más rápido la pieza, esta actividad que antes llevaba aproximadamente 1.5 días ahora se hizo en medio día.

Además ahora que están las ubicaciones impresas se pudieron dividir las parejas para hacer las aclaraciones ya que anteriormente se requería ayuda del almacenista para encontrar o identificar las refacciones o lo que se estuviera buscando.

# Capitulo IV Análisis de resultados

# 4.1 Tiempos de ejecución por actividad

Se presenta a continuación una tabla resumen con los gráficos antes y después de la implementación de las mejoras. En la figura 47 están las actividades principales de la actividad de la toma de inventarios con los datos registrados en los años 2016 y 2017. Todos los tiempos fueron medidos en horas. Para el primer concepto "Marbeteo" hay que considerar que dicha actividad la realiza días antes de la toma del inventario, también hay que considerar que el almacenista lo hace solo y por partes ya que tiene que realizar sus actividades normales y tampoco es conveniente que le dedique un día completo a marbetear porque los marbetes se pueden caer y perder con el paso de los días. Las actividades de contar hasta contabilizar diferencias se hacen durante los días de la toma de inventario con todas las personas que intervienen en el proceso.

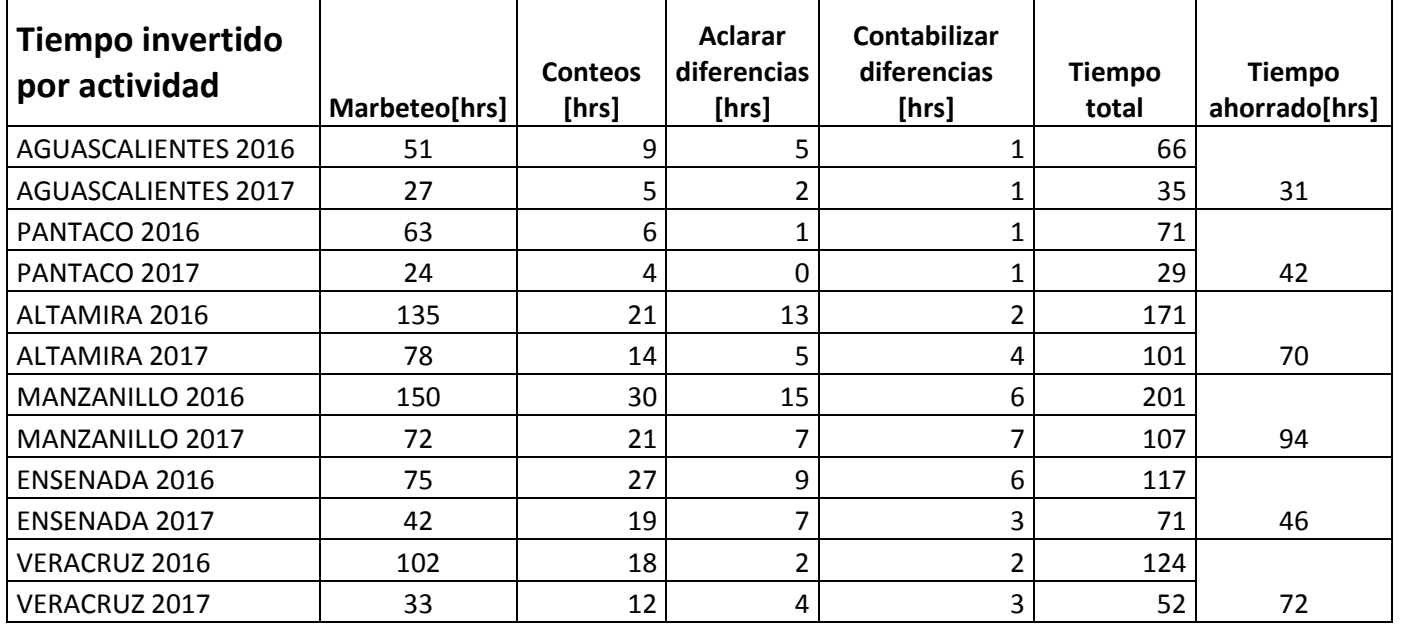

**Fig. 47 Tabla comparativa de los tiempos por actividad años 2016 vs 2017** 

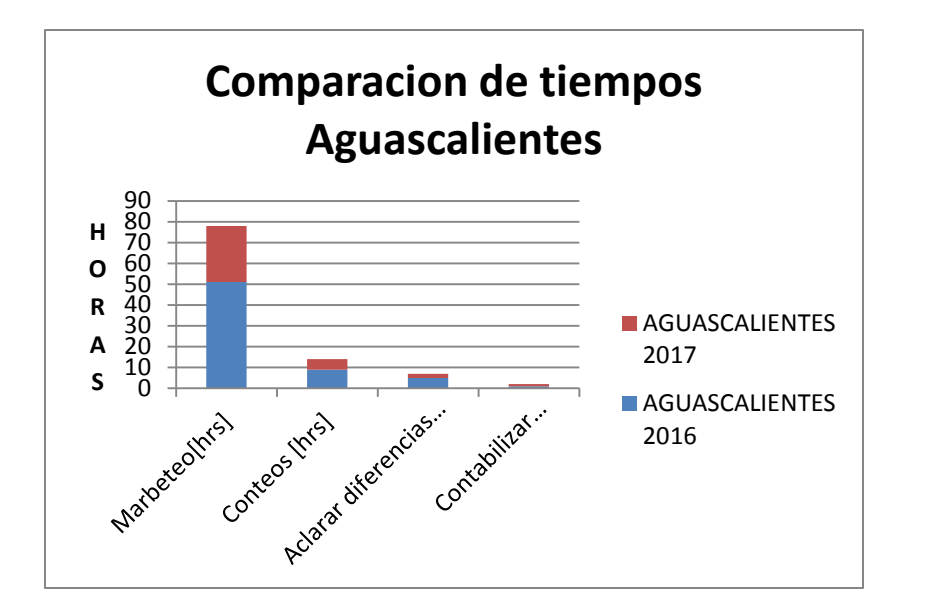

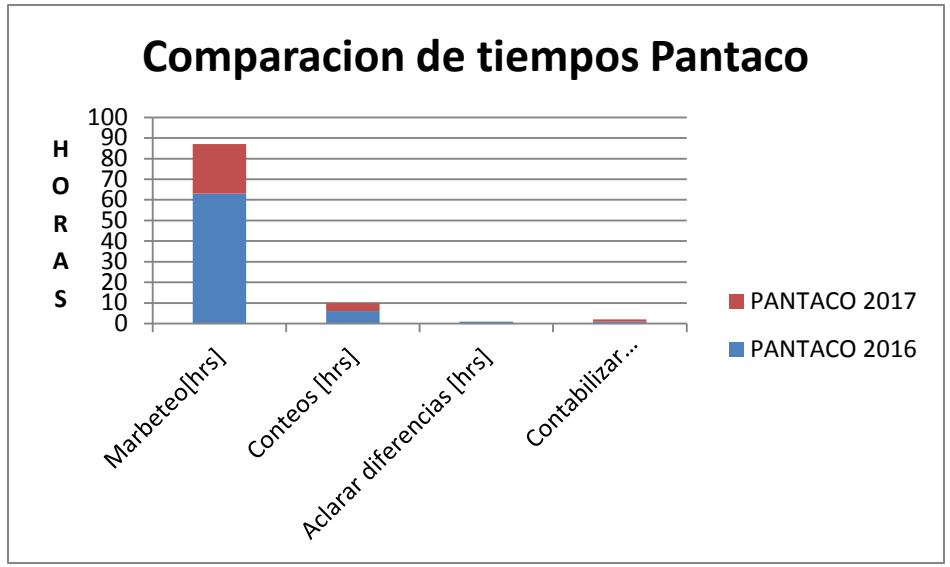

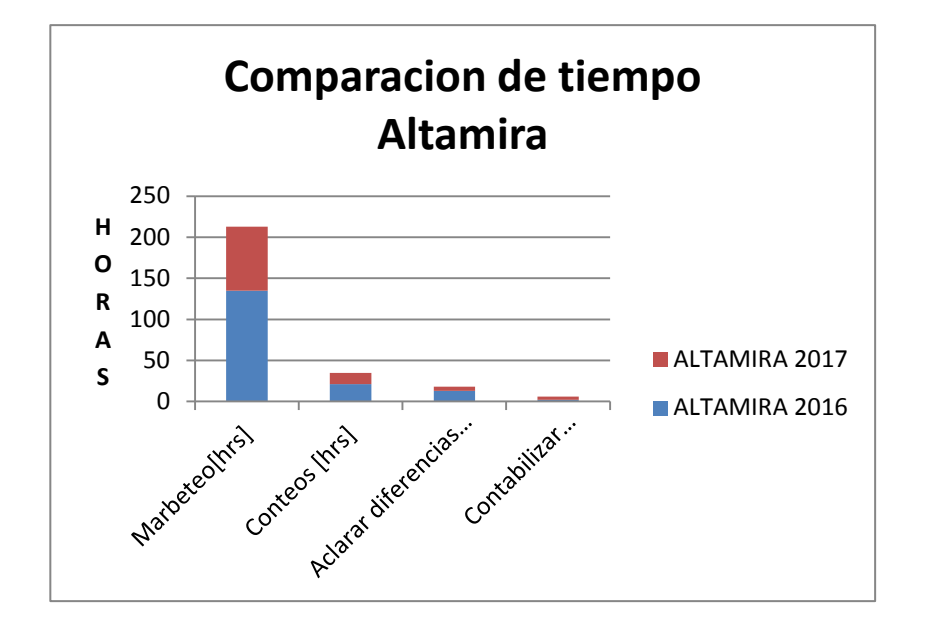

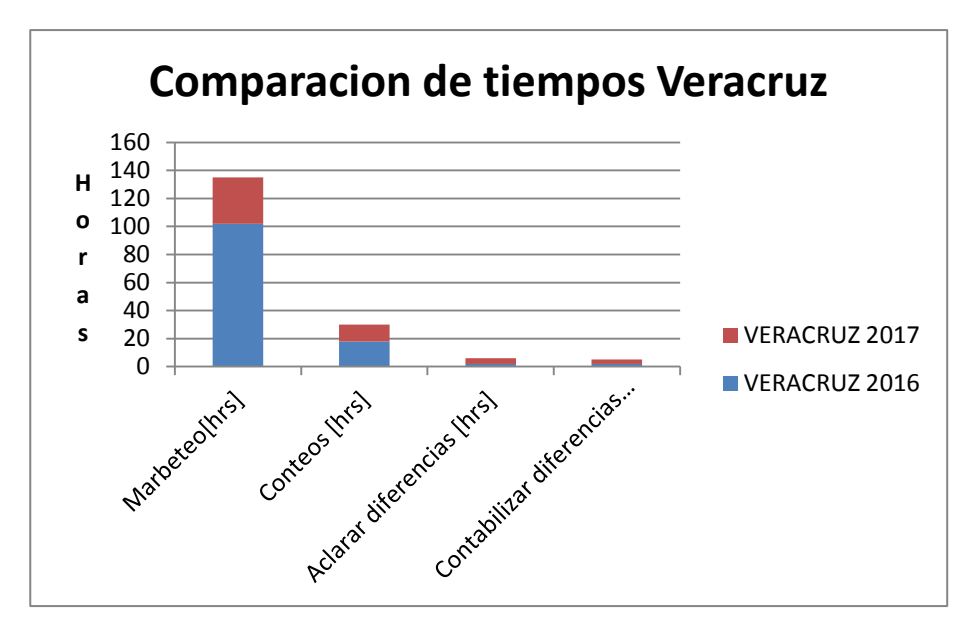

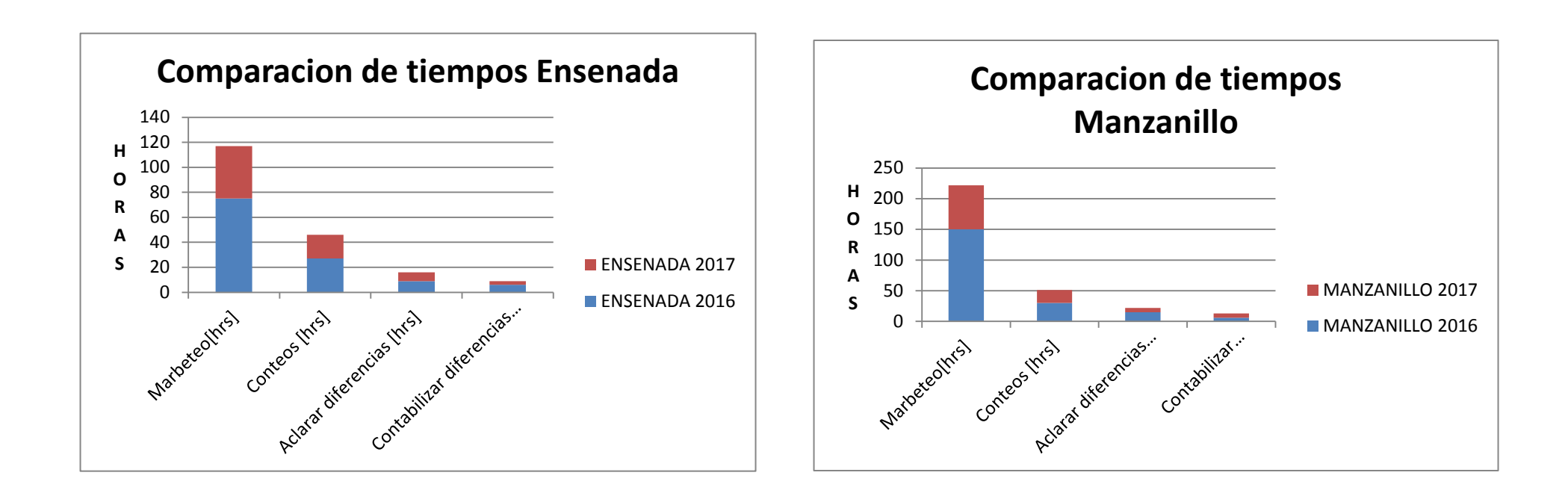

En la última columna de la figura 47 se hace el acumulado de todas las horas ahorradas en el inventario realizado en 2017. Las gráficas anteriores nos demuestran que a comparación del año pasado se ahorraron un total de 355 horas juntando todas las horas por localidad.

En cuestión de actividades los mayores porcentajes del tiempo se invirtieron en la actividad de Marbeteo en ambos años quedando de la siguiente manera:

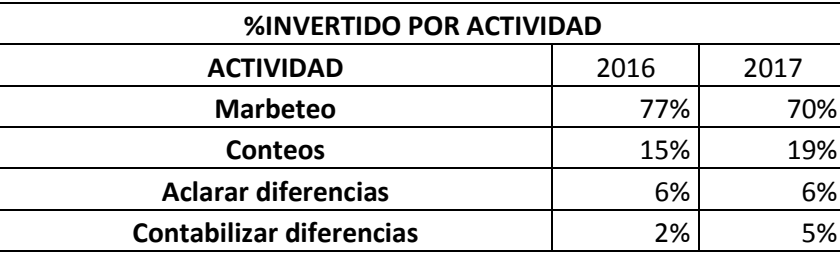

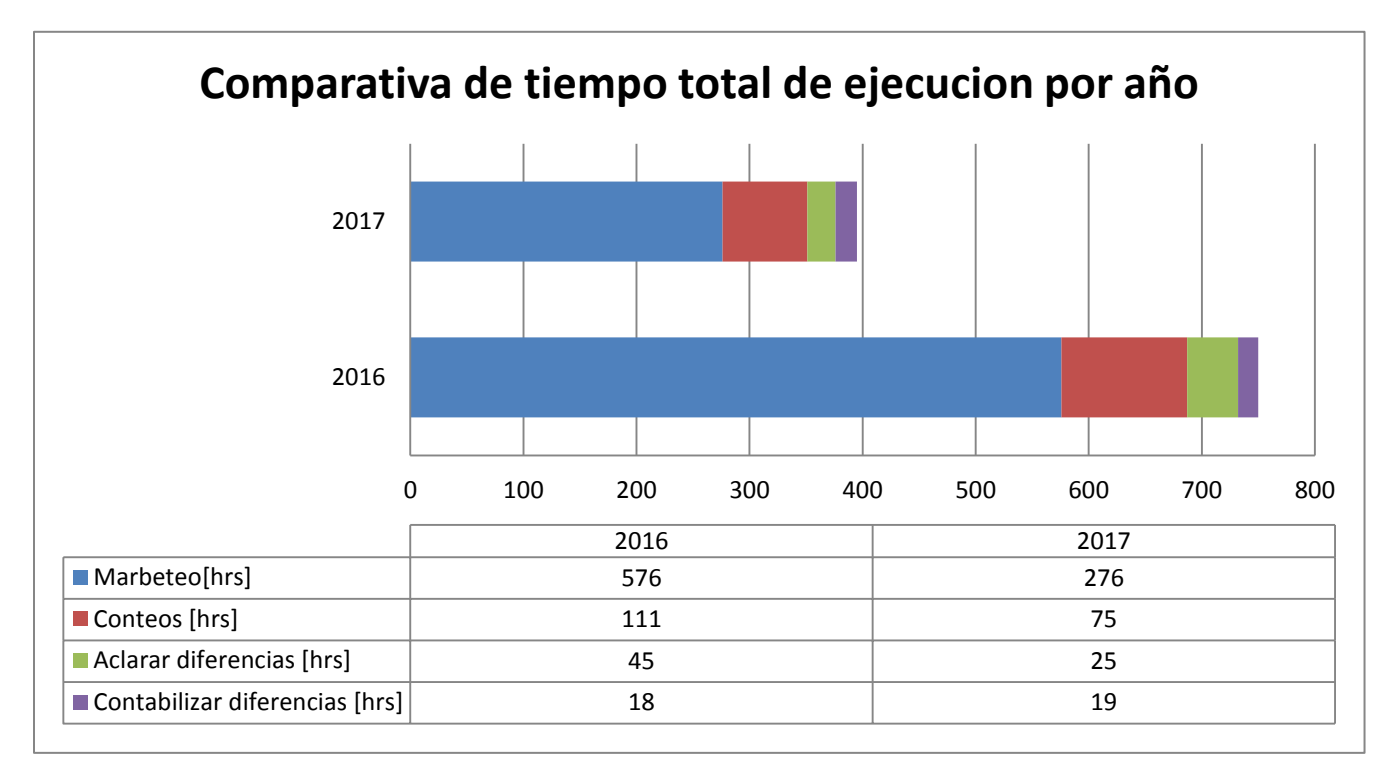

**Fig. 48. Gráfico de barras horizontal comparativa del tiempo total de horas en 2 años de inventario**

Como observación principal nos damos cuenta que a pesar de que logramos disminuir los tiempos de ejecución total los porcentajes de tiempo invertido por localidad son los mismos (fig. 48), es decir que el almacenista siempre se va a tardar más en la actividad de Marbeteo que en las otras actividades. Esto es porque el almacenista hace solo esta primer parte y porque en las actividades siguientes intervienen otras personas.

### 4.2 Comparación de tiempos de búsqueda de refacciones 2016 vs 2017

En las gráficas siguientes se muestran los tiempos de búsqueda promedio por localidad que un almacenista se tarda en encontrar una refacción antes y después de la implementación de las 5´s. Para ello se puso a correr el tiempo desde que el almacenista está en su computadora a la entrada del almacén hasta que regresa con la pieza en la mano. Se repitió el ejercicio 10 veces con diferentes piezas y los tiempo promedios se graficaron.

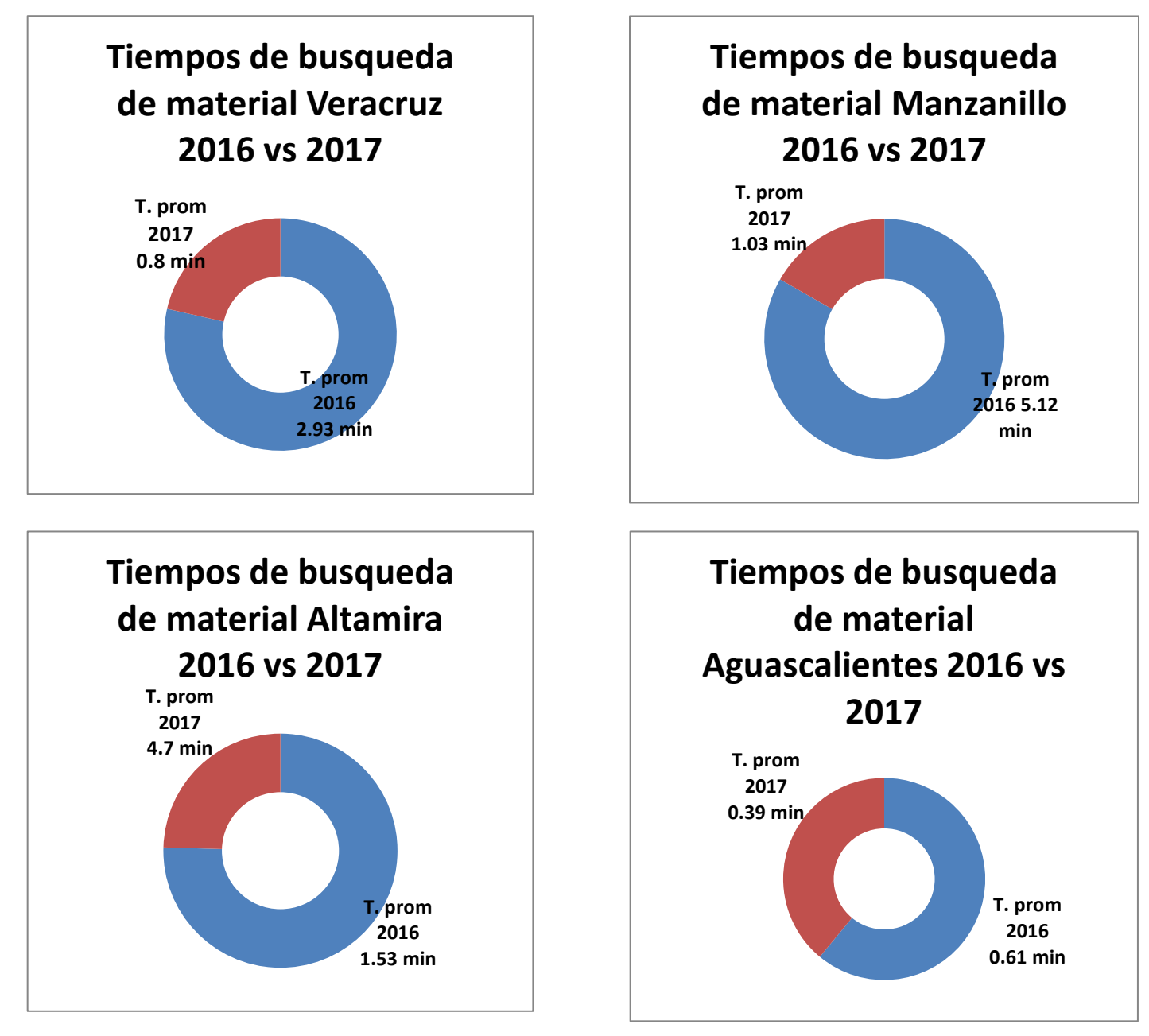

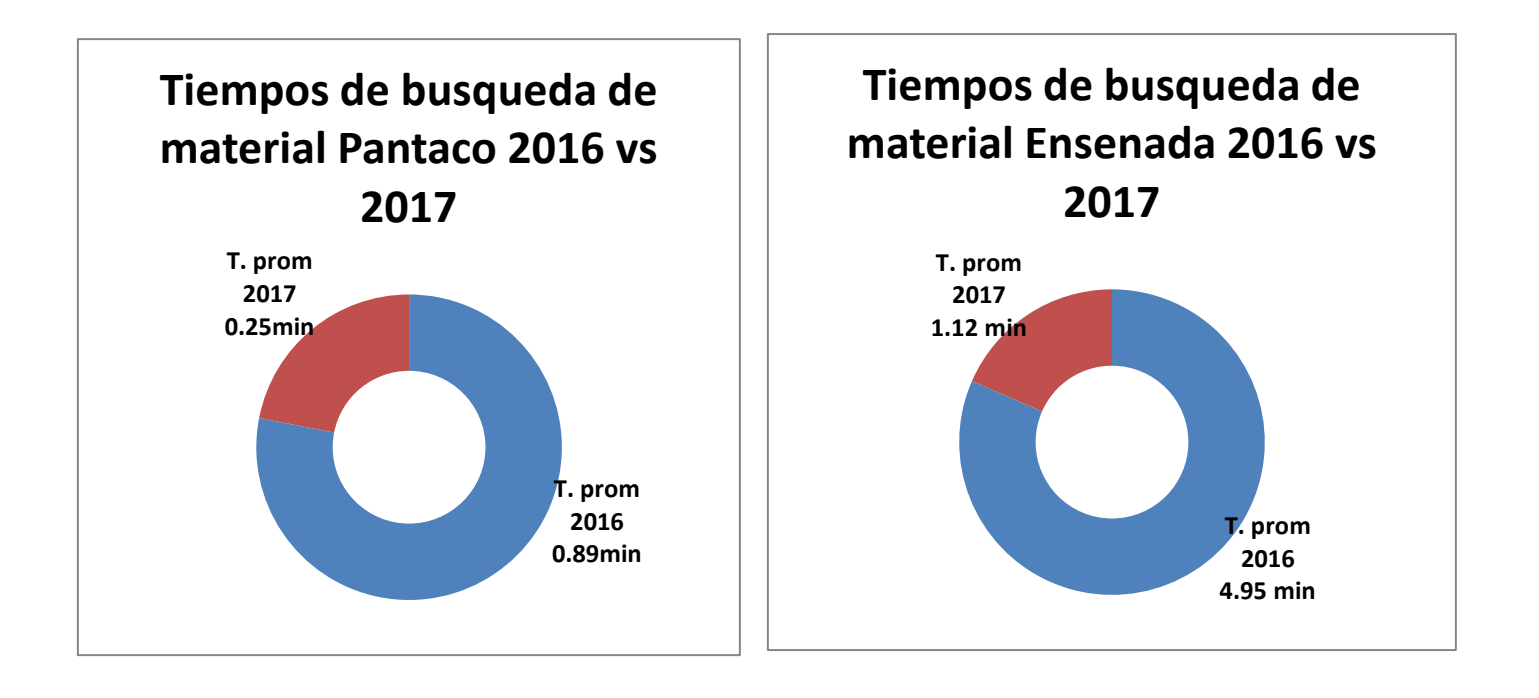

Como resultado de las mejoras especialmente en la 4ta ese en todas las localidades se disminuyó el tiempo de búsqueda entre un 150 y 400% lo que permitió ir a buscar una pieza y regresar en un periodo de tiempo menor. Esto nos ayudó a tener mejor identificados los materiales y detectar faltantes o sobrantes así como acortar el proceso de búsqueda de materiales, actividad que no agrega valor al servicio que se presta.

## 4.3 Velocidad de conteo de materiales Inventario 2016 vs 2017

Una consecuencia de la disminución de tiempo de búsqueda de refacciones fue el aumento en la velocidad de conteo de los inventarios. De manera ilustrativa se representan las velocidades de conteo por localidad:

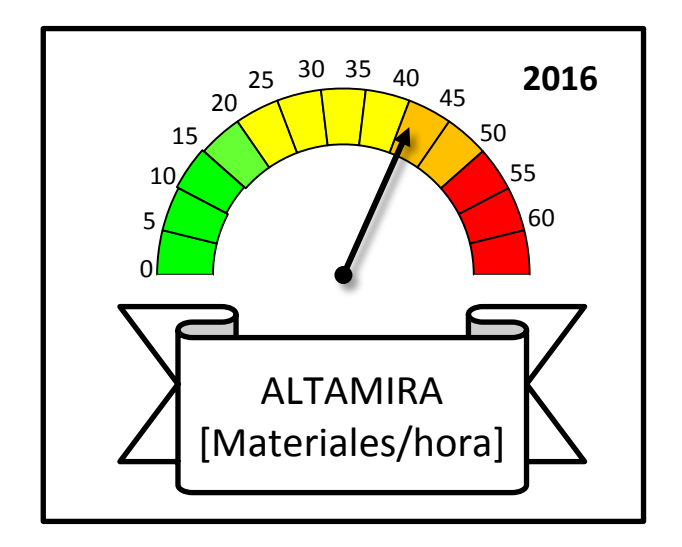

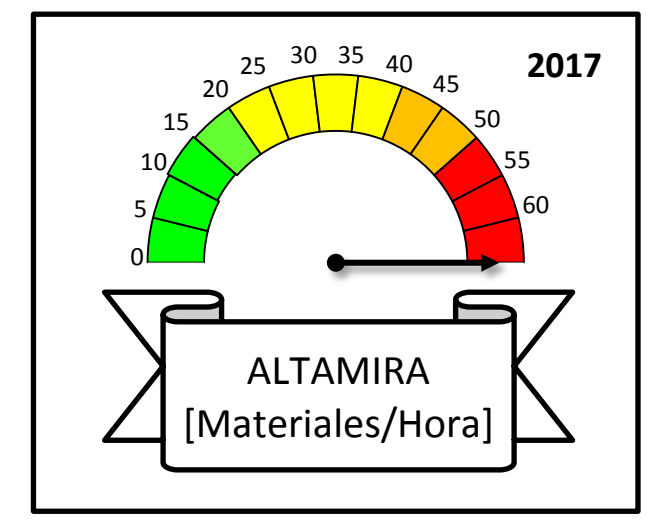

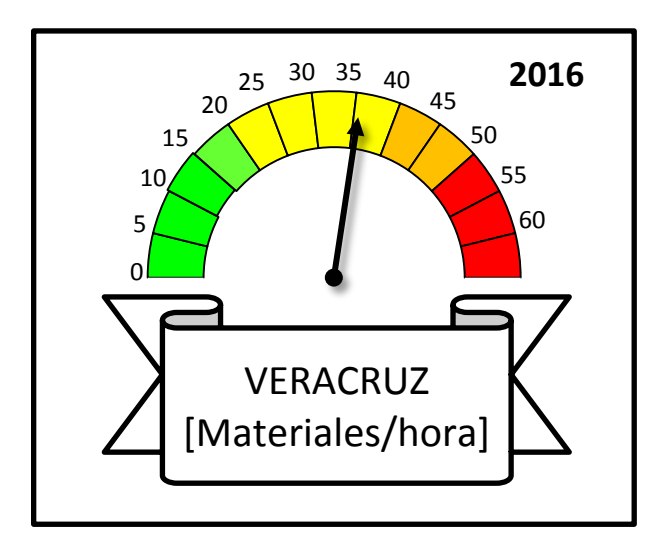

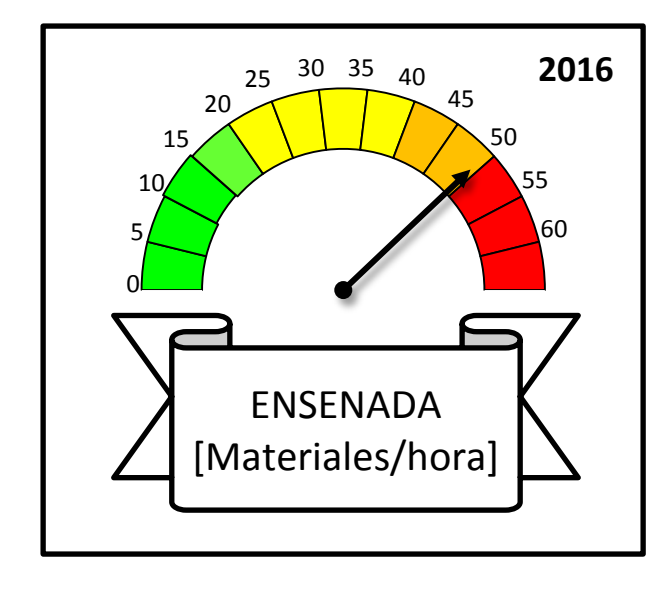

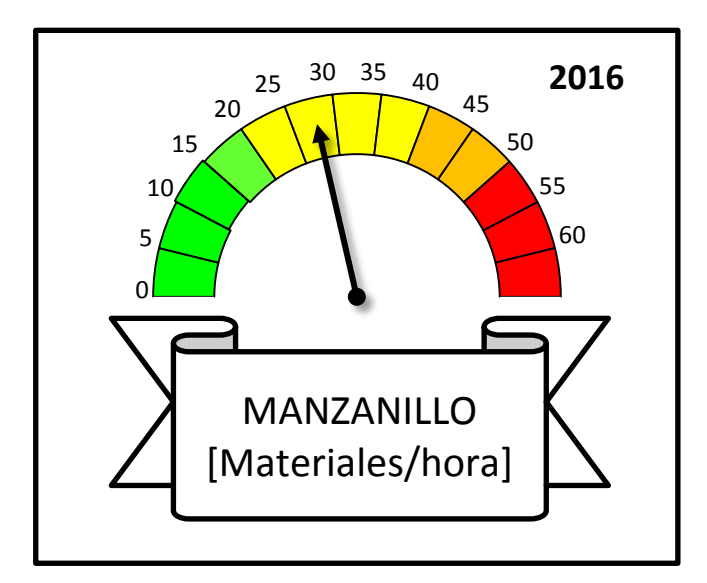

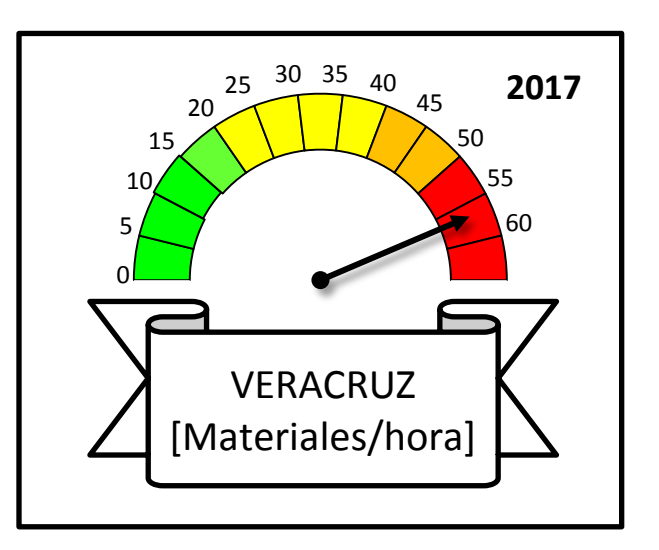

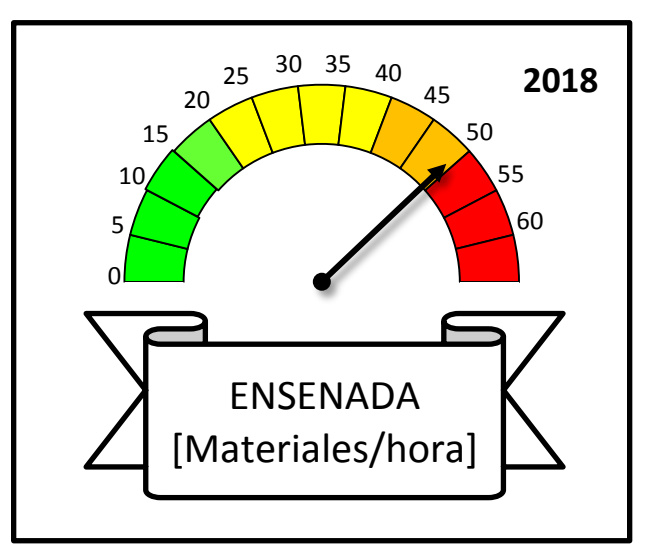

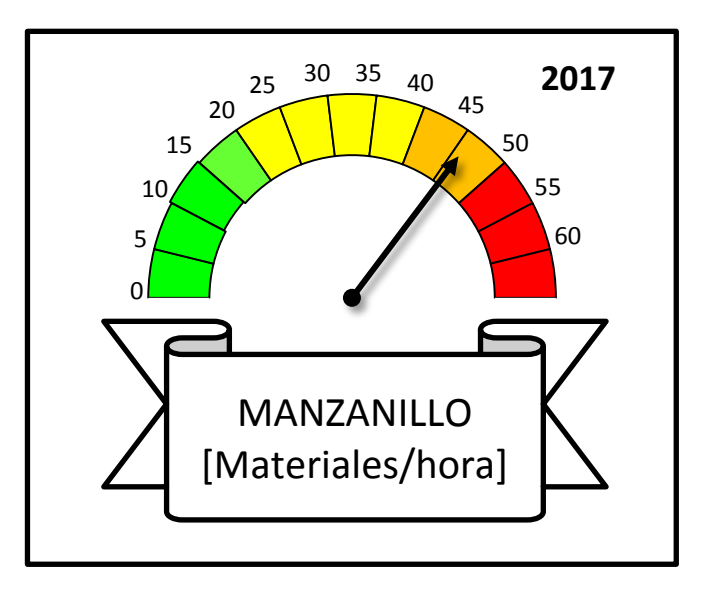

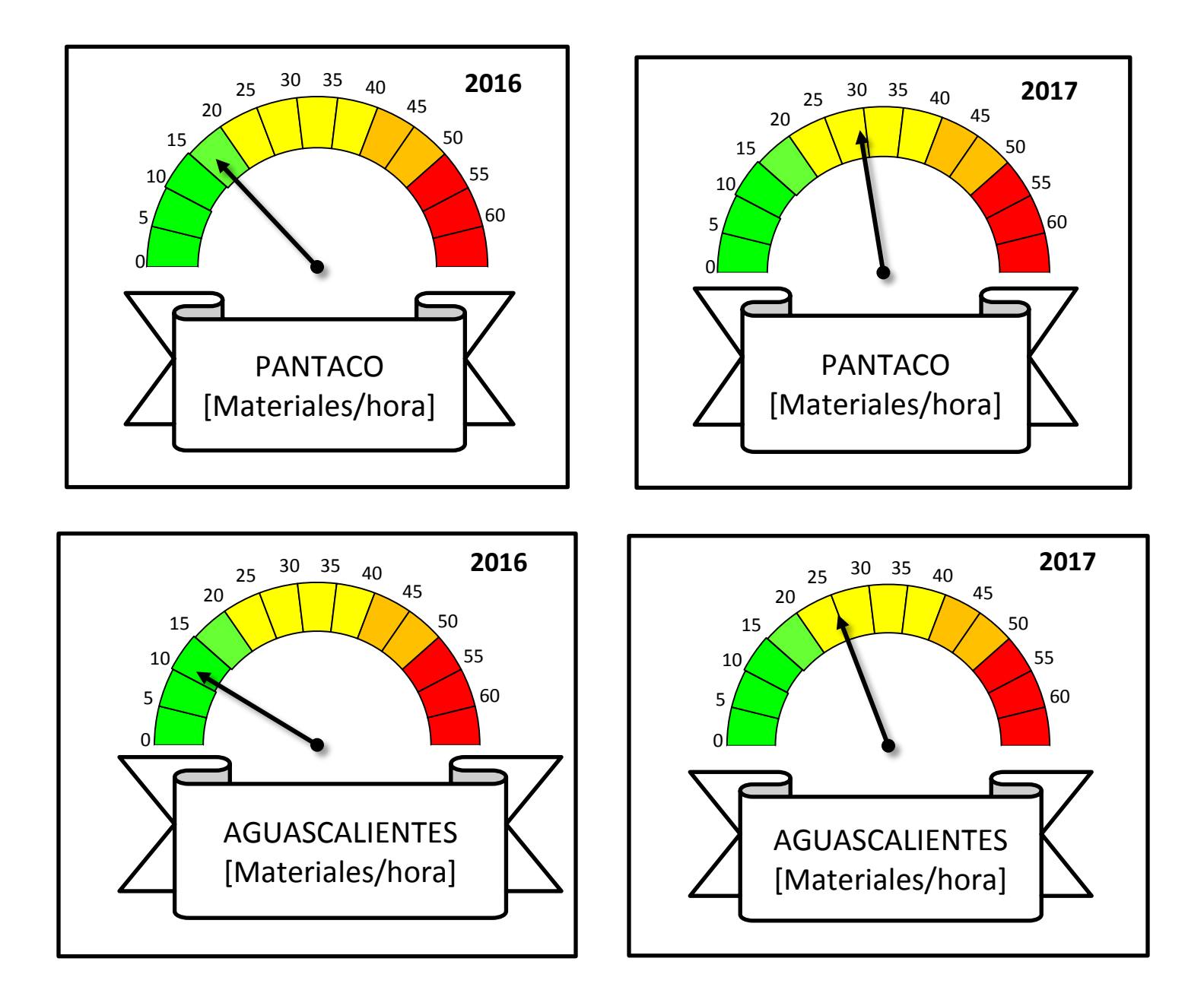

Gráficamente como se puede observar en estos tacómetros la velocidad de los conteos aumento de un promedio de 27. 4 materiales/hora a 45 materiales/hora lo que implica un aumento de velocidad del 163%. Con ello destinamos menos tiempo a la actividad de contar que a la actividad de aclaraciones. Es importante reducir los tiempos de ejecución de los conteos, aclaraciones y registros porque estas actividades se deben completar durante la visita del personal que viaja desde el corporativo de la ciudad de México a la localidad. Si continuáramos bajo el esquema anterior invertiríamos más tiempo contando las piezas que aclarando y registrando por lo que el tiempo que autoriza la dirección de negocio para llevar a cabo la toma de inventarios anual no alcanzaría.

# Conclusiones y recomendaciones

Dentro de los objetivos se encuentra el de disminuir los tiempos de ejecución del proceso de la toma de inventario, lo cual de acuerdo a las gráficas presentadas por localidad estamos obteniendo entre 3 y 16 horas de trabajo ahorradas por jornada. Cada jornada de trabajo se compone de 8 horas lo que implica que podemos reducir los gastos de viaje en al menos 1 día para las localidades.

En la tabla siguiente se muestran los gastos de viaje por persona para la toma de inventarios, se considera un monto promedio de los costos de transporte ida y vuelta, hospedaje de hotel más alimentos por persona. De esa manera se obtiene el costo por persona por cada día de inventario y al final un monto total estimado.

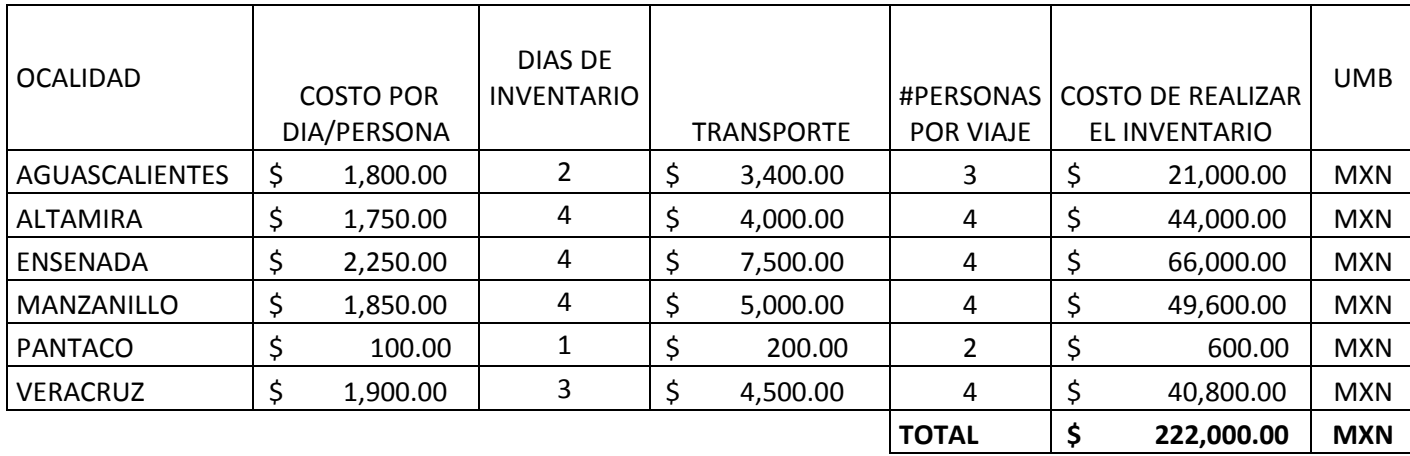

#### **Costos estimados para la realización de inventarios**

El hecho de disminuir las horas de trabajo resulta en la posibilidad de recortar 1 día en la toma de inventarios. La primera conclusión es que de acuerdo a la tabla de la figura 29 se puede recortar 1 día y el tiempo alcanzaría perfectamente. Los costos serían los siguientes:

| <b>LOCALIDAD</b>      | <b>COSTO POR</b><br>DIA/PERSONA |          | DIAS DE<br><b>INVENTARIO</b> | <b>TRANSPORTE</b> | #PERSONAS<br>POR VIAJE | COSTO DE REALIZAR<br>EL INVENTARIO |            | <b>UMB</b> |
|-----------------------|---------------------------------|----------|------------------------------|-------------------|------------------------|------------------------------------|------------|------------|
| <b>AGUASCALIENTES</b> | -S                              | 1,800.00 | 1                            | \$<br>3,400.00    | 3                      |                                    | 15,600.00  | <b>MXN</b> |
| ALTAMIRA              | \$                              | 1,750.00 | 3                            | \$<br>4,000.00    | 4                      |                                    | 37,000.00  | <b>MXN</b> |
| ENSENADA              |                                 | 2,250.00 | 3                            | \$<br>7,500.00    | 4                      |                                    | 57,000.00  | <b>MXN</b> |
| MANZANILLO            |                                 | 1,850.00 | 3                            | \$<br>5,000.00    | 4                      |                                    | 42,200.00  | <b>MXN</b> |
| PANTACO               |                                 | 100.00   | 1                            | 200.00            |                        |                                    | 600.00     | <b>MXN</b> |
| <b>VERACRUZ</b>       |                                 | 1,900.00 | 2                            | 4,500.00          | 4                      |                                    | 33,200.00  | <b>MXN</b> |
|                       |                                 |          |                              |                   | <b>TOTAL</b>           |                                    | 185,600.00 | <b>MXN</b> |

**Opción UNO, recortar 1 día de trabajo a los inventarios**

Si se realiza esto se tendría un ahorro aproximado de \$36,400 MXN. En el caso de la localidad de Pantaco no se ahorraría nada puesto que es una localidad que se encuentra dentro de la ciudad de México por lo tanto los viáticos son mínimos y aunque reduzcamos el trabajo a un par de horas de todas maneras hay que gastar en el transporte y alimentos. La segunda propuesta es disminuir una persona por viaje a cada localidad. El monto ahorrado con esta propuesta sería de \$ 57, 100.00 MXN sin embargo esta medida está sujeta a las políticas de la empresa que dicen que debe viajar la parte de contraloría y una persona de la operación. El área de contraloría decide cuantas personas mandar pueden ser 1 o hasta 3 si así lo decide. En el caso de Pantaco no aplicaría esta mejora porque el mínimo de personas que pueden ir son 2, una por cada área. En la tabla siguiente se resume el costo estimado total por el inventario en esta propuesta.

**Opción DOS, recortar 1 persona por viaje a los inventarios.**

| <b>LOCALIDAD</b> | <b>COSTO POR</b><br>DIA/PERSONA |          | DIAS DE<br><b>INVENTARIO</b> |    | TRANSPORTE | #PERSONAS<br><b>POR VIAJE</b> | <b>COSTO DE REALIZAR EL</b><br><b>INVENTARIO</b> |            | <b>UMB</b> |
|------------------|---------------------------------|----------|------------------------------|----|------------|-------------------------------|--------------------------------------------------|------------|------------|
| AGUASCALIENTES   | \$                              | 1,800.00 | 2                            | \$ | 3,400.00   |                               |                                                  | 14,000.00  | <b>MXN</b> |
| ALTAMIRA         |                                 | 1,750.00 | 4                            | Ş  | 4,000.00   | 3                             |                                                  | 33,000.00  | <b>MXN</b> |
| ENSENADA         | \$                              | 2,250.00 | 4                            | \$ | 7,500.00   | 3                             |                                                  | 49,500.00  | <b>MXN</b> |
| MANZANILLO       | \$                              | 1,850.00 | 4                            | \$ | 5,000.00   | 3                             |                                                  | 37,200.00  | <b>MXN</b> |
| PANTACO          |                                 | 100.00   | 1                            | \$ | 200.00     | 2                             |                                                  | 600.00     | <b>MXN</b> |
| <b>VERACRUZ</b>  |                                 | 1,900.00 | 3                            | \$ | 4,500.00   | 3                             |                                                  | 30,600.00  | <b>MXN</b> |
|                  |                                 |          |                              |    |            | <b>TOTAL</b>                  |                                                  | 164,900.00 | <b>MXN</b> |

Un factor que hay que considerar es la zona geográfica en el cual se están operando los almacenes; en la zona del bajío y el centro (Aguascalientes y ciudad de México como se ve en la columna cantidad de materiales contados (fig. 49) los materiales que se tienen en almacén son solo el 12 al 15% de la cantidad de materiales contados en las zonas fuertes que están en los puertos. Sobre esto podemos decir que la plaza de almacenista esta sobrada porque el movimiento de piezas no es elevado así como los equipos que se atienden solo son solo de un tipo (contenedores secos) los cuales requieren menos insumos y menos refacciones así que una posición de ayudante general o coordinador de mantenimiento podría hacer las actividades de almacenista.

| <b>VELOCIDAD DE</b><br><b>CONTEO</b> | Ħ<br>materiales<br>contados<br>Inventario<br>2016 | Horas de<br>conteo | Velocidad<br>[Mat/hora] 2016 | # materiales<br>contados<br>Inventario<br>2017 | Horas de<br>conteo | Velocidad<br>[Mat/hora]<br>2017 |
|--------------------------------------|---------------------------------------------------|--------------------|------------------------------|------------------------------------------------|--------------------|---------------------------------|
| <b>AGUASCALIENTES</b>                | 101                                               | 9                  | 11.22                        | 124                                            |                    | 24.80                           |
| <b>PANTACO</b>                       | 101                                               | 6                  | 16.83                        | 116                                            | 4                  | 29.00                           |
| <b>ALTAMIRA</b>                      | 861                                               | 21                 | 41.00                        | 906                                            | 14                 | 64.71                           |
| MANZANILLO                           | 831                                               | 30                 | 27.70                        | 959                                            | 21                 | 45.67                           |
| <b>ENSENADA</b>                      | 875                                               | 27                 | 32.41                        | 933                                            | 19                 | 49.11                           |
| <b>VERACRUZ</b>                      | 638                                               | 18                 | 35.44                        | 677                                            | 12                 | 56.42                           |

**Fig. 49. Tabla con el resumen de velocidades de conteo por localidad.**

Respecto a un mejor control de las reacciones podemos concluir que las ubicaciones ayudaron a identificar mejor las refacciones que están en almacén y minimizar al máximo la consulta del almacenista para contar las piezas. Otro aspecto importante es que cuando el almacenista no está, cualquier técnico puede localizar la refacción que busca porque puede rastrear desde sistema su ubicación y así no tiene que consultarlo o buscar al tanteo.

Como parte final también se estandarizó la toma de los inventarios de la siguiente manera

- 1. Incluir ubicaciones en los marbetes para conteo
- 2. Contar por ubicación y no por sección de partes.
- 3. Realizar ambos conteos uno tras otro y no esperar hasta acabar el primero.

En el punto 1 se logró que se lleve un mejor control de los materiales porque ahora sabemos dónde está cada cosa en caso de requerir una consulta nuevamente del material en auditorias post inventario. Como principal resultado se obtuvo una disminución de horas de trabajo en cada localidad las cuales fueron ocupadas para realizar otras actividades aclarando que los porcentajes destinados para cada actividad en específico (Marbeteo, conteos, aclaración de diferencias y contabilización en SAP no cambiaron). Vemos que el mayor tiempo se le dedica a la actividad de Marbeteo la cual se lleva el 70% del tiempo porque el almacenista la hace por partes y absolutamente solo. Esto se podría mejorar si un fin de semana antes del inventario se dedica un día completo con ayuda del jefe de operaciones o de un ayudante general a colocar los marbetes en su lugar , esto ahora podría hacerse fácilmente porque los marbetes ya contienen la ubicación y solo hay que buscar la pieza y colocarle su marbete en su lugar. No es conveniente hacerlo con mucho tiempo de anticipación porque como las piezas se están moviendo constantemente se pueden estropear o perder.

Es importante agilizar las actividades que se hacen durante la visita del personal porque implican gastos de viaje; por tal motivo las actividades que se destinan se deben cumplir en los días especificados. Cualquier retraso implicaría un gasto de entre \$1750 y \$2250 pesos por persona, pero sobre todo entorpecería el desarrollo de las actividades a en un ambiente como los puertos donde las refacciones no se pueden quedar sin rotación del almacén por mucho tiempo.

#### RECOMENDACIONES

**Recomendación 1**.- es necesaria la capacitación del personal que asistirá a los inventarios en los siguientes aspectos:

- Corte de marbetes en orden consecutivo.
- Familiarización con las piezas del almacén (modelo, marca, tipo: insumo o refacción)
- Revisión de proceso y protocolos a seguir en caso de faltantes o sobrantes o materiales descompuestos y/o rotos.
- Elaboración de la hoja de trabajo para vaciar resultados.

**Recomendación 2.-** implementación de un sistema de código de barras, o sistema RFID para los materiales almacenados. En la paginasiguiente se presenta una tabla que representa el porcentaje de categoría de materiales por localidad, principalmente se componen de refacciones, pintura aceite e insumos de ferretería. La categoría "otros" incluye artículos de limpieza y papelería.

#### **DISTRIBUCION DE MATERIALES POR LOCALIDAD**

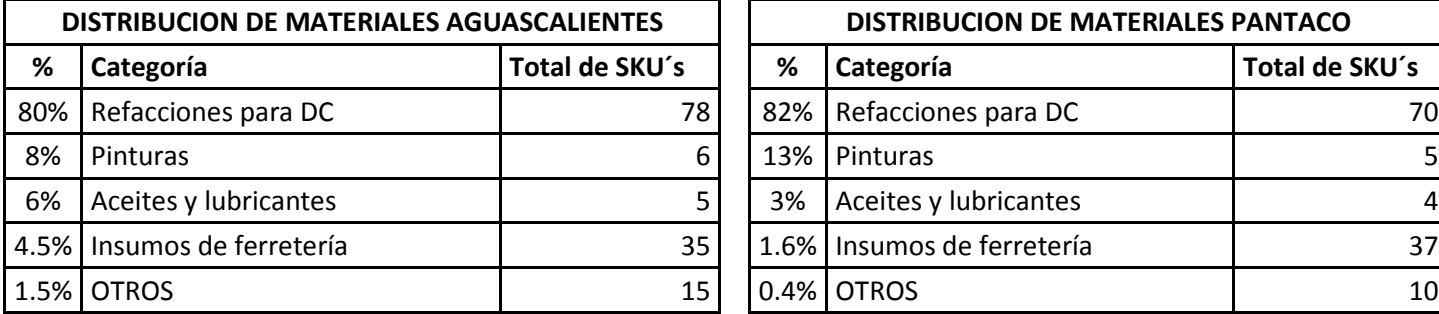

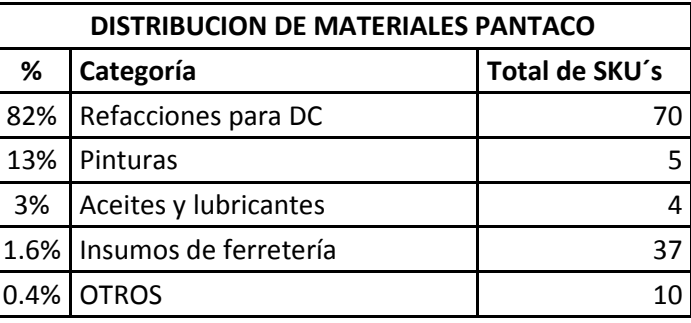

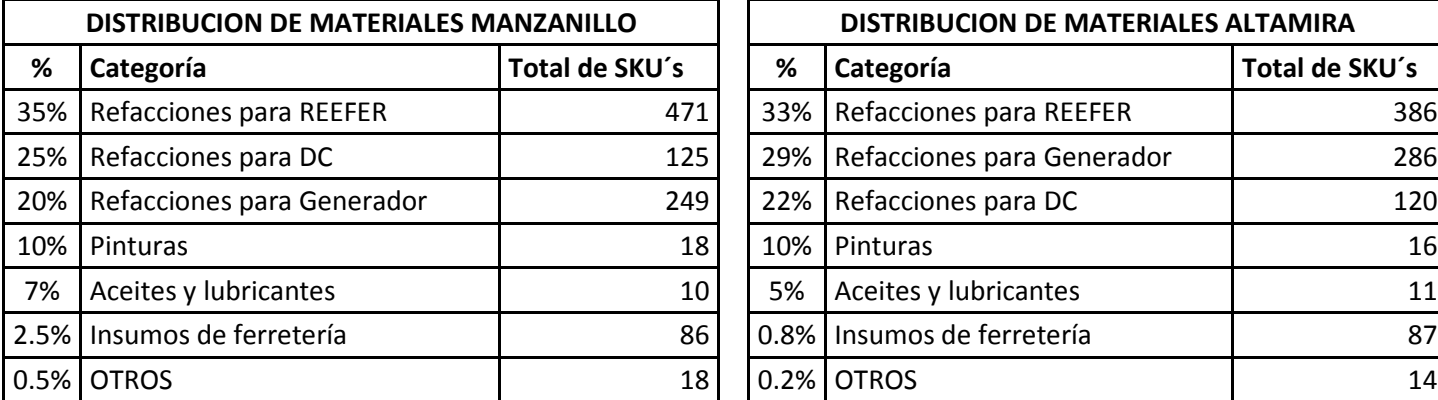

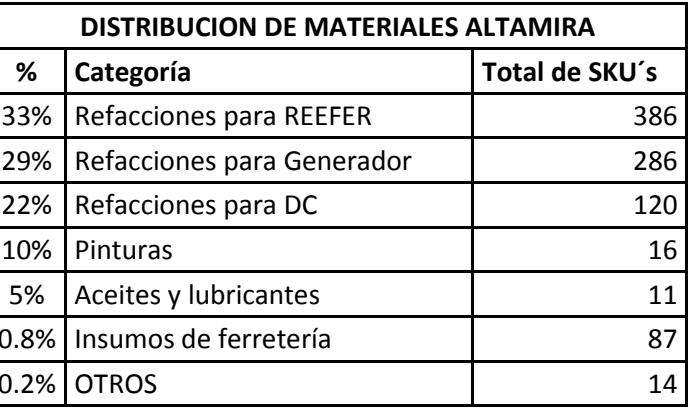

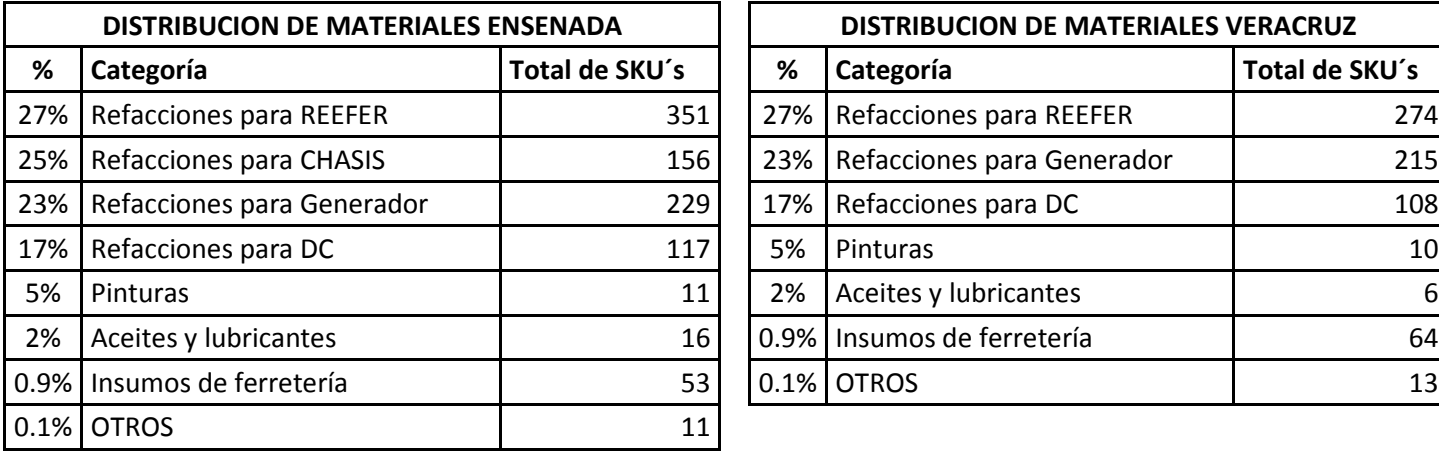

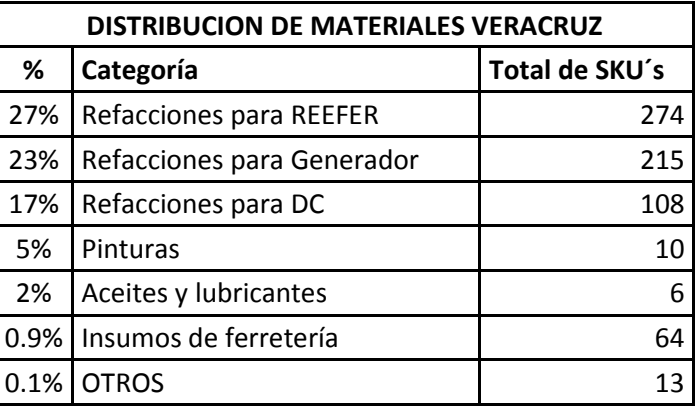

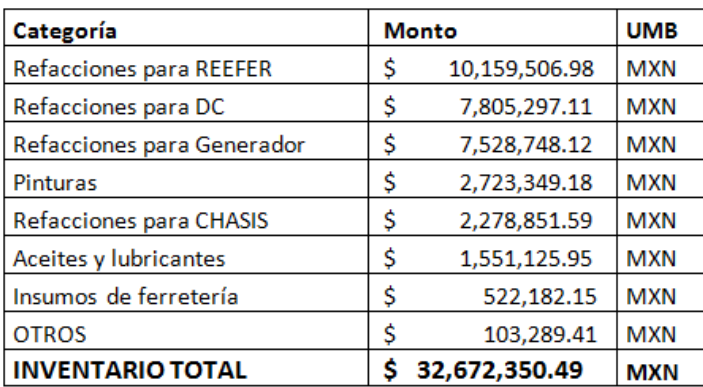

En resumen se tiene un inventario total por las 6 localidades de \$32, 672,350.49 MXN. Ordenados de mayor a menor en primer lugar están las refacciones para Reefer, en segundo lugar para contenedor seco DC y en tercer lugar las refacciones para generador. En la figura 50 se observa el gráfico de Pareto de los almacenes.

Estas 3 categorías abarcan el 78.03% en monto de todos los materiales por lo tanto a estas categorías convendría llevar un control de entradas y salidas por medio de un sistema de código de barras ya que son los materiales más valiosos.

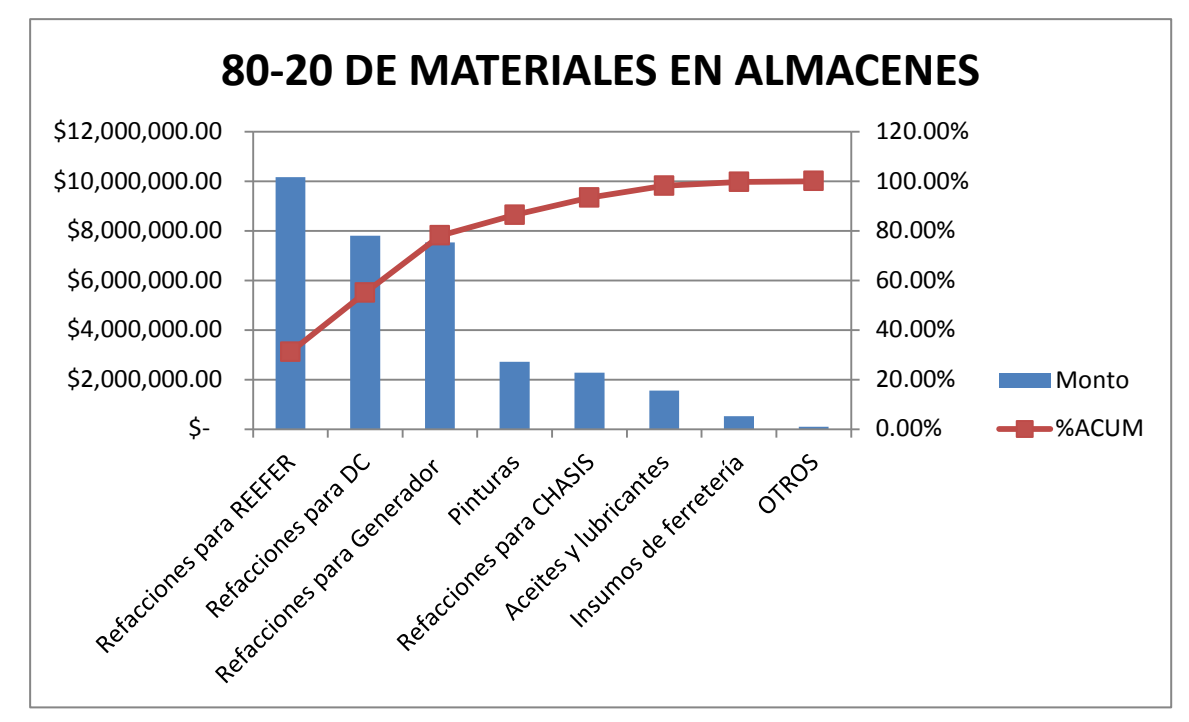

**Fig. 50. Gráfico de Pareto de los materiales de los almacenes de TMM Logistics.**

Las ventajas de un código de barras o códigos QR serian que se eliminaría la necesidad de colocar marbetes con lo cual nos estaríamos ahorrando un total de 276 horas de trabajo. Adicionalmente en el proceso de conteo se utilizaría un escáner con lo cual tomaría un promedio de 2.5 segundos hacer el conteo de una pieza, pasando por tanto de la velocidad promedio de 45 materiales/hora a la insólita velocidad de 1440 materiales/hora. En conclusión esto significa por ejemplo que podríamos hacer el inventario de la localidad más grande (Manzanillo) en 1 hora.

El modelo actualmente está en desarrollo y no se ha implementado porque primero era necesario establecer un orden físico de los materiales para posteriormente comenzar con la instalación de un hardware como este.

ANEXO I Mapeo de proceso de la toma de inventarios.

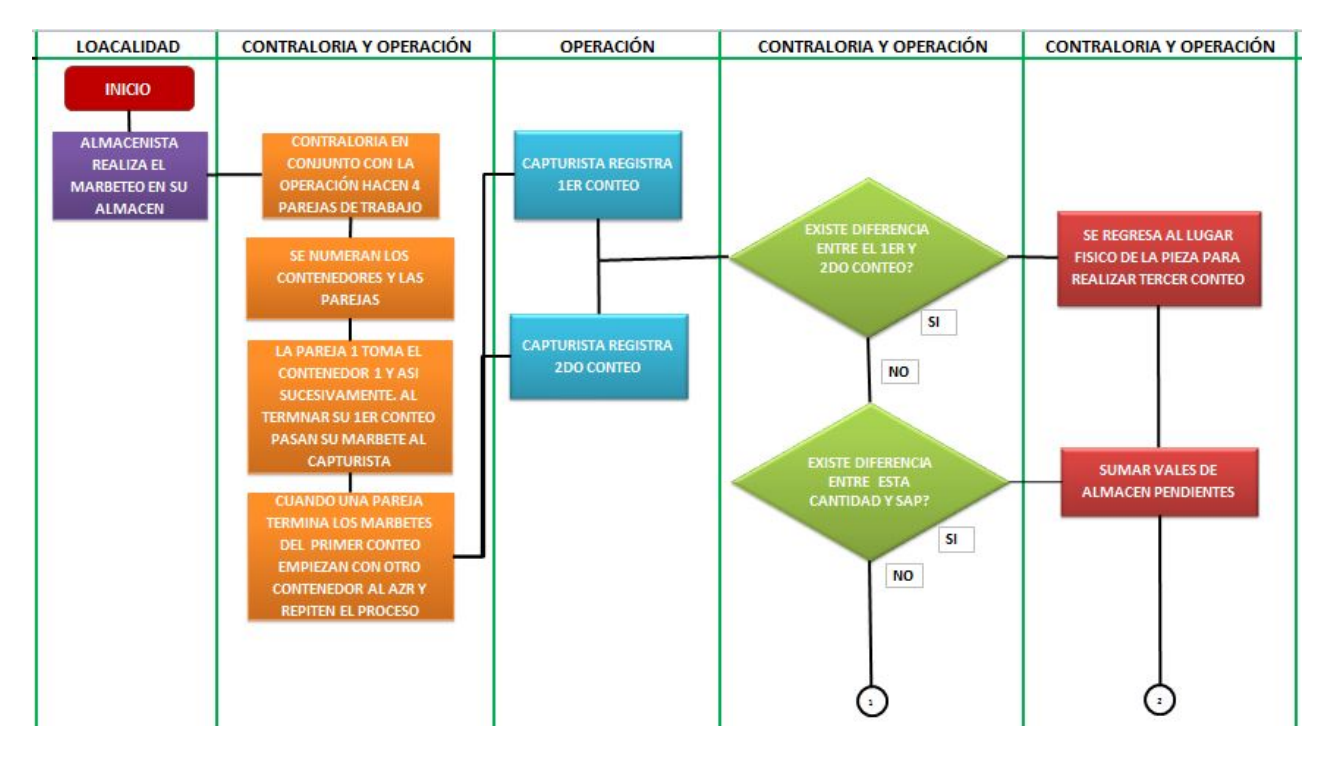

## **1.- Mapeo de proceso de la toma de inventarios en Veracruz.**

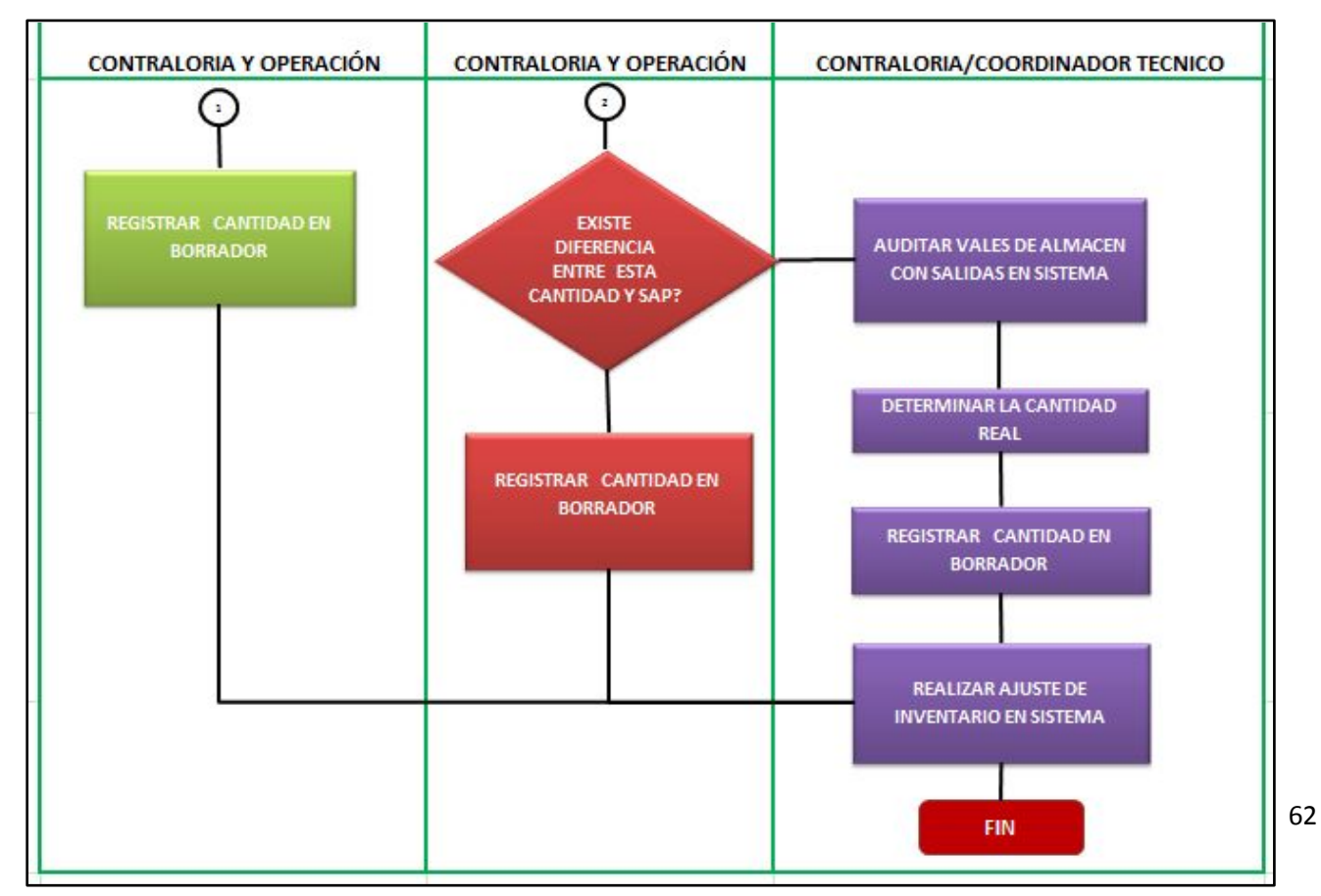

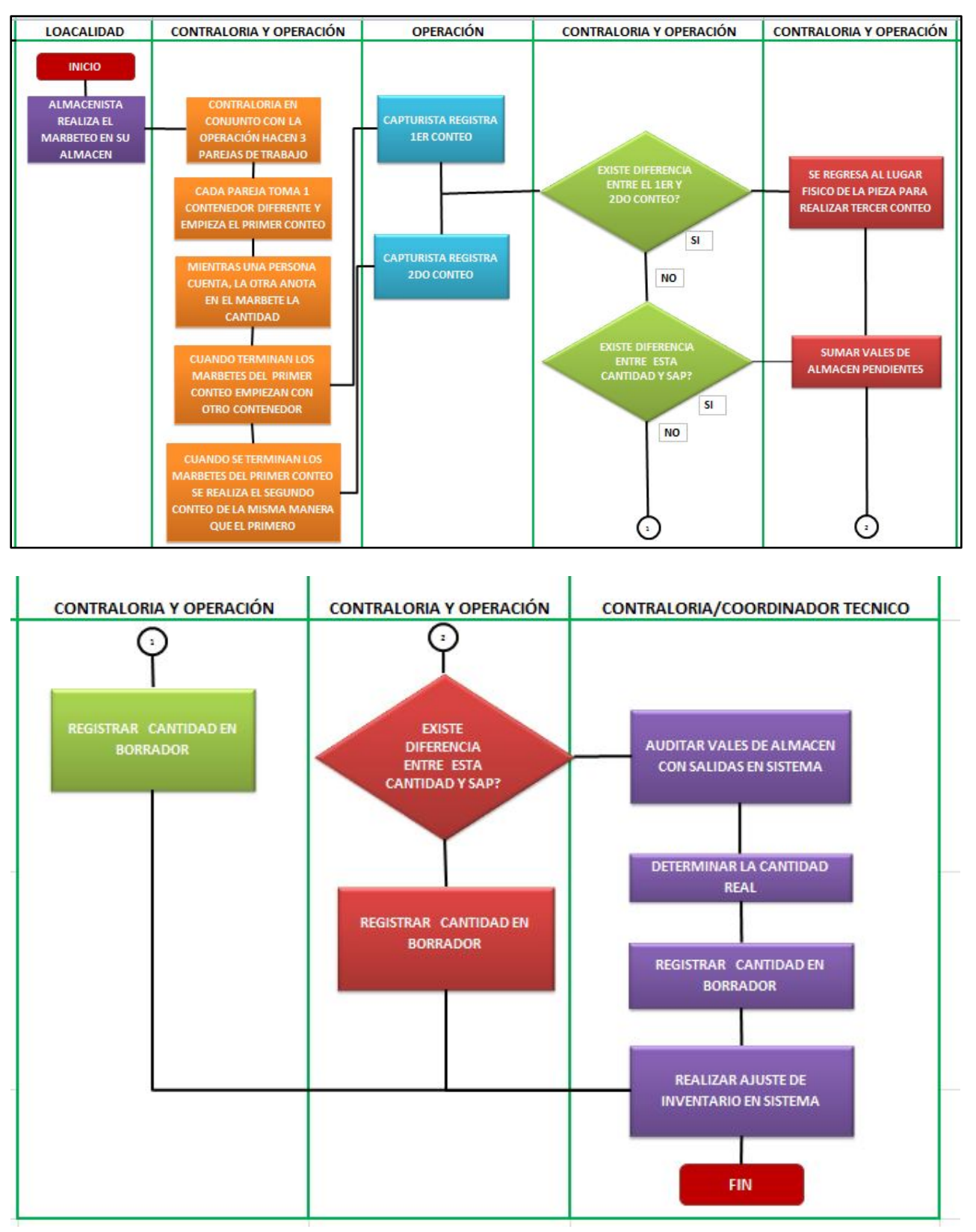

# **2.- Mapeo de proceso de la toma de inventarios en Manzanillo.**

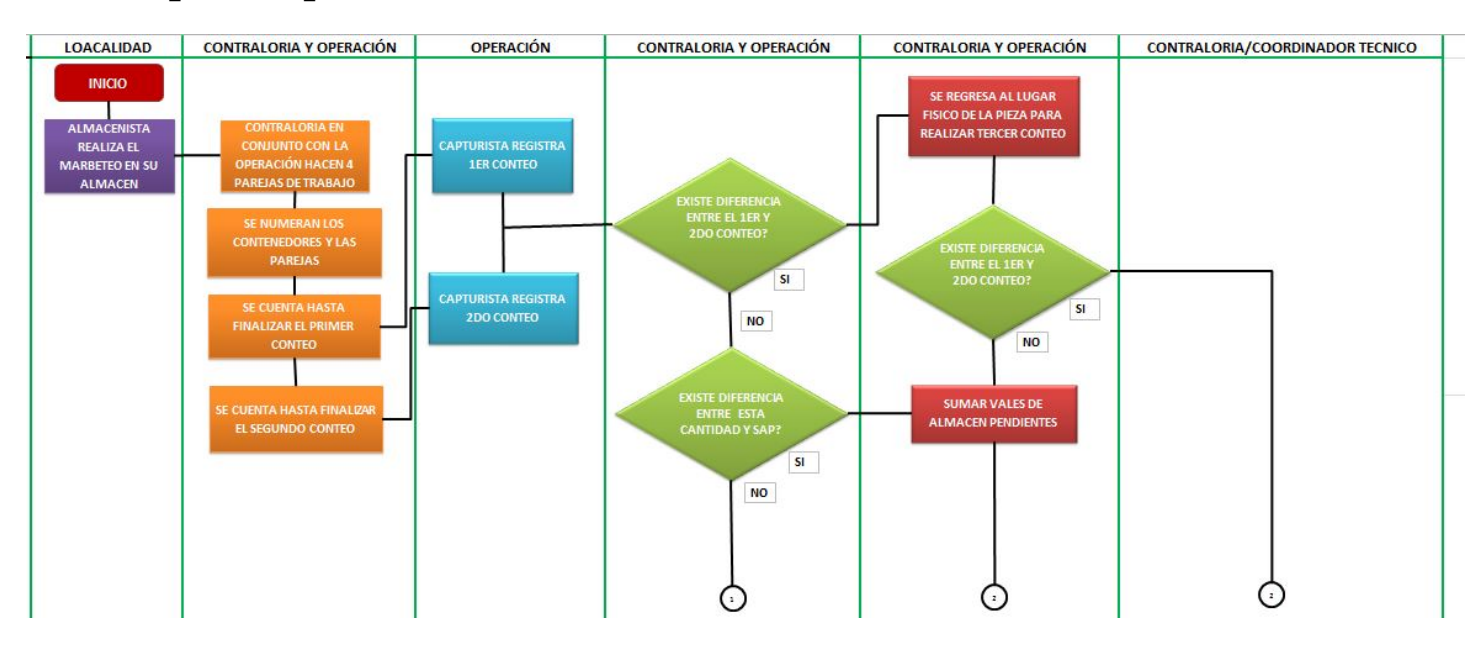

# **3.- Mapeo de proceso de la toma de inventarios en Altamira.**

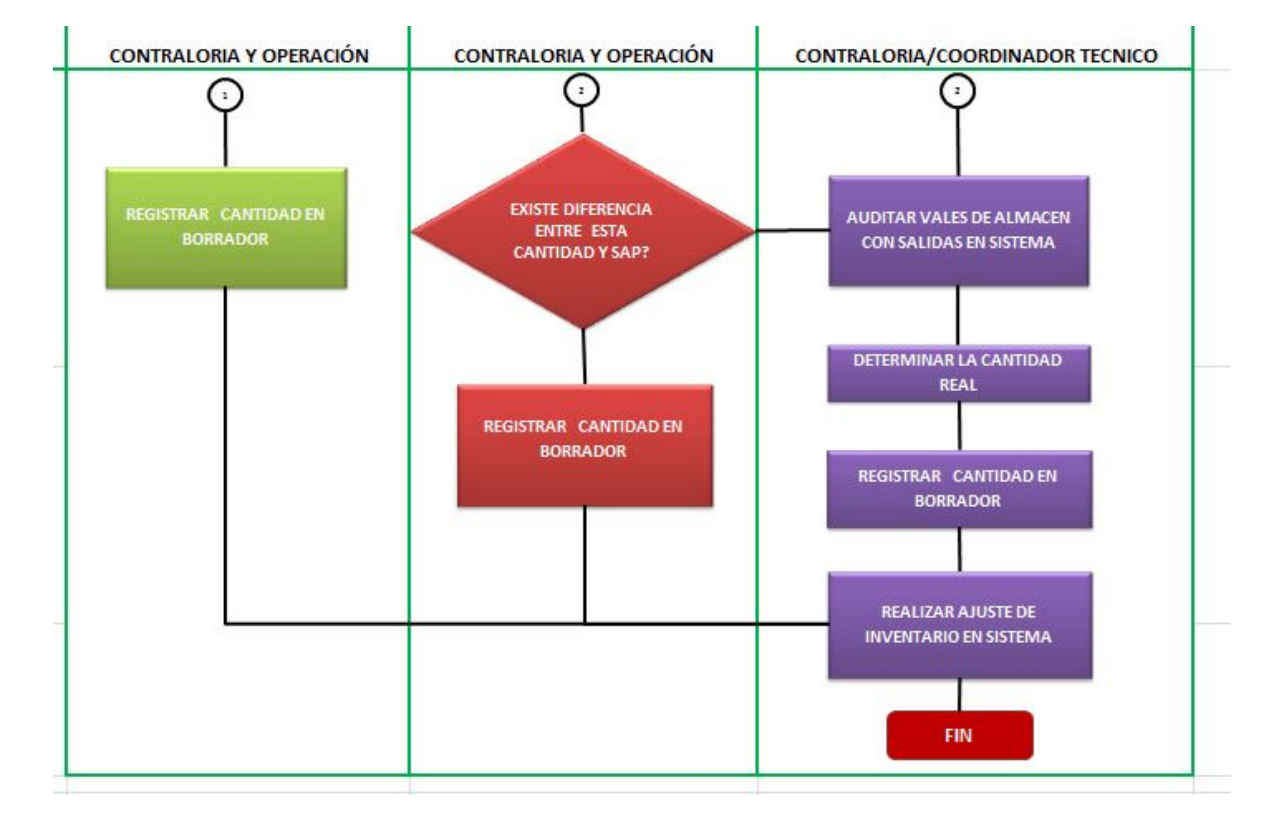

# **4.- Mapeo de proceso de la toma de inventarios en Aguascalientes.**

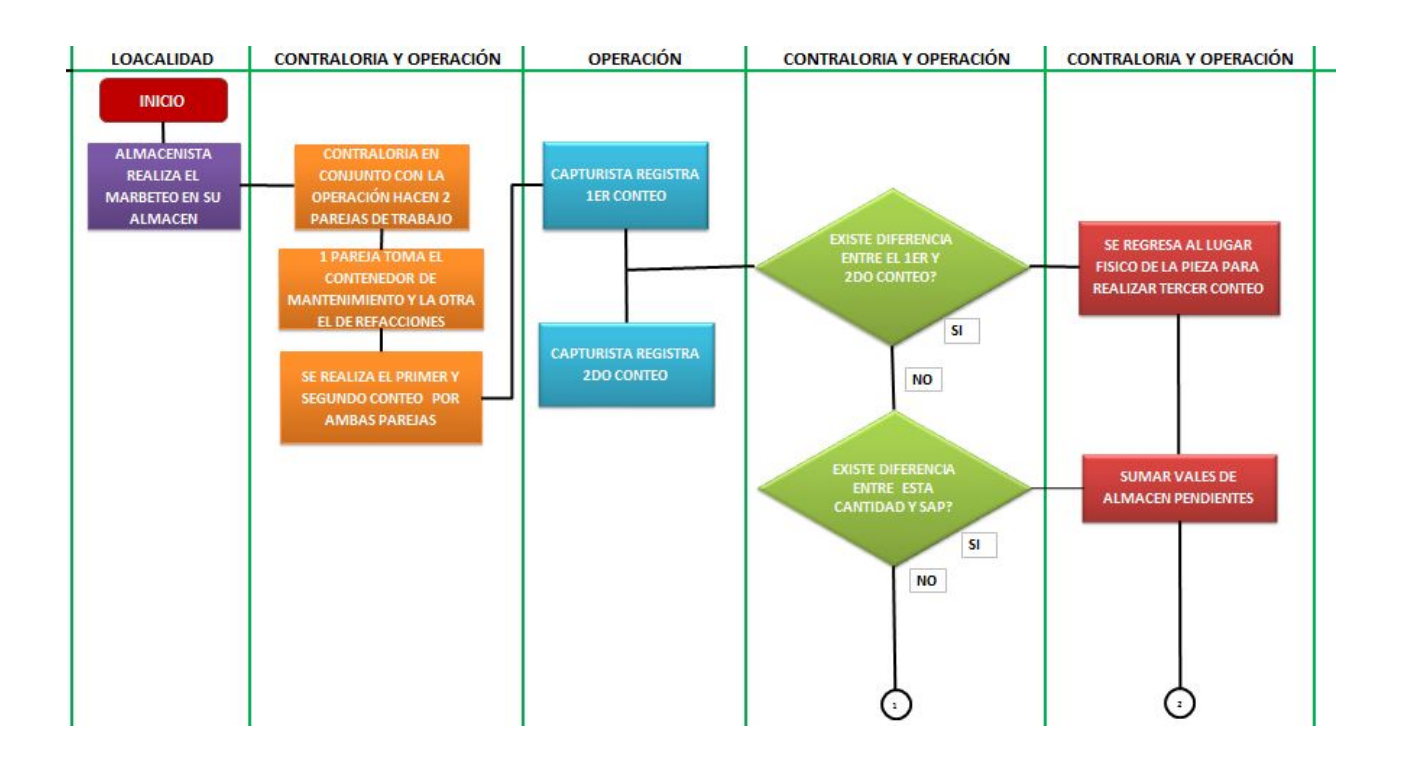

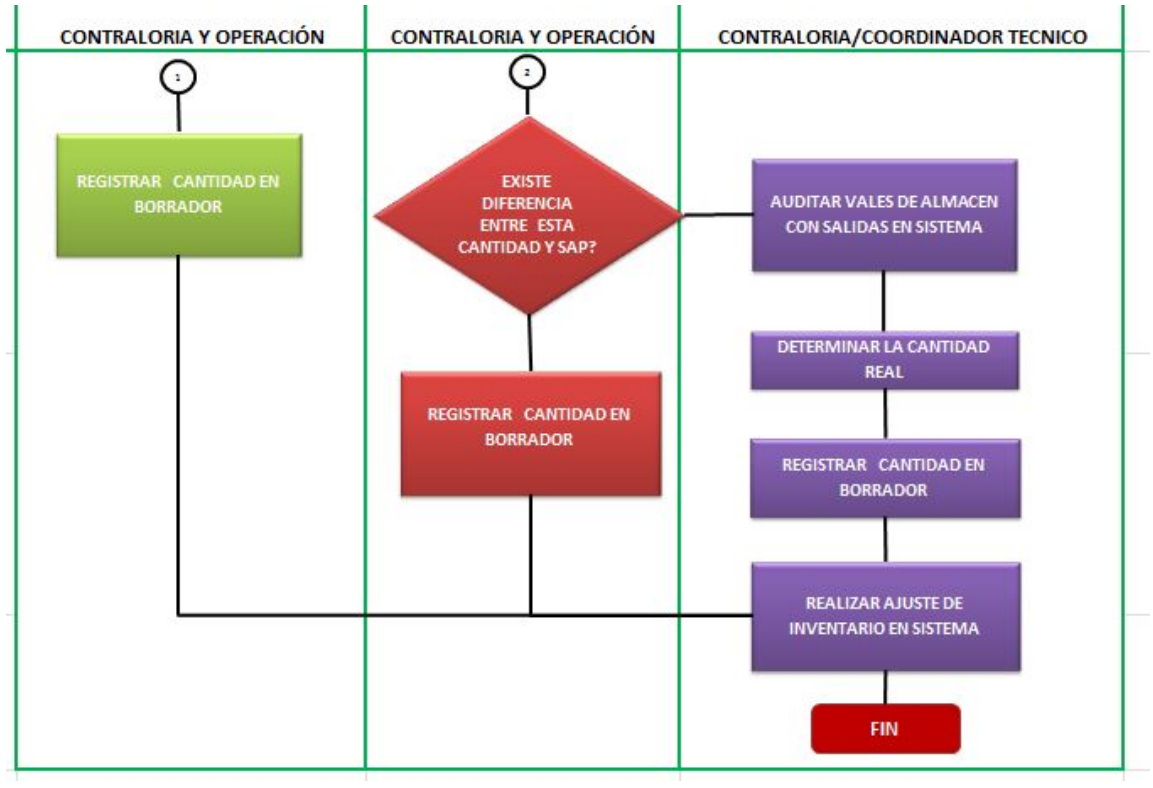

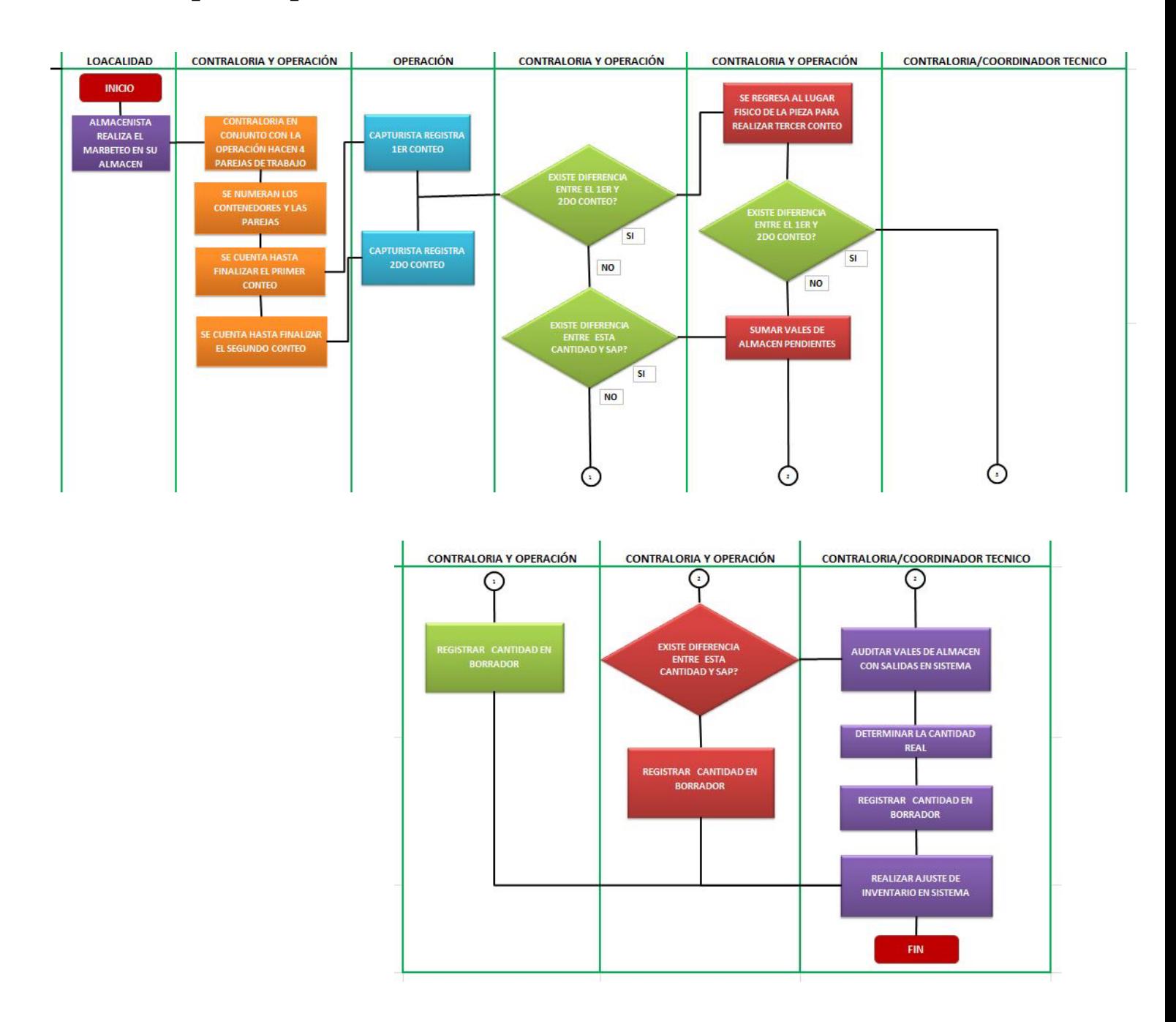

# **5.- Mapeo de proceso de la toma de inventarios en Ensenada.**

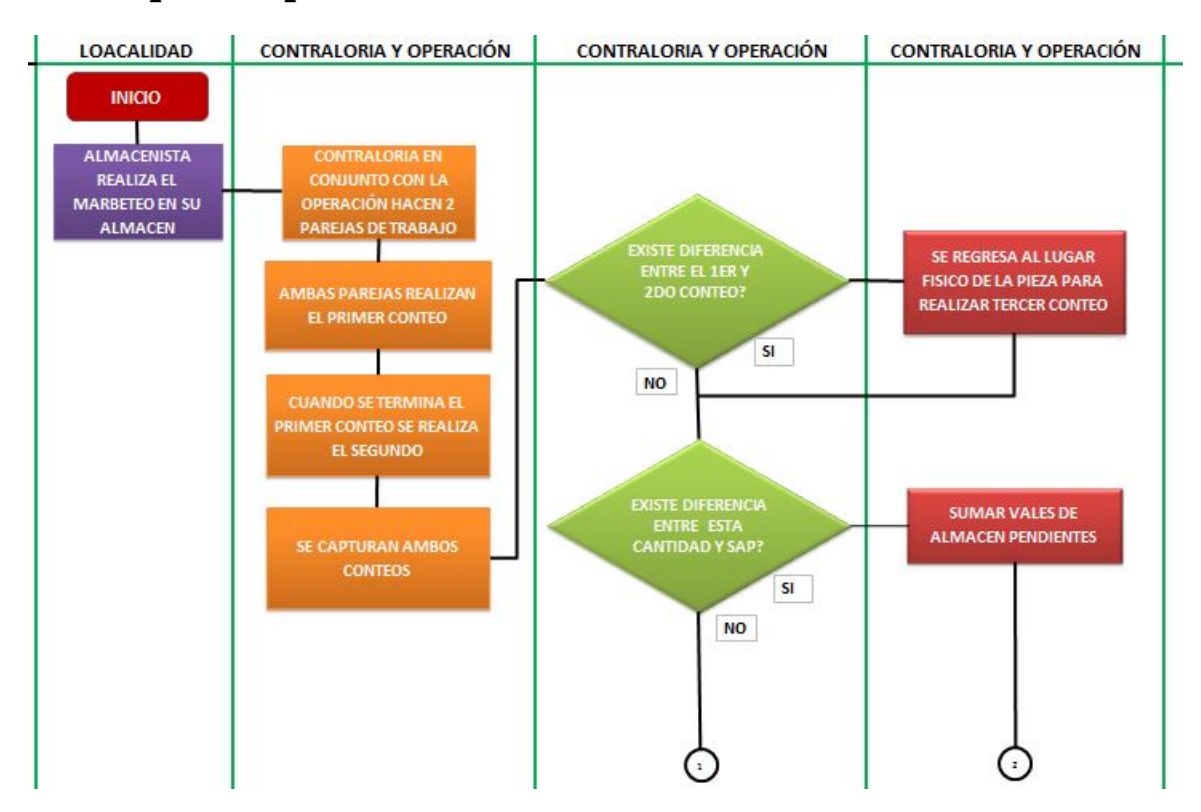

# **6.- Mapeo de proceso de la toma de inventarios en Pantaco**

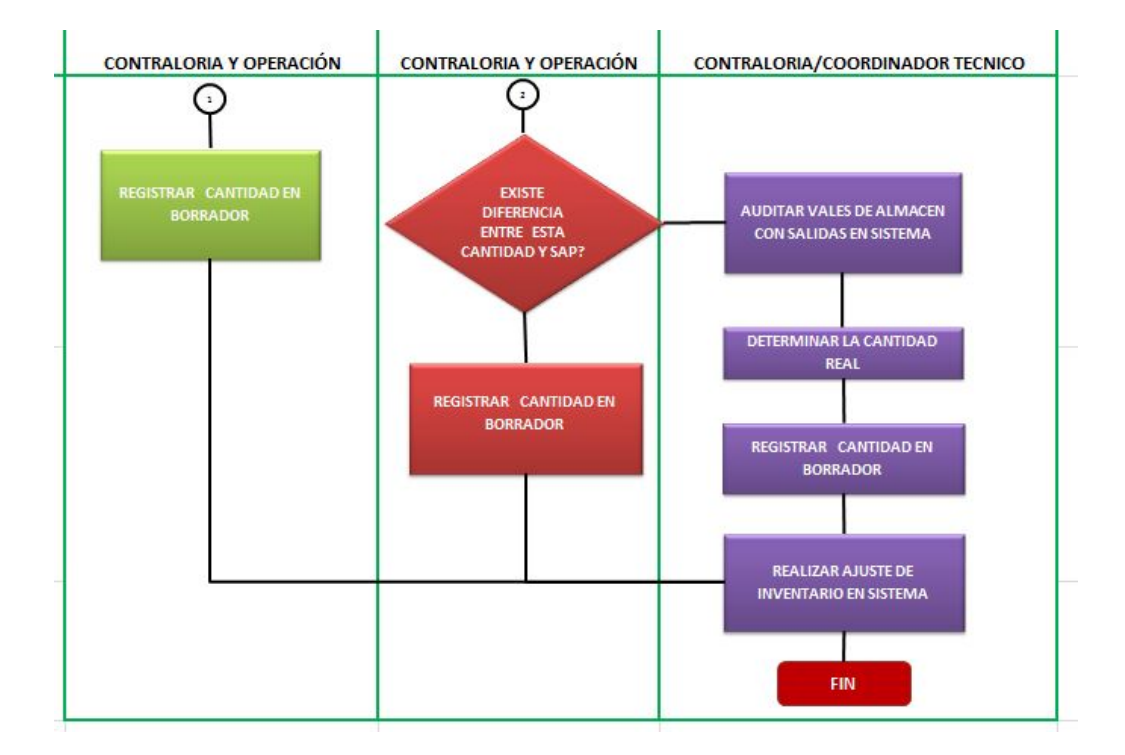

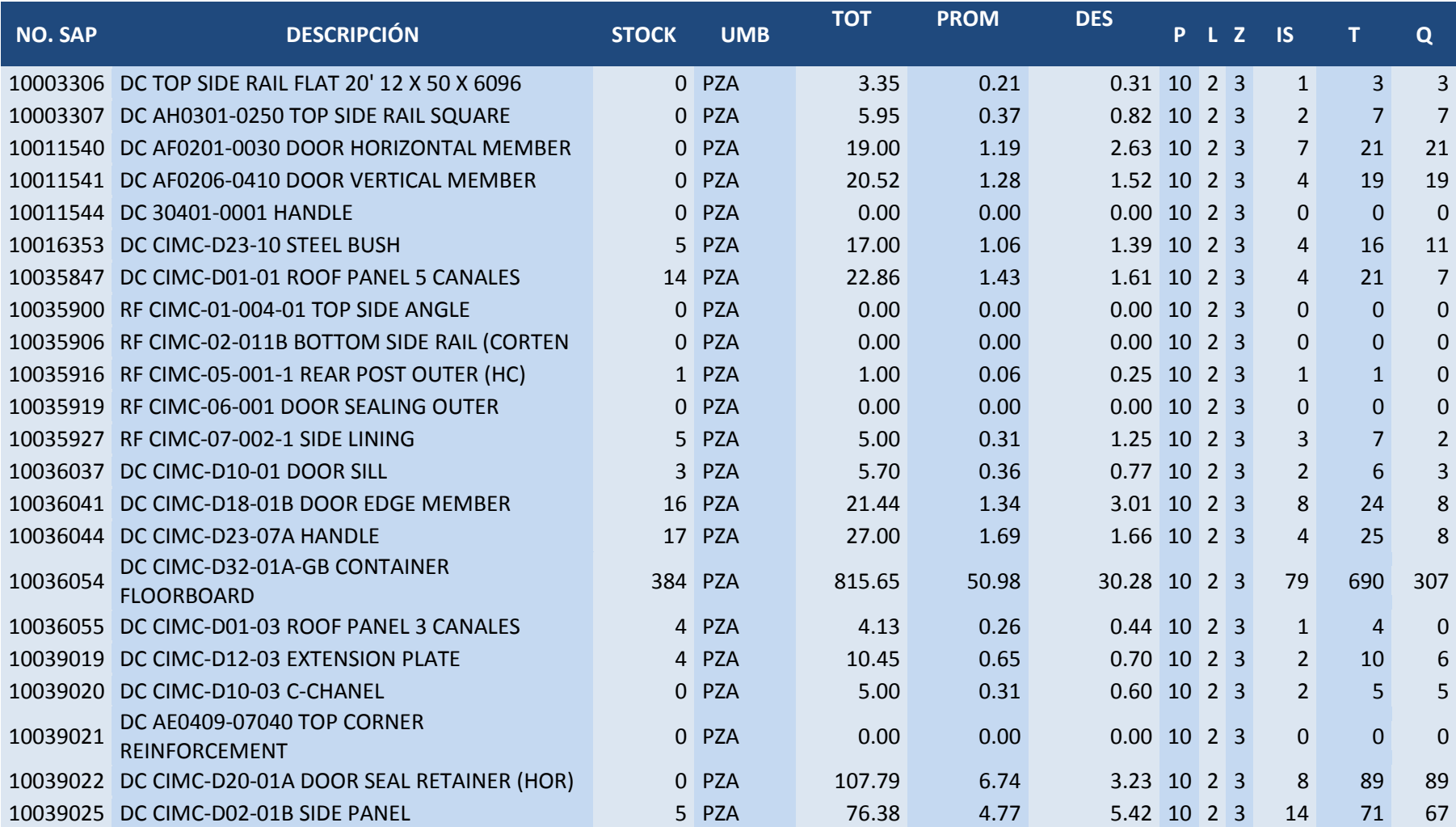

# ANEXO 2 Modelo para la planeación de inventarios.

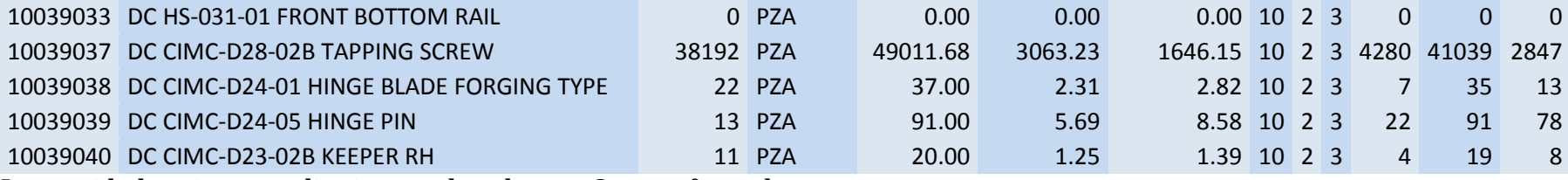

La cantidad óptima a pedir viene en la columna Q cuya fórmula es:

$$
Q = [\bar{x}(P + L) + I_s] - S_a
$$

Dónde:

 $Q =$  cantidad optima a pedir  $\bar{x}$  = consumo promedio mensual  $P =$  tiempo en meses entre pedidos  $I_s = Inventario de seguridad$  $S_a =$ stock actual  $I_{\rm s}=\sigma Z$  $\sigma = Desviacion$  estandar  $Z = Nivel$  de servicio

# Bibliografía y Ciberografía

[1] [Olivetto, A](http://www.monografias.com/usuario/perfiles/alberto_olivetto_ocampo)lberto. (2010). *Grupo TMM***.** De <http://www.monografias.com/trabajos82/grupo-tmm/grupo-tmm.shtml>

[2] Duran, Dunia. (1999). *DEL BENCHMARKING AL OUTSOURCING ESTRATEGICO*., Universidad de Barcelona. De:http://diposit.ub.edu/dspace/bitstream/2445/13225/1/Del%20benchmarking%20al% 20outsourcing%20estrategico.pdf

[3] http://www.tmm.com.mx/HTML/maritimo-lineas.html

[4] http://www.tmm.com.mx/HTML/puertos.html

[5] <http://www.tmm.com.mx/HTML/tmm-ademsa.htm>

[6]ANAYA, Julio Juan. *Almacenes: análisis, diseño y organización. 1ra ED. España.* ESIC; 2008 pág. 23.

[7] NARASIMHAN. Seetharama L et al Planeación de la producción y control de inventarios. Seg. ed. Pretice Hall Hispanoamericana. México 1996.

[8] FOGARTY, Donald W et al. *Administración de la producción e inventarios*. Compañía Editorial Continental, 1994 (reimpr. 2005)